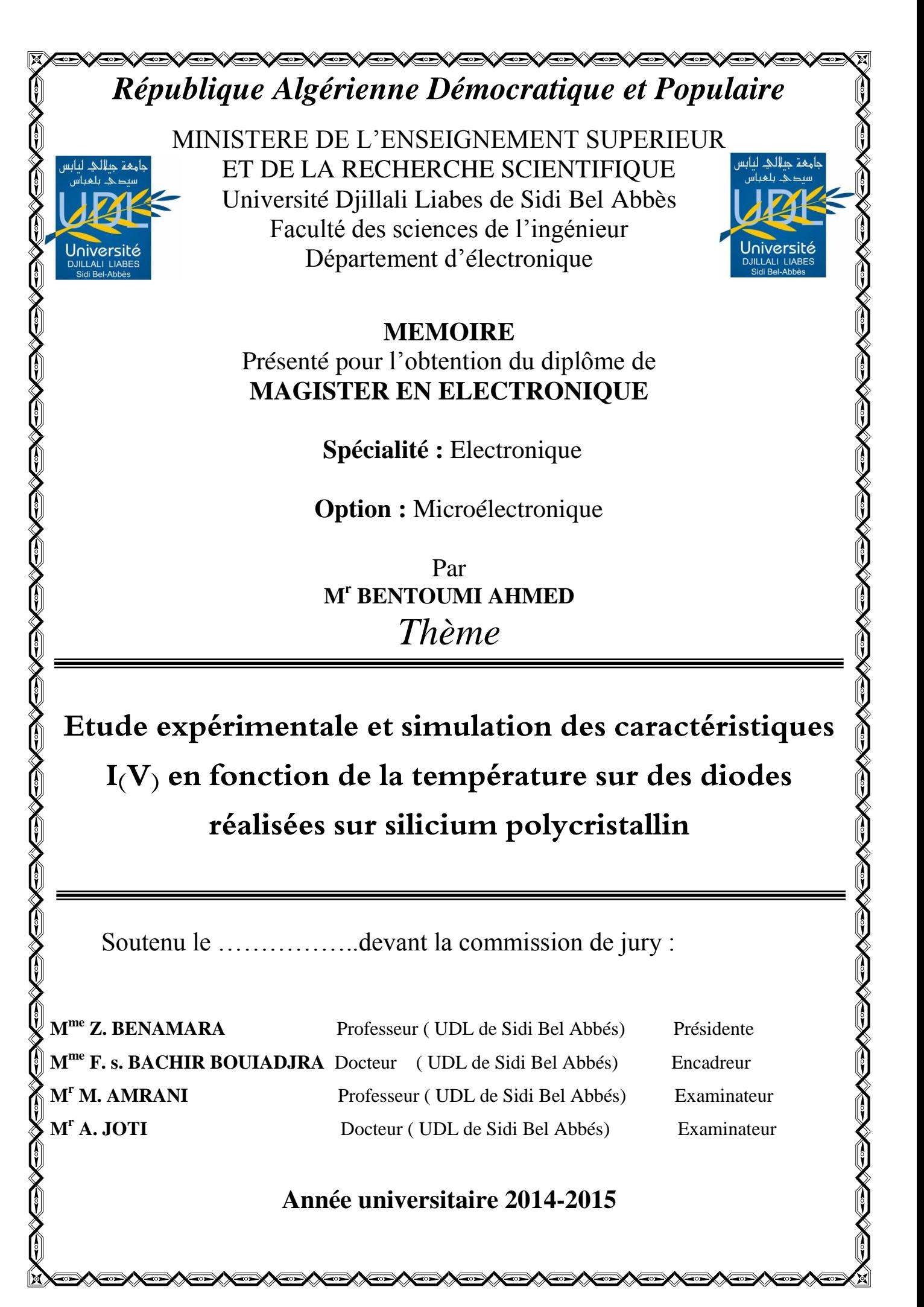

## *A mes parents*

## *A mes frères et mes sœurs*

## *A ma famille*

 *A mes amis.*

## *Remerciements*

Le travail présenté dans ce mémoire a été réalisé au Laboratoire de Microélectronique Appliquée (LMA) de l'Université Djillali Liabès de Sidi Bel-Abbés.

Je tiens à remercier Madame le professeur Z. BENAMARA, directeur du laboratoire, de m'avoir accueilli dans son équipe et de m'avoir fait l'honneur d'accepter de présider le jury de ce mémoire. Qu'elle trouve ici l'expression de ma profonde reconnaissance.

Mes remerciements vont également à Monsieur M. AMRANI, Monsieur A. JOTI et Madame H. BOUDIAF Professeurs, qui m'ont fait l'honneur d'accepter d'être Examinateurs de ce travail.

Je remercie sincèrement Madame F. s. BACHIR BOUIADJRA, Docteur au Département d'Electronique, Faculté des Science de l'Ingénieur, Université Djillali Liabès de Sidi Bel-Abbès, de m'avoir guidé et éclairé tout au long de ce travail. Ses conseils pertinentes et ses encouragements m'ont permis de mener à terme la rédaction de ce mémoire.

Mes remerciements pour mes enseignants de Magister qui ont éclairés ma mémoire d'un savoir qui m'a mené vers la voie de la réussite et de la continuité.

 Je remercie également mes collègues de Magister et Bien sûr, sans oublier tous les membres de laboratoire qui m'ont témoigné leurs sympathies et leurs gentillesses.

En fin, je tiens à remercier mes parents, tous les membres de ma chère famille et tous mes amis.

# Table des matières

## Table des matières

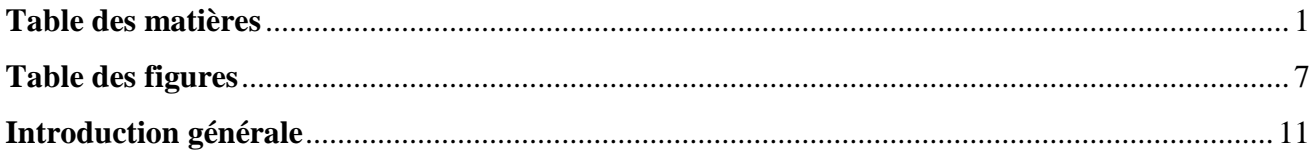

## Chapitre I : Rappels théoriques sur la diode a jonction à base de silicuim polycistallin

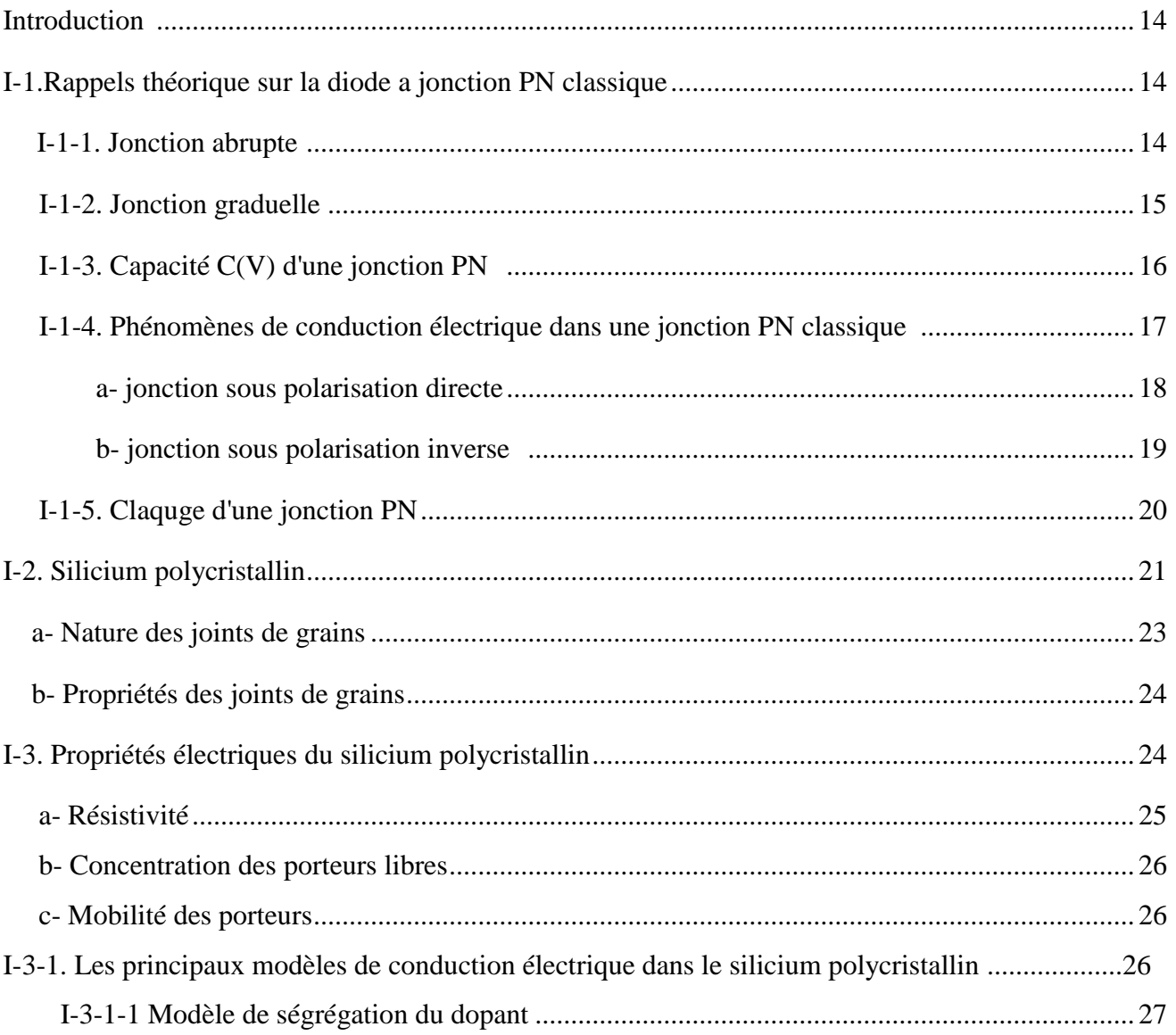

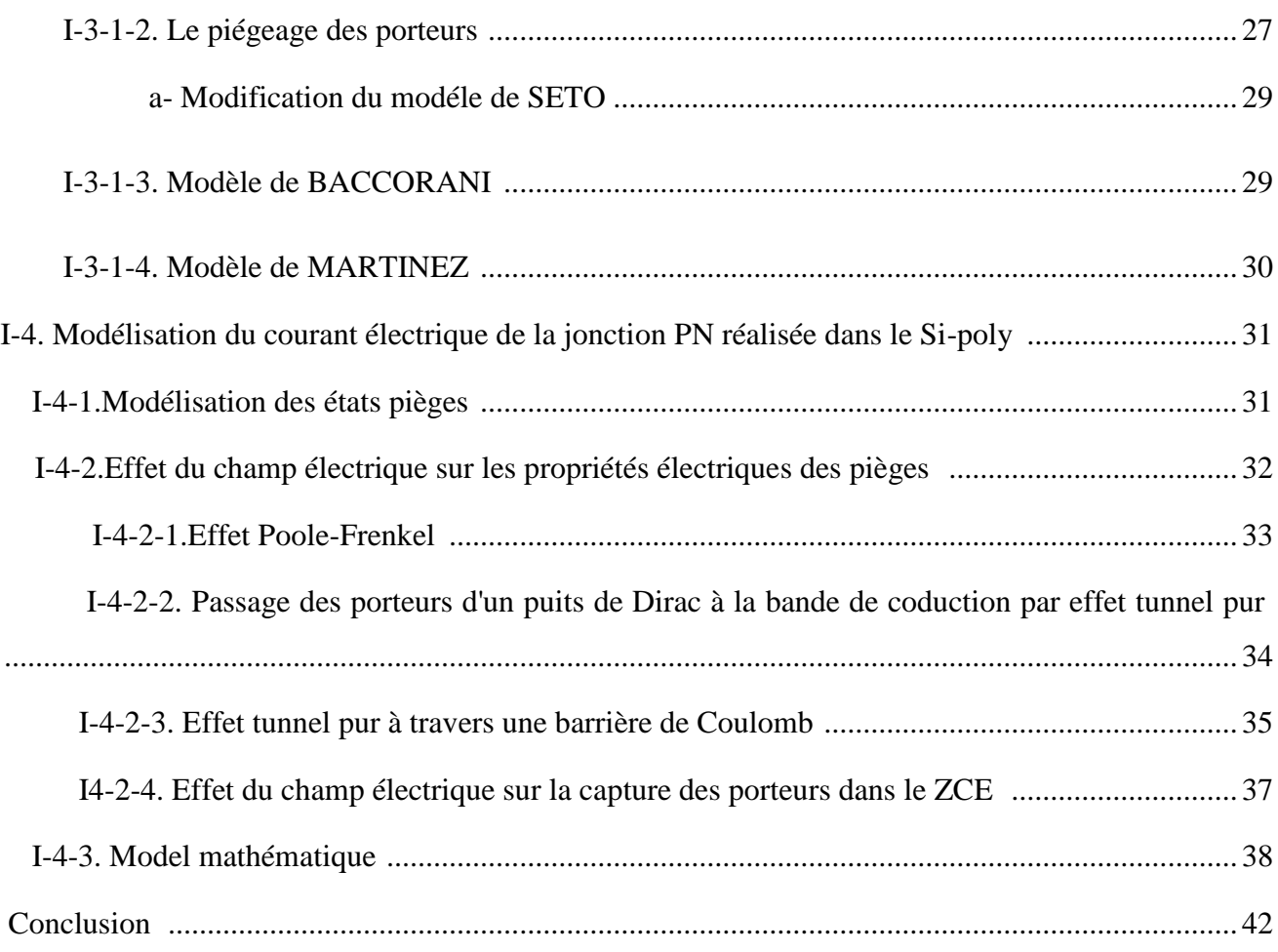

## **Chapitre II : Réalisation technologique de diode PN dans des couches minces de silicium polycristallin**

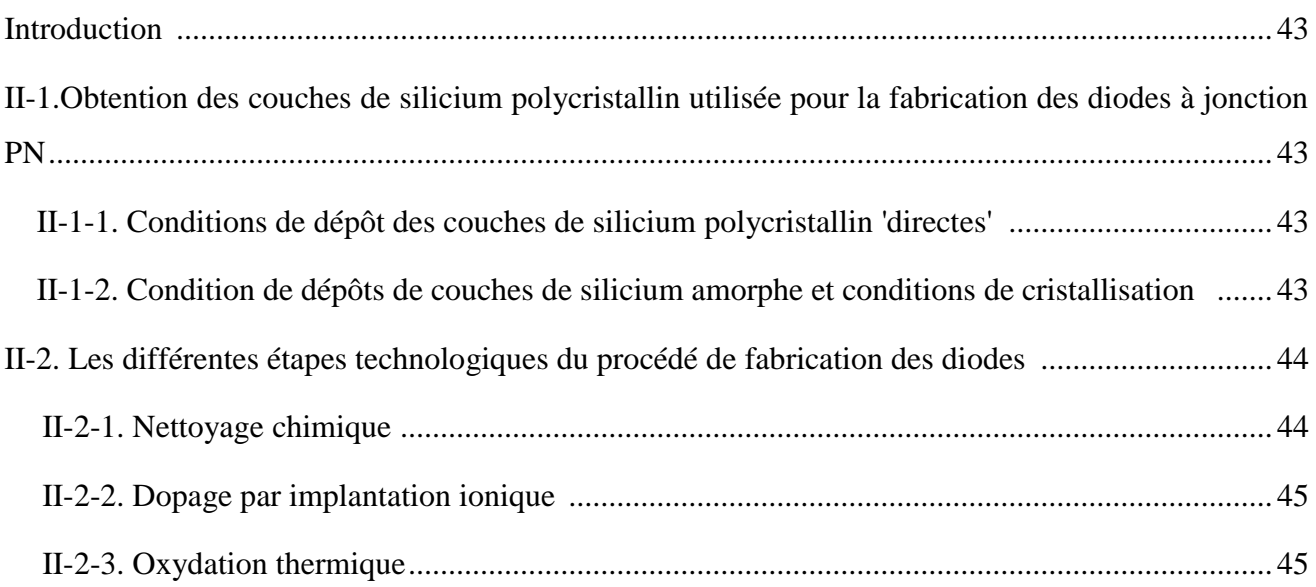

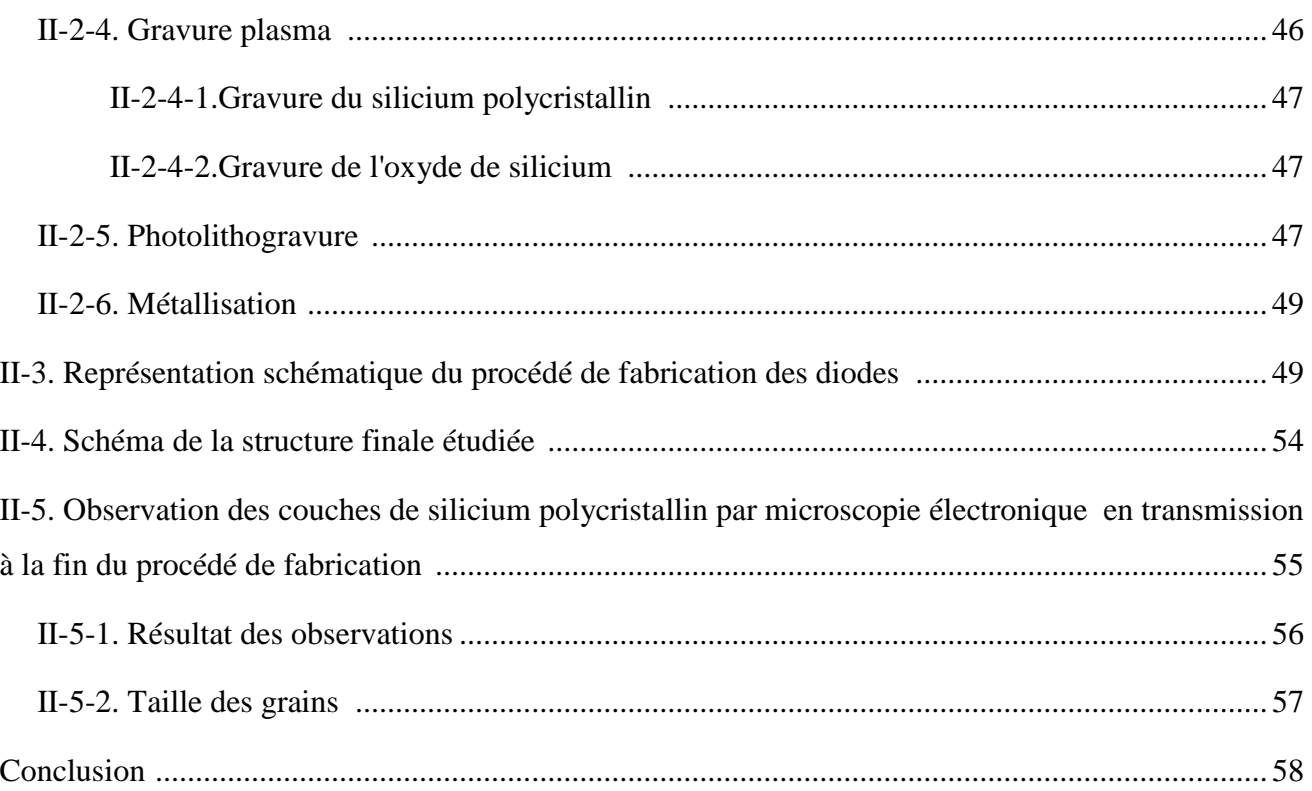

## Chapitre III : Simulation des étapes technologiques des diodes

### réalisées sur le silicium polycristallin

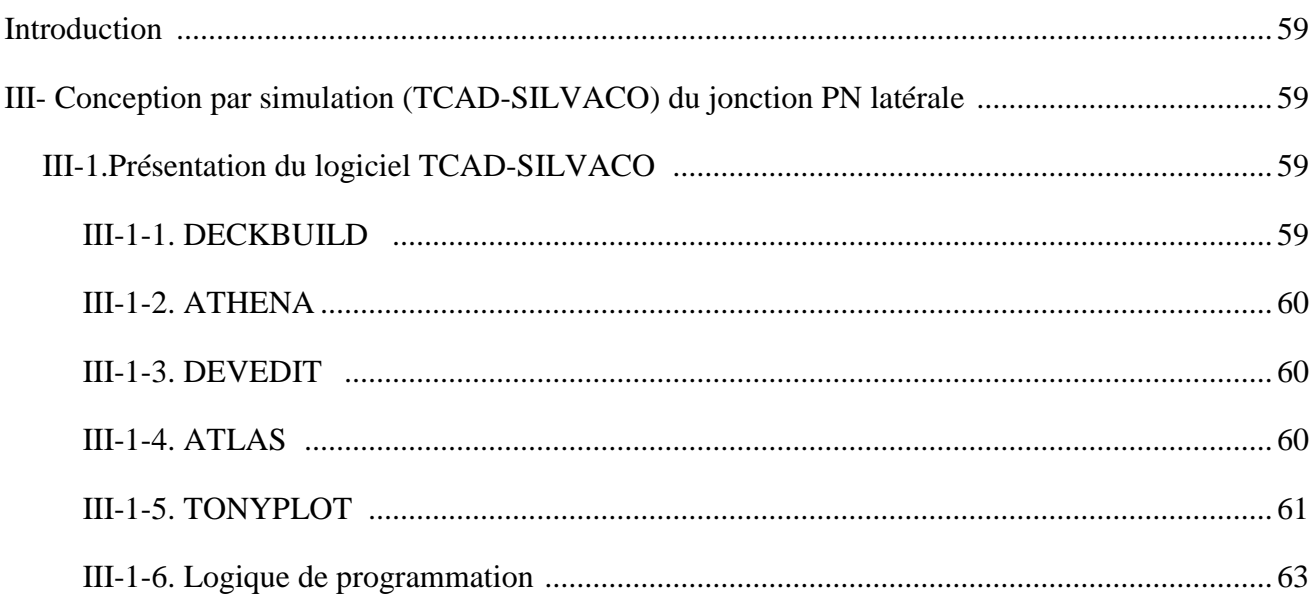

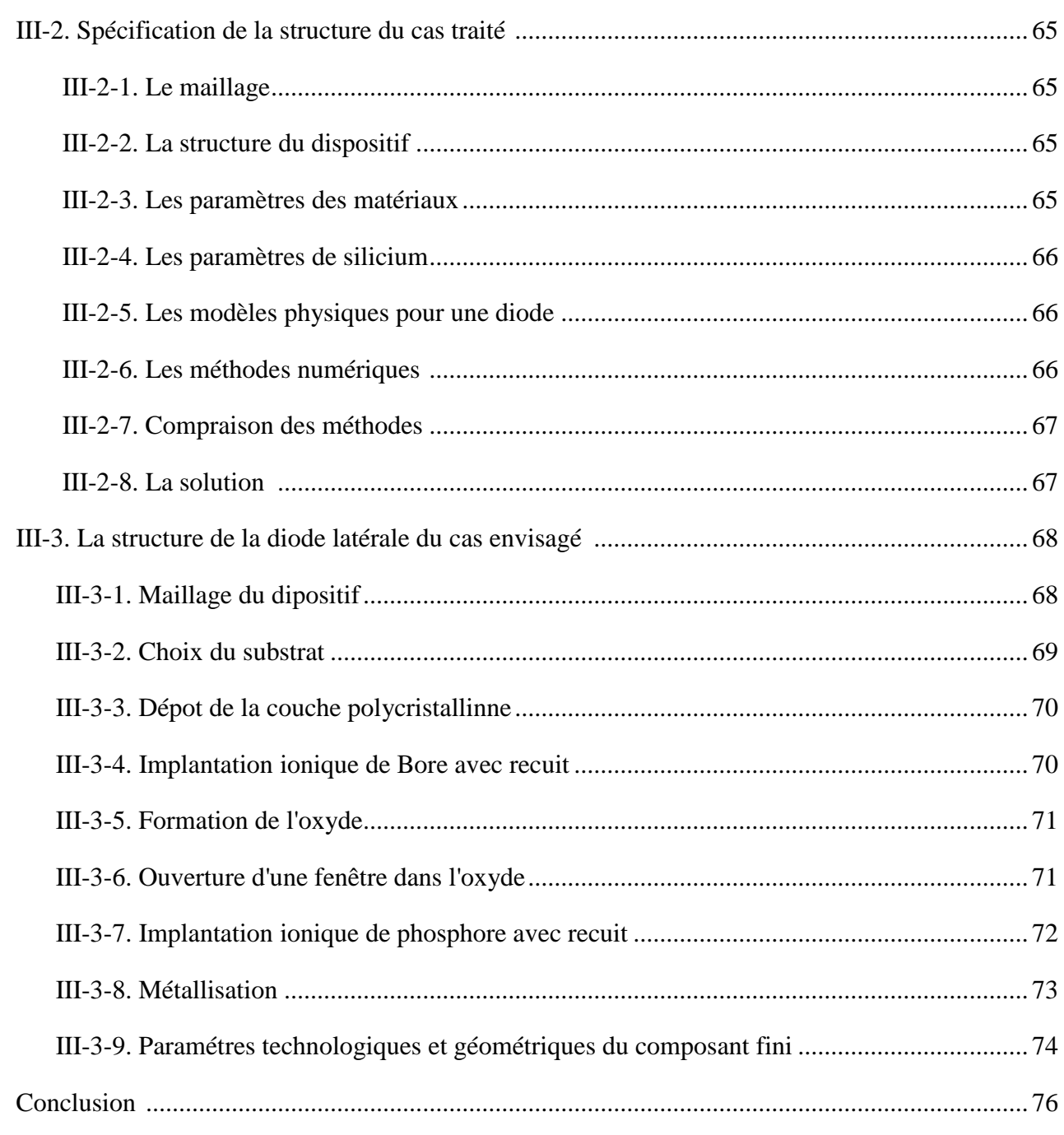

#### **Chapitre IV:** Caractérisation et analyse des résultat expérimentaux

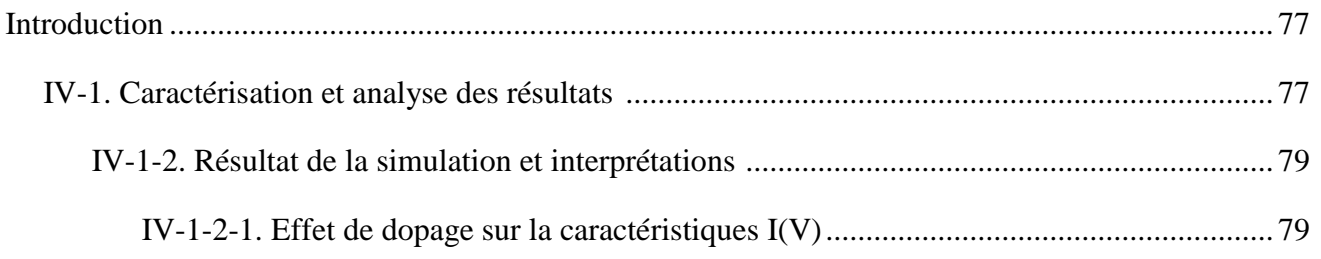

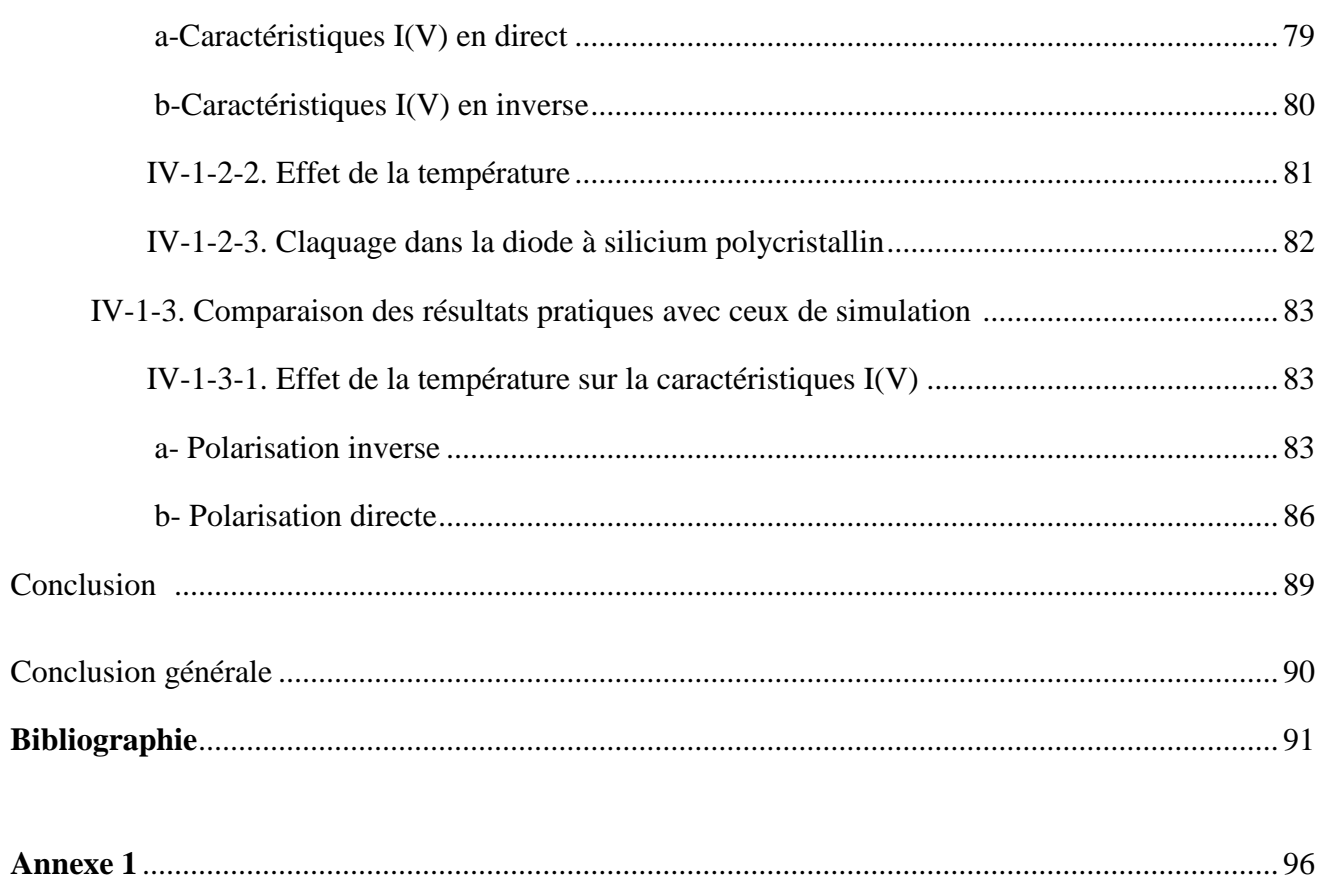

## Table des figures

## Table des figures

### Chapitre I : Rappels théoriques sur la diode à jonction à base de silicium polycistallin

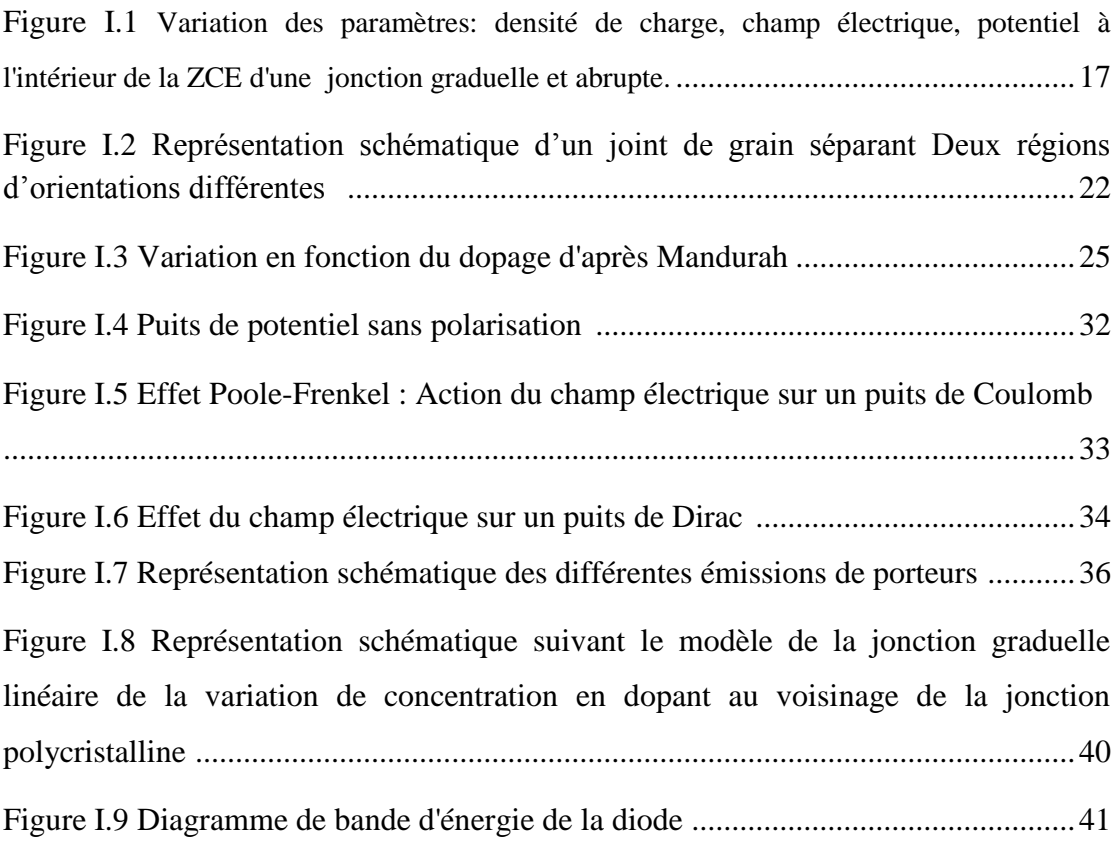

## Chapitre II : Réalisation technologique de diode PN dans des couches minces de silicium polycristallin

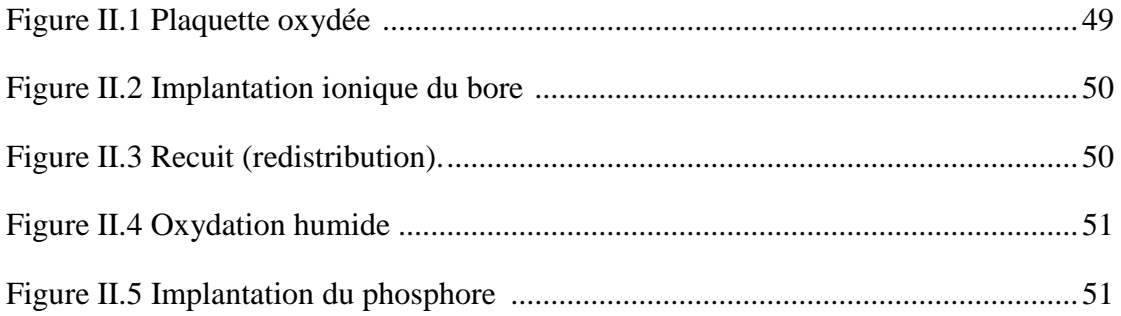

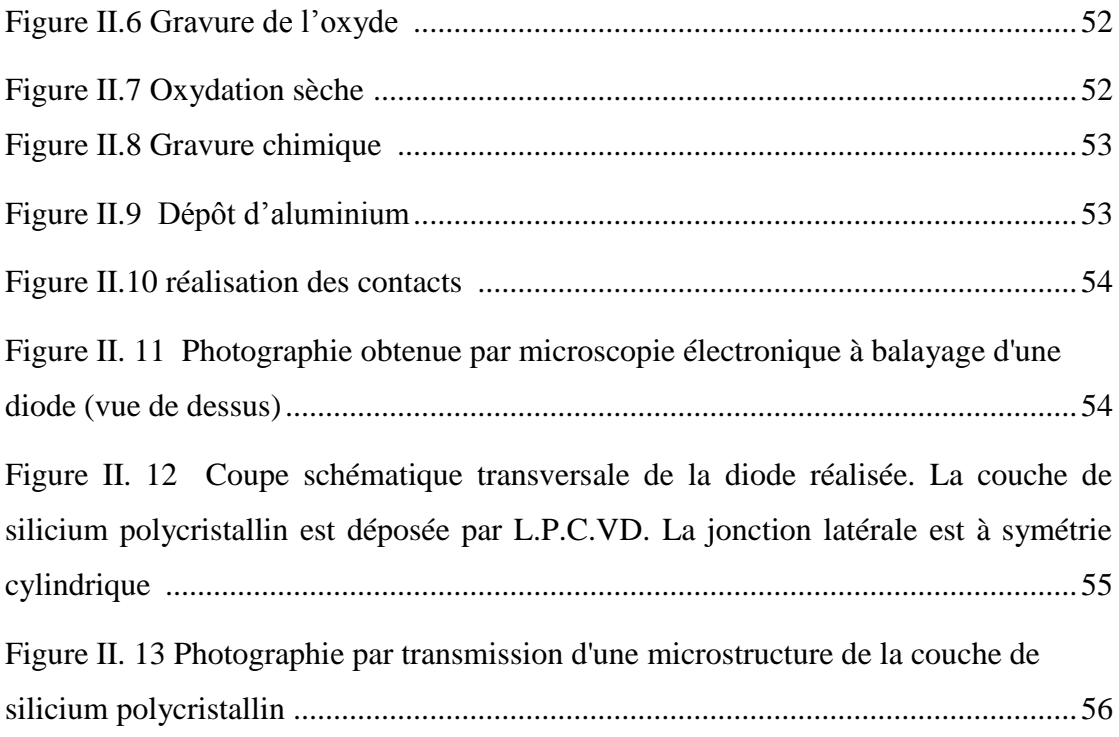

## Chapitre III : Simulation des étapes technologiques des diodes réalisées sur le silicium polycristallin

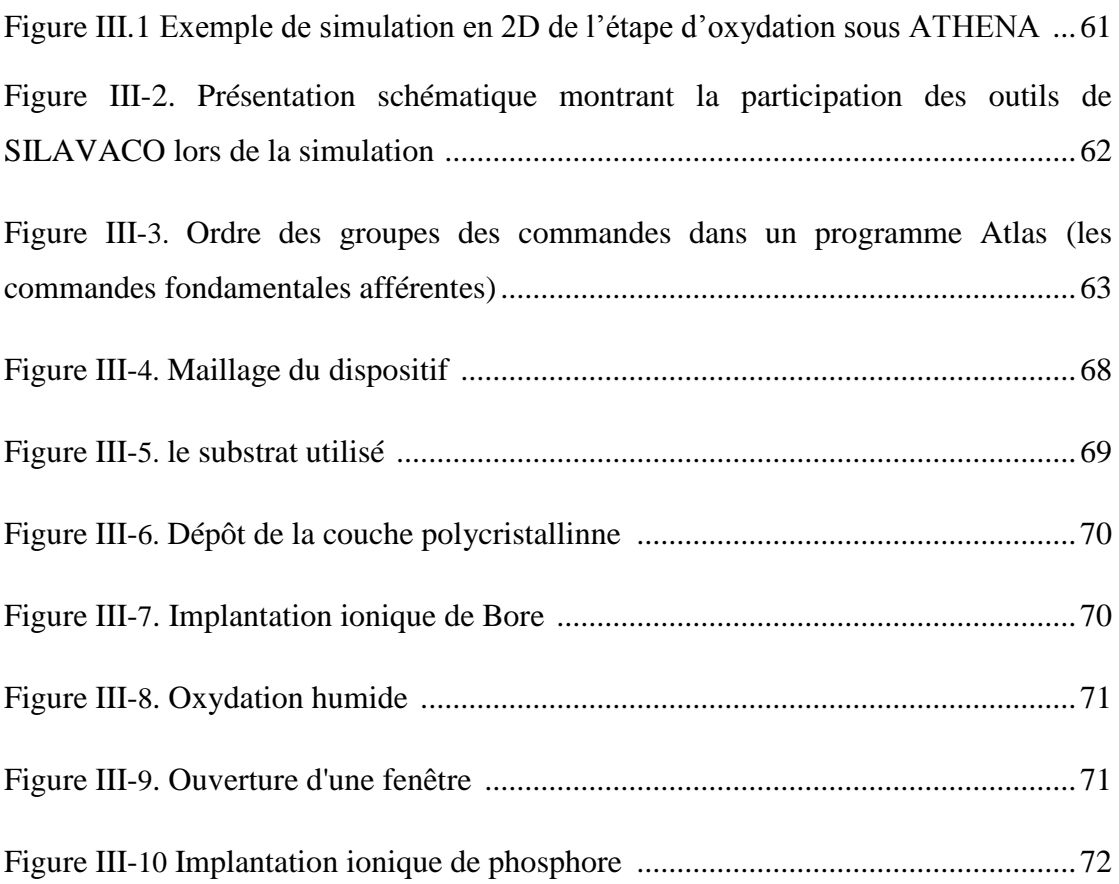

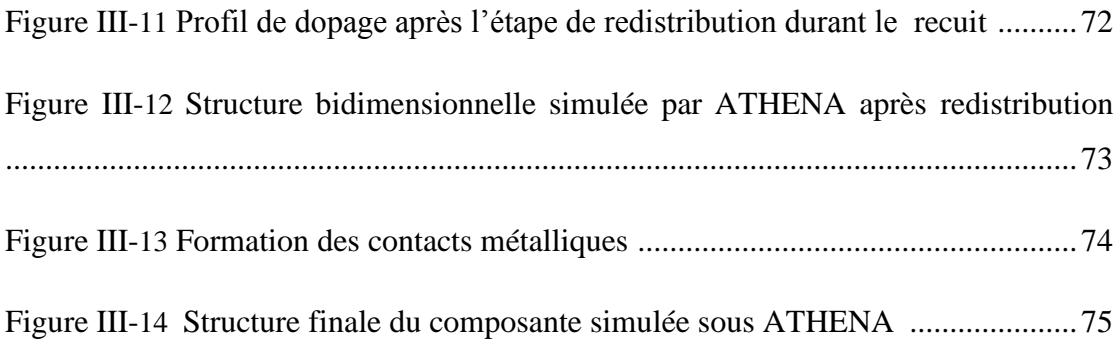

## Chapitre IV : Caractérisation et analyse des résultat

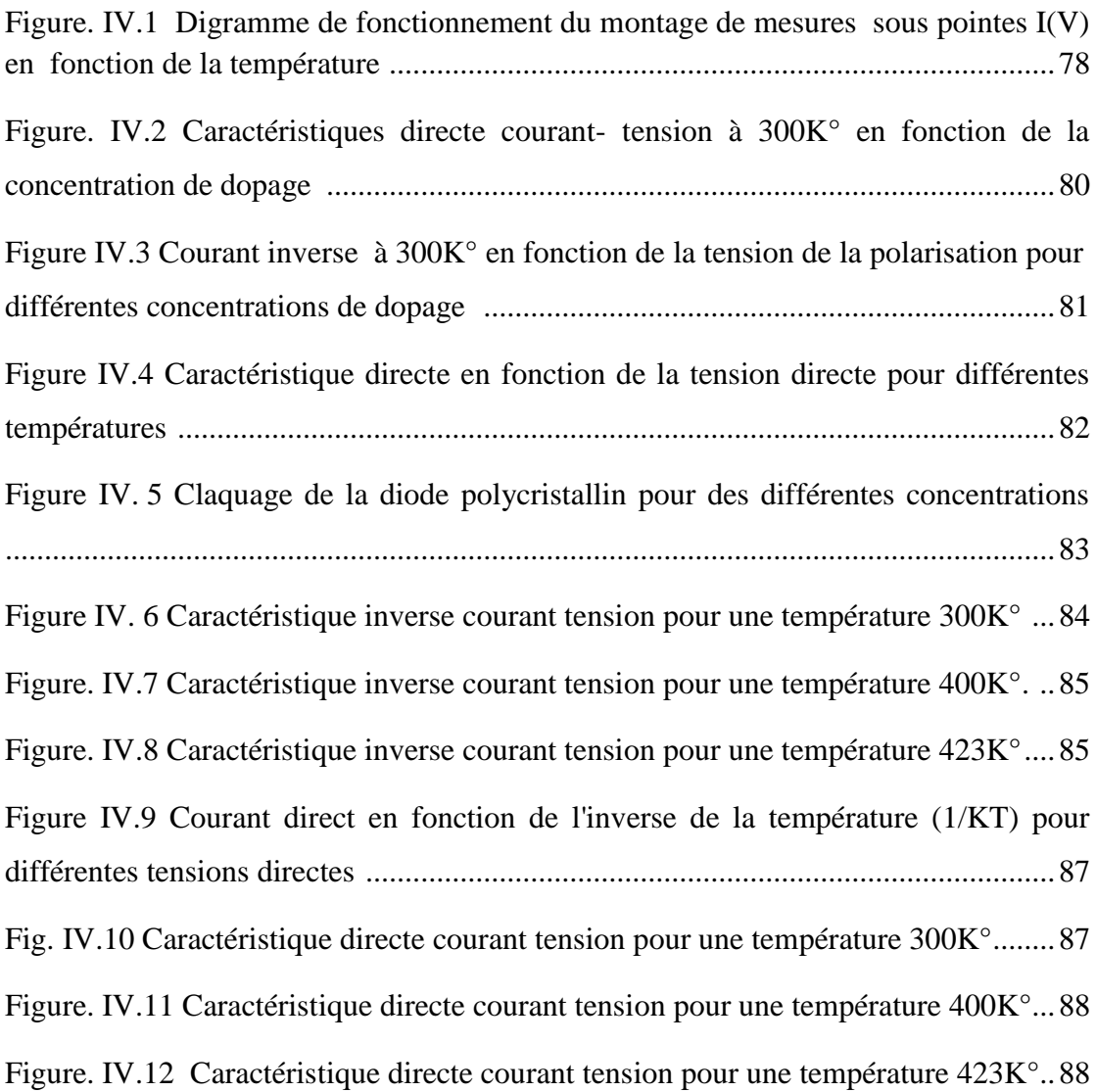

#### **Définition des différents symboles rencontrés dans ce mémoire**

- $q:$  charge électrique de l'électron (q = e).
- m<sup>∗</sup> : masse effective de l'électron.
- $\varepsilon_0$ : constante diélectrique du vide.
- $\varepsilon_s$ : constante diélectrique du silicium.
- $\varepsilon = \varepsilon_0 \varepsilon_s$  constante diélectrique absolue.
- K : constante de Boltzman.
- $E<sub>g</sub>$ : largeur de la bande interdite du silicium.
- ℎ : constante de Planck divisée par 2π.
- $N_c$ : densité effective d'états dans la bande de conduction.
- $N_v$ : densité effective d'états dans la bande de valence.
- $n_i$ : concentration intrinsèque des porteurs.
- $N_d$ : concentration des atomes dopants donneurs.
- $N_a$ : concentration des atomes dopants accepteurs.
- : concentration des électrons.
- p : concentration des trous.
- : gradient de concentration du dopant.
- : largeur de la zone de charge d'espace de la jonction.
- $A_j$ : aire de la jonction.
- $V_F$ : tension de polarisation directe.
- $V_R$ : tension de polarisation inverse.
- $I_F$ : courant direct de la diode.
- $I_R$ : courant inverse de la diode.
- $F:$  champ électrique.
- $E_a$ : énergie d'activation.
- $E: \acute{e}$ nergie.
- $C:$  capacité.

 $N_t$ : concentration volumique des pièges.

 $N_T$ : densité superficielle de pièges aux joints de grain.

- $\sigma$ : section efficace de capture.
- $L_n$ : longueur de diffusion des électrons.

 $L_p$ : longueur de diffusion des trous.

 $D_n$ : coefficient de diffusion des électrons.

- $D_p$ : coefficient de diffusion des trous.
- $C_n$ : probabilité de capture des électrons.

 $C_p$ : probabilité de capture des trous.

- $e_n$ : coefficient d'émission des électrons.
- $e_p$ : coefficient d'émission des trous.
- $v_{th}$ : vitesse thermique des électrons.
- $\tau_n$ : durée de vie des électrons.

 $\tau_p$ : durée de vie des trous.

- $E_{Fn}$ : niveau de Fermi des électrons.
- $E_{Fp}$ :, niveau de Fermi des trous.
- $\mu_n$ : mobilité des électrons.
- $\mu_p$ : mobilité des trous.
- $\varphi_n$ : potentiel de Fermi des électrons.
- $\varphi_p$ : potentiel de Fermi des trous.
- $\varphi$ : potentiel électrostatique.
- $N_d^*$ : concentration critique.
- U : taux de génération des porteurs.

#### **INTRODUCTION GÉNÉRALE**

Les jonctions p-n réalisées sur du silicium polycristallin connaissent de nos jours un développement technologique sans égal, vue leur grand intérêt (vaste applications, faible coût, …).

Malgré l'avancée actuelle de ses applications, le silicium polycristallin a encore une place dans le domaine de la recherche en vue d'améliorer en particulier ses performances électriques.

Dans notre travail, nous nous sommes intéressés aux diodes à jonction pn latérales que nous avons réalisées dans des couches minces de silicium polycristallin déposées par L.P.C.V.D. sur des substrats de silicium monocristallin oxydés.

Ces composants peuvent jouer un rôle important dans les domaines de l'électronique et de la micro-électronique. Ils peuvent être utilisés en tant que diodes dans les circuits intégrés grâce d'une part à leur possibilité de remplacer les fortes résistances et d'autre part à la faible taille de leurs jonctions latérales qui leur permet d'avoir de faibles capacités parasites [1].

Actuellement ,on les trouvent fréquemment dans les dispositifs de grandes surfaces réalisés sur des substrats isolants tels que des verres. Leur étude approfondie permet alors de comprendre le comportement électrique d'autres composants contenant des jonctions, tels que les transistors à effet de champ en couches minces fonctionnant en régime d'inversion et qui comportent une jonction pn entre le contact de drain ou de source et la zone de couche active non inversée. De plus, l'analyse des caractéristiques de ces diodes permet d'éclaircir certaines propriétés du matériau dans lequel elles sont réalisées, notamment en donnant des informations sur les paramètres qui le caractérisent, telles que la taille des grains, la densité des pièges inter granulaires et la position des états d'énergie correspondants dans la bande interdite du matériau.

Les jonctions pn au silicium polycristallin ont été étudiées pour la première fois par J. Manoliu et Coll [2]. Leur étude a été faite sur des couches minces de silicium polycristallin déposées par décomposition de silane à haute température. Ils ont mis en évidence les fortes

recombinaisons et générations dans la zone de charge d'espace de la jonction et l'importante diffusion du dopant à travers les joints de grain du matériau au voisinage de la jonction .

Le problème a été repris par Dutoit et Coll en 1978 [3] qui ont analysé en fonction du dopage et de la température les propriétés des jonctions pn latérales dopées par implantation ionique. Ils ont remarqué que les pièges de joints de grain activent les processus de recombinaison et de génération, augmentant donc le courant de la diode, et que la jonction est mieux décrite par le modèle de la jonction linéaire graduelle.

En 1982, De Graff et coll [4] invoquèrent l'effet du champ électrique dans la zone de charge d'espace sur l'émission des porteurs par les pièges pour expliquer le fort courant observé quand ce type de diode est polarisée en inverse.

Afin de rendre compte à différentes températures de la totalité de la caractéristique I(V) (sous polarisation directe et inverse) des jonctions polycristallinnes, nous avons simulé les étapes technologiques d'une diode polycristallin par le simulateur SILVACO et donné les modèles physiques adéquats qui peuvent donner le courant de la jonction pn latérale au silicium polycristallin en inverse et direct à différentes températures et différents dopages, ensuite nous avons opté pour une comparaison entre les résultats de simulation et pratiques pour valider les résultats de simulation obtenus.

Dans ce travail, le procédé de fabrication de jonctions pn latérales adapté aux couches minces de silicium polycristallin le plus approprié est la déposition par la méthode L.P.C.V.D. sur des substrats de silicium oxydé. Ces diodes poycristallin ont été caractérisées électriquement en fonction de la température.

Dans le premier chapitre, nous représentons d'une manière générale l'étude théorique de la jonction pn classique, les modèles de jonction abrupte, de jonction linéaire graduelle et les propriétés physiques et électriques des couches de silicium polycristallin.

Dans le deuxième chapitre on va présenter le procédé technologique suivi par des images explicatifs, qui a servi pour fabriquer ces dispositifs dans une couche mince de silicium polycristallin..

Dans le chapitre suivant, nous allons présenter le simulateur TCAD-SILVACO, ces performances, son principe de fonctionnement, ces équations de bases, les modèles physiques

utilisés dans cette simulation, ainsi ces outils de simulation (ATHENA et ATLAS) avec la plateforme de programmation (DECKBUILD) et l'outil de visualisation (TONYPLOT). Ensuite, nous ferons une description des différentes étapes génériques de la fabrication technologique (oxydation, diffusion, gravure,…..) du dispositif simulé sous ATHENA. Enfin, nous donnerons une synthèse sur les différents paramètres géométriques technologiques utilisés dans cette simulation.( étapes technologiques des diodes réalisées sur le silicium polycristallin)

Dans le chapitre quatre , nous présentons les résultats de simulation courant-tension direct et inverse à différents dopages, des mesures courant-tension obtenues à différentes températures. L'analyse de ces résultats expérimentaux de silicium polycristallin nous ont permet d'identifier les phénomènes de conduction électrique mis en jeu lorsque la jonction est sous polarisation. Ces caractérisations mettent en évidence un phénomène de générationrecombinaison assisté par champ électrique.

## Chapitre un

Rappels théoriques sur la diode a jonction à base de silicuim polycistallin

#### **Introduction**

L'étude d'une jonction pn au silicium polycristallin nécessite, d'une part la connaissance de la physique de la diode pn en tant que composant électronique et d'autre part la connaissance du matériau dans lequel elle est fabriquée. Nous avons dédié ce chapitre aux rappels nécessaires sur la théorie de la jonction pn classique et aux principales données bibliographiques sur les propriétés électriques et physiques du silicium polycristallin utiles à notre étude .

#### **I-1**. **RAPPELS THEORIQUES SUR LA DIODE A JONCTION PN CLASSIQUE**

 Une diode à jonction pn est un dispositif à semi-conducteur constitué par la juxtaposition de deux zones d'un même matériau, 1'une de type n et l'autre de type p. La diffusion des porteurs quasi libres d'une zone, dans laquelle ils sont majoritaires, à l'autre, dans laquelle ils sont minoritaires, provoque l'apparition d'une région de charge d'espace et, par conséquent, celle d'un champ électrique F de part et d'autre de la jonction physique ou métallurgique.

 Selon la nature du procédé de fabrication, donc selon les conditions de diffusion du dopant lors du dopage des zones n et p et en fonction des traitements thermiques ultérieurs, on peut obtenir des profils de dopage différents au voisinage de la jonction. Par simplicité, on ramène ces profils à deux catégories, 1'une correspondant à la jonction dite abrupte, l'autre à la jonction graduelle linéaire.

#### **I-1-1. Jonction abrupte**

 La concentration du dopant introduit dans un semi-conducteur homogène est supposée uniforme et de valeur constante  $N_d$  ( $N_a$ ) de part et d'autre de la jonction métallurgique. Au niveau de celle-ci, la concentration passe brutalement de  $N_d(N_a)$  à  $N_a(N_d)$ . Dans ces conditions et à l'équilibre thermodynamique, la barrière de potentiel totale pour les électrons (trous) est donnée par [5]:

$$
Vb = \frac{KT}{q} \ln(N_d N_a / ni^2)
$$
 (I-1)

La continuité du champ électrique dans la zone de charge d'espace et la neutralité de la charge totale dans cette dernière permettent de déduire la valeur du champ électrique à une distance x de la jonction [5].

$$
F(x) = q \frac{N_{a,d}}{\varepsilon_s \varepsilon_0} (x - x_{p,n}) \qquad \text{si } N_{a,d} \gg N_{d,a} \qquad (I-2)
$$

 $\varepsilon_0 \varepsilon_s$  la permittivité du matériau semi-conducteur.

Ce champ est maximal au niveau de la jonction et sa valeur est :

$$
F_{max} = \frac{2V_T}{W} \tag{I-3}
$$

La résolution de l'équation de Poisson à une dimension dans 1'approximation de désertion de Shockley (absence totale des porteurs libres dans la zone de charge d'espace) conduit à l'expression de la largeur W de la zone de charge d'espace [4]:

$$
W = \sqrt{\frac{2\varepsilon_s \varepsilon_0 \frac{N_a + N_d}{N_a + N_d}}{q}} \ V_T \tag{I-4}
$$

ou  $V_T$  est la somme de la tension de diffusion de la jonction à l'équilibre  $V_b$  et de la tension de polarisation V.

#### **I-1-2. Jonction graduelle :**

Dans ce cas, la concentration du dopant passe de  $N_d(Na)$  à  $Na(Nd)$  graduellement selon une loi linéaire ou non. L'approximation linéaire fournit une description adéquate des jonctions réalisées en pratique, car les impuretés dopantes diffusent d'une zone à l'autre au voisinage de la jonction au cours des traitements thermiques subis lors de la réalisation, le profil de concentration le plus simple est donc celui d'une variation linéaire.

La résolution de l'équation de Poisson permet de déterminer W [4] :

$$
W = \sqrt[3]{\frac{(12\varepsilon_s \varepsilon_0)(V_b \pm V)}{q.a}} \tag{I-5}
$$

ou a est le gradient de concentration de dopant dans la zone de jonction :

$$
a = \frac{dN}{dx} \tag{I-6}
$$

On remarque que, si le matériau est homogène et si le gradient de concentration a est constant dans tout le passage de la zone n(p) à la zone p(n), W augmente en fonction de  $V^{1/3}\,$  quand la diode est polarisée en inverse. Dans le cas contraire, le matériau peut contenir des zones perturbées, susceptibles de modifier brutalement le potentiel , par conséquent, des variations inhabituelles peuvent être observées sur **W**.

#### **I-1-3. Capacité C(V) d'une jonction pn:**

La zone de charge d'espace d'une jonction peut être assimilée a un condensateur d'épaisseur W dont les armatures sont les deux limites de W et dont la surface est approximativement l'aire Aj de la jonction.

La capacité de ce condensateur est : [4]

$$
\frac{c}{A_j} = \frac{\varepsilon_s \varepsilon_0}{W} \tag{I-7}
$$

 En comparant cette expression à l'expression (I-5), on remarque que la variation de la capacité en fonction de la tension de polarisation dépend de la nature du profil de dopage au voisinage de la jonction.

 Dans un matériau de structure interne uniforme, la capacité varie dans le cas idéal en fonction inverse de W. Mais, en réalité, un matériau peut toujours contenir des défauts chargés qui créent des zones de charge d'espace isolées. Suivant leur situation par rapport à la jonction, ces défauts peuvent modifier 1a variation de W.

 En effet, une telle zone de charge d'espace située assez prés de la jonction peut être atteinte par W lors de 1'augmentation de la polarisation inverse. Cela provoque alors une extension brutale de W et, par conséquent, une variation brutale de la capacité.

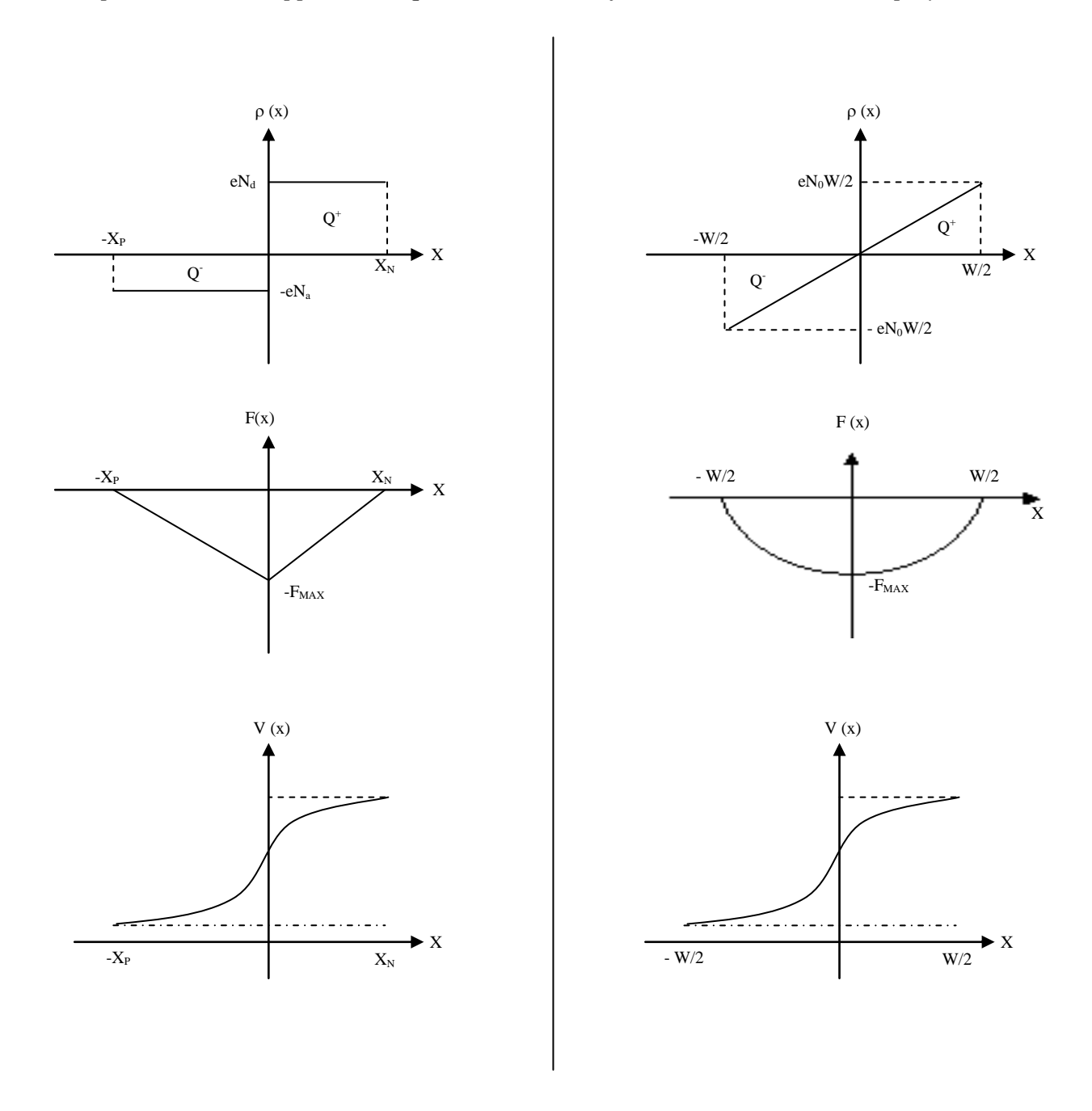

Figure I-1: Variation des paramètres: densité de charge, champ électrique, potentiel à l'intérieur de la ZCE d'une jonction graduelle et abrupte.

#### **I-1-4. Phénomènes de conduction électrique dans une jonction pn classique**

 On distingue deux comportements électriques différents selon le sens de polarisation : lorsque la diode est polarisée en direct le courant est important et varie fortement en fonction de la tension ; quand elle est polarisée en inverse le courant électrique reste faible. Nous rappellerons ici les principaux phénomènes de conduction électrique existants dans une jonction pn classique.

#### **a- Jonction sous polarisation directe**

 Une polarisation directe est obtenue en appliquant aux bornes de la jonction une tension  $V_F$  qui réduit la barrière de potentiel et, par conséquent, le champ électrique F. Ainsi, un déséquilibre de charges apparait entre les deux parties de la jonction provoquant  $1'$ existence d'un courant I<sub>F</sub>. Ce dernier peut avoir deux origines principales : la diffusion de porteurs et la recombinaison de ceux-ci. Dans un modèle simplifié de jonction abrupte, le courant de diffusion, pour les électrons ou pour les trous, est donné par [5].

$$
I_{diff} = -qD_{n,p} \frac{n_i^2}{N_{d,a} L_{n,p}} exp\left(\left(\frac{qV_F}{KT}\right) - 1\right) A_j \tag{I-8}
$$

Ce phénomène de conduction est généralement prépondérant dans les zones neutres de la diode. Cependant, dans la zone de charge d'espace de la jonction, la recombinaison des porteurs via les états localisés, dont les niveaux énergétiques sont situés dans la région médiane de la bande interdite, est prédominante. Le courant qui en résulte est donné par [6].

$$
I_{rec} = -qA_j \int_0^w U dx \tag{I-9}
$$

ou U est le taux de recombinaison des porteurs dans la zone de charge d'espace.

Shockley et coll. [7] ont établi un modèle statistique de recombinaison des électrons et des trous basé sur la capture et l'émission des porteurs par les états localisés profonds. Ce modèle fournit 1'expression de U :

$$
U = \frac{C_n C_p (pn - n_1 p_1)}{C_n (n + n_1) + C_p (p + p_1)}
$$
(I-10)

ou

$$
C_{n,p} = N_t C_{n,p} \tag{I-11}
$$

et 
$$
n_1 = N_c exp \frac{(E - E_c)}{KT}
$$
 (I-12)

$$
p_1 = N_v exp - \frac{(E - E_c)}{KT}
$$
 (I-13)

 $n_1$  et  $p_1$  sont la concentration des électrons et des trous, exprimés dans le cadre de la statistique de Maxwell-Boltzman, respectivement dans la bande de conduction et dans la bande de valence lorsque le niveau de Fermi se trouve au niveau  $E_t$ . On constate que U dépend de la concentration des pièges existant dans le matériau et de la position par rapport aux extrémités de bandes Ec (ou Ev) des états d'énergie  $E_t$  qu'ils créent. L'application d'un champ électrique intense peut modifier 1'activité électrique des pièges en augmentant leur probabilité de capture.

 Pour avoir l'expression du courant de recombinaison, il suffit de calculer l'intégrale (I-9) qui se simplifie lorsqu'il est possible de faire quelques approximations (usue1les)[5]:

$$
I_{rec} = -\frac{1}{2} q \sigma \vartheta_{th} N_t n_i exp \frac{qV_F}{2KT}
$$
 (I-14)

Lorsque les deux contributions, de diffusion et de recombinaison, s'ajoutent, le courant direct varie exponentiellement en fonction de la tension  $V_F$ . Il peut être exprimé de façon générale sous la forme suivante :

$$
I_F = I_0 \exp\left(\frac{qV_F}{nKT}\right) \tag{I-15}
$$

Le paramètre n est le facteur d'idéalité ;

 $n = 1$  quand la diffusion domine

n = 2 quand le courant a pour origine principale la recombinaison.

En pratique, on remarque des valeurs de n intermédiaires  $(1\le n \le 2)$  [3,4], correspondant aux cas ou aucun des deux mécanismes cités n'est dominant. Cependant, nous verrons au chapitre IV qu'il est possible de modéliser ce comportement. Par ailleurs des cas correspondant a  $n > 2$ font intervenir d'autres phénomènes difficiles à identifier.

#### **b- Jonction sous polarisation inverse**

Sous polarisation inverse, le champ électrique dans la zone de charge d'espace de la jonction augmente. Ce champ électrique intense chasse les porteurs libres de la zone de charge d'espace vers les zones neutres de la diode. L'origine des porteurs dans la zone de charge d'espace est la génération (ionisation des pièges initialement chargés) qui produit un courant [4] :

$$
I_{gen} = qUWA_j \tag{I-16}
$$

Ce courant est proportionnel d'une part à W, par conséquent lié au profil du dopage au voisinage de la jonction, et dépend d'autre part du taux U de génération des porteurs, qui augmente avec la concentration des pièges profonds dans le matériau. L'ionisation de ces pièges dépend de la température et peut être activée par 1'application d'un champ électrique intense ou d'un rayonnement. Dans ces conditions, le courant de génération se trouve amplifié [8].

 Dans les zones neutres de la diode, le courant est dû a une diffusion des porteurs et, dans un cas simplifié, il est exprimé [5] par :

$$
I_{diff, np} = q D_{n, p} \frac{n_i^2}{N_{A, D} L_{n, p}} A_j
$$
 (I-17)

#### **I-1-5. Claquage d'une jonction pn**

En augmentant la tension de polarisation inverse de la jonction, on peut atteindre une tension  $V_c$  dite tension de claquage a partir de laquelle le courant augmente rapidement. Ce phénomène peut être expliqué en tenant compte de deux effets différents. Le premier est l'effet Zéner qui suppose que les porteurs passent de la bande de valence à la bande de conduction du matériau par effet tunnel.

Ce claquage est observé à forte tension de polarisation inverse et par conséquent le champ électrique qui lui correspond est très intense et augmente la probabilité de passage des porteurs par effet tunnel. Dans ce cas, le courant varie exponentiellement en fonction du champ F [5] suivant la relation :

$$
I_t = \frac{2m^*q^3FV}{\sqrt{4\pi h^2 E_g}} \exp\left(\frac{-4\sqrt{2m^*}}{3qFh}E_g^{\frac{3}{2}}\right) \tag{I-18}
$$

Ce courant  $I_t$  est significatif lorsque le champ F dépasse une valeur critique de 1'ordre de  $10^6$ V/cm. Par ailleurs, une analyse qualitative de l'expression (I-18) montre que le courant I<sub>t</sub> augmente quand la température diminue, puisque Eg s'accroit alors.

 Le deuxième phénomène pouvant être à l'origine du claquage est 1'ava1anche, pour laquelle on suppose que les porteurs libres dans la zone de charge d'espace accélèrent leur mouvement sous 1'inf1uence du champ intense (au niveau de la jonction métallurgique) et ionisent les atomes par impact. Dépendant de 1'ionisation des atomes, ce phénomène devient plus probable quand la température augmente.

La tension de claquage, dans ce cas, peut être donnée [5] par :

$$
V_B = \frac{F_{max} W}{2}
$$
jonction abrupte unilatérale (I-19)

$$
V_B = \frac{2F_{max} W}{3}
$$
jonction graduelle unilatérale (I-20)

On peut ajouter que le phénomène dépend aussi de l'orientation du cristal par rapport au champ électrique et devient beaucoup plus complexe lorsque le matériau contient des microcristaux d'orientations différentes.

#### **I-2 Silicium polycristallin**

C'est un matériau semi-conducteur constitué de grains ou cristallites disposées les uns à côté des autres. Ces cristallites sont de tailles diverses d'environ le deuxième de micron et possèdent la structure du silicium monocristallin.

Autrement dit, il peut être défini comme étant constitué de grains monocristallins séparés par des zones hautement désordonnées et riches en défauts cristallins, pouvant être assimilées à du silicium amorphe et nommées joints de grains [9].

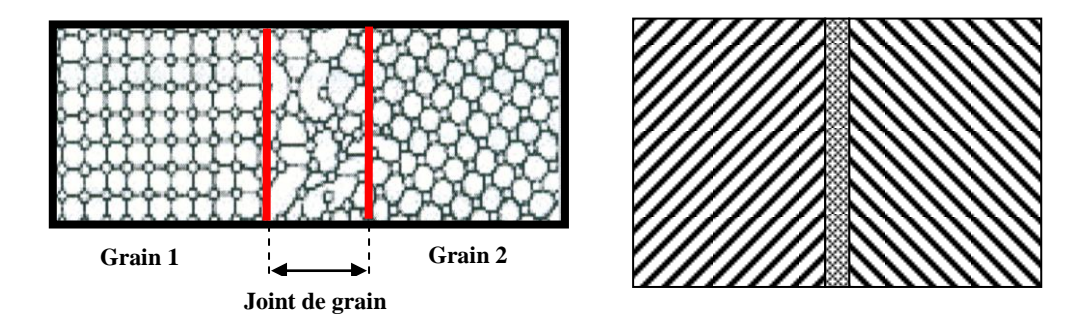

Figure I.2 Représentation schématique d'un joint de grain séparant Deux régions d'orientations différentes.

Le silicium polycristallin est étroitement lié pour sa définition des paramètres ces dessous:

- Densités de défauts intergranulaires.
- > Texture et taille des grains.
- $\triangleright$  Rapport du volume cristallin sur volume amorphe;
- > Porosité.

Ces paramètres dépendent totalement des conditions de dépôt et du post-traitement (recuit hydrogénation, …etc.) de la couche en si- polycristallin. Ces caractéristiques structurales inhérentes au polysilicium, de la même façon que pour le silicium amorphe.

#### **a. Nature des joints de grains[10][11]**

 Le joint de grain est décrit comme étant une couche de matériau relativement mince et de structure amorphe complètement désordonnée. La création d'un joint de grain s'accompagne de distorsion du réseau cristallin au voisinage de l'interface. Ces distorsions ont pour effet de modifier la longueur de liaisons dans le silicium polycristallin. Par ce fait, elles provoquent la rupture de ces liaisons et à la formation des liaisons pendantes. Il est formé de dislocation et de précipitation d'impureté.

Les joints de grains jouent un rôle important dans les propriétés électriques du matériau. L'existence des joints de grains ajoute de nouveaux sites de recombinaisons.

Ces sites de recombinaisons sont caractérisés par :

- le type de barrière ;
- le type d'interactions entre le joint de grains;
- les impuretés capables de saturer les liaisons pendantes du silicium au joint. Et modifier de ce fait les caractéristiques électriques.

Ces joints de grains comportent une forte densité de liaisons interatomiques insatisfaites, des liaisons tordues qui retiennent diverses impuretés (métalliques ou organiques), lors de la croissance des couches. Du point de vue de propriétés électriques, ces défauts inter granulaires se comportent : [12]

- En centre de recombinaison limitant la durée de vie des porteurs libres.
- $\geq$  En pièges pour ces porteurs, qui devenant alors électriquement chargés, induisant des effets électrostatiques limitant particulièrement la mobilité des porteurs restés.
- $\geq$  En centre de génération des porteurs libres, dont l'effet deviendra important, lorsque la génération thermique se trouvera assistée par un champ électrique suffisant.
- $\triangleright$  En site de ségrégation des atomes dopants, ce qui affecte la concentration des porteurs libres.

#### **b. Propriétés des joints de grains**

 Les propriétés électriques des joints de grains dépendant de l'orientation cristallographique de l'interface. Ainsi, dans le silicium polycristallin, les joints de grains ont un effet recombinant plus prononcé. Les joints de grains influent sur les propriétés électroniques de transport de semi-conducteurs polycristallin.

Ils manifestent principalement par :

- des effets capacitifs.
- une conductivité électrique de type non ohmique.
- un effet recombinant sur les porteurs minoritaires.

La présence de défaut aux joints de grains constitue :

- D'une part des sites de ségrégation pour les dopants, ce qui réduit leur concentration dans les grains.

- D'autre part, des états pièges qui capturent des porteurs, créant ainsi des régions désertées en porteurs libres et des barrières de potentiel de part et d'autre de chaque joint; ces barrières limitent le passage des porteurs libres d'un grain à un autre.

#### **I-3. Propriétés électriques du silicium polycristallin [9]**

 Les propriétés électriques des couches polycristallines dépendent essentiellement des propriétés physiques et électriques des joints de grains. Par conséquent, on peut attribuer la plupart des modifications des propriétés électriques des couches de silicium polycristallines en fonction du dopage aux modifications des propriétés des joints de grains.

#### **Distribution des dopants**

Les impuretés dopantes peuvent être introduites dans une couche de silicium polycristallin, par trois méthodes différentes :

- durant le dépôt de la couche (in-situ) [13].
- par diffusion thermique  $[14]$ .
- par implantation ionique [15].

le schéma de distribution des dopants dans une couches de silicium polycristallin est donnée par la figure (I-3). Cette distribution dépend de plusieurs paramètres : espèces dopante,

concentration du dopant, taille des grains et température de recuit, une partie du dopant est retenue aux joints de grains, où elle est immobilisée et électriquement inactive, l'autre partie du dopant est distribuée à l'intérieur des grains.

En raison de l'existence des zones inter granulaires, les propriétés électriques du silicium polycristallin sont fondamentalement différentes de celles du silicium monocristallin.

Les variations en fonction de la concentration de dopant des trois paramètres électriques de base que nous venons de citer sont tracés sur la figure (I- 3) auxquelles sont ajoutées en pointillé, les courbes analogues relatives au silicium monocristallin.

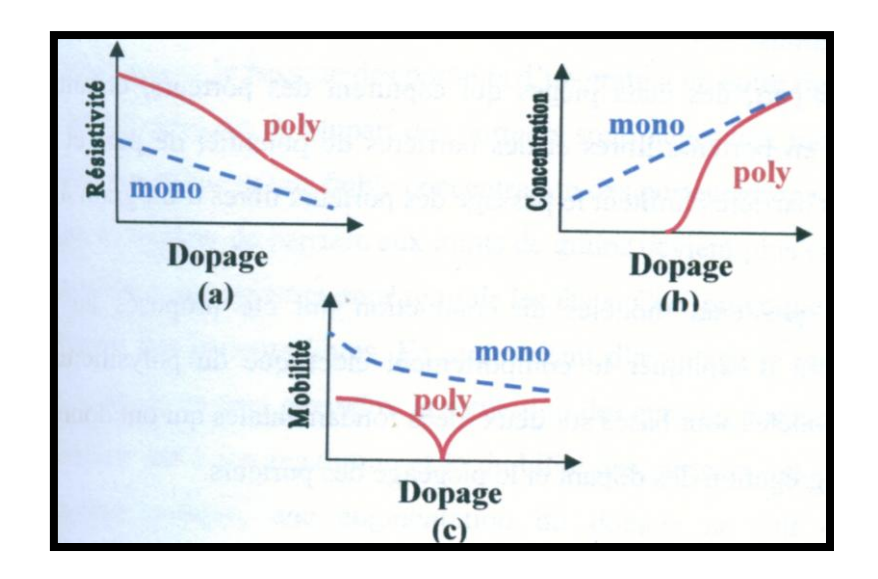

Figure I-3 :Variation en fonction du dopage d'après Mandurah [16] de **(a)** Résistivité, **(b)** Concentration des porteurs et **(c)** Mobilité des porteurs

#### **a. Résistivité**

 La résistivité du silicium polycristallin est plus élevée que celle du silicium monocristallin. a faible dopage le silicium polycristallin est relativement très résistif (Fig. I-3-a). En revanche, a fort dopage, la résistivité du film du silicium polycristallin tend vers celle du silicium monocristallin qui diminue proportionnellement en fonction de la concentration du dopant. de plus nous remarquons une gamme de concentration intermédiaire de dopant pour laquelle la résistivité du silicium polycristallin chute brutalement, alors que la concentration des porteurs augmente rapidement (Fig. I-3b)

On voit que la mobilité (Fig. I-3c) présente un minimum dans cette région correspondant a la saturation des pièges de joints de grain. La concentration de dopant ainsi atteinte est appelée concentration critique [17].

 Dans ces conditions, la mobilité moyenne des porteurs, liée à la hauteur des barrières, est minimale alors que la concentration des porteurs prend une valeur intermédiaire. Pour les concentrations de dopant supérieures à cette valeur critique, la hauteur des barrières de potentiel diminue et par conséquent, la mobilité des porteurs augmente. Comme parallèlement la concentration des porteurs augmente aussi.

 La concentration critique du dopant est liée a la taille des grains [18] et a la nature du dopant [19]. Elle diminue avec l'augmentation de la taille des grains et elle est moins importante pour un dopage en bore que pour un dopage en phosphore ou en arsenic.

#### **b. Concentration des porteurs libres**

 La concentration des porteurs libres dans le silicium polycristallin ne peut jamais atteindre la valeur qu'elle a dans le silicium monocristallin similairement dopé. on remarque sur la (figure I-3 b) que dans le cas du silicium monocristallin, cette concentration est proportionnelle à la concentration du dopant par contre dans le silicium polycristallin elle démarre d'un niveau relativement bas a faible dopage pour tendre vers celle du silicium monocristallin à fort dopage.

#### **c. Mobilité des porteurs**

 La variation des porteurs en fonction de la concentration de dopant est tout à fait remarquable: Existence d'un minimum dans le domaine des concentration intermédiaires (figure I-3 c). C'est dans cette gamme de dopage que ce produisent aussi bien la décroissance brusque de la résistivité.

#### **1-3-1.Les principaux modèles de conduction électrique dans le silicium polycristallin**

L'existence des zones inter granulaires dépend essentiellement de l'activité électrique des joints de grains. Leurs défauts constituent d'une part, des sites de ségrégation pour les dopants, ce qui réduit leurs concentrations dans les grains [20]. D'autre part, des états pièges qui capturent des porteurs, créent des régions désertées en porteurs et des barrières d'énergie de part et d'autre de chaque joint de grain, ce qui limite le passage des porteurs libres d'un grain à l'autre [17].

L'étude de l'évolution des propriétés électriques de silicium polycristallin a fait au cours de ces dernières années ,l'objet d'études qui ont mené à plusieurs modèles de conduction basée sur deux idées :

- 1 La ségrégation du dopant
- 2 le piégeage des porteurs

#### **I-3-1-1. Modèle de ségrégation du dopant**

Ce modèle est publié par **COWHER** et **SEDGWICK** et développé en suite par **FRIPP** et **SLACK** [18] [19] [17]. L'idée de base de ce modèle est que les joints de grains constituent des sites préférentiels de rétention du dopant. A bas niveau de dopage, les atomes dopants occupent des sites aux joints de grain, où ils sont électriquement inactifs. Cette ségrégation du dopant aux joints de grain a pour conséquences une concentration réelle de dopant et de porteurs libre à l'intérieur des grains inférieur à celle qu'on attendait, à fort dopage , tous les sites inter granulaires sont occupés et le dopant se distribue régulièrement dans les grains d'où une convergence entre la concentration globale de dopant et celle des porteurs , par contre , ce modèle est incapable d'expliquer le comportement des caractéristiques électriques des couches polycristallines en fonction de la température ainsi que la mobilité de **HALL** au voisinage de la concentration critique du dopant .

#### **I-3-1-2. Le piégeage des porteurs**

Le modèle développé par SETO [16] suppose que le piégeage de porteurs libres est effectué par les pièges existants aux joints de grain. Il a été enrichi par d'autres auteurs afin d'interpréter les variations observées sur les courbes de mobilité de **HALL**.

L'idée de base est que les porteurs libres provenant de l'ionisation des dopants dans les grains sont piégés aux joints de grains par pièges en concentration volumique  $N_t$  crée une charge électrique aux joints de grain. Cette dernière crée une zone de charge d'espace et donc une barrière de potentiel de part et d'autre de chaque joint de grain. Si la concentration du dopant est inférieure à la concentration des pièges dans le matériau, presque tous les porteurs

libres sont piégés. En augmentant le dopage, on peut saturer les pièges. Dans ce cas, les barrières ont une hauteur maximale et les cristallites sont appauvries sur toute la distance séparant les joints. A partir de cette concentration dite concentration critique (concentration du dopant égale à celle des pièges), une augmentation du dopage permet un enrichissement des grains en porteurs libres.

Les phénomènes de piégeages et de ségrégation peuvent exister simultanément. En effet, la ségrégation permet d'expliquer la variation de la concentration des porteurs et de la résistivité en fonction du dopage et le modèle de piégeage rend compte de la variation de la mobilité avec le dopage.

SETO, à partir de l'idée de piégeage de porteurs aux joints de grain a donnée une expression de la densité de courant, il supposent que les porteurs franchissent les barrières de potentiels aux joints de grains par effet thermoélectronique. La densité de courant est donnée par l'équation ci-dessous:

$$
j = \left[\frac{KT}{2\pi m^*}\right]^{1/2} exp\left[\frac{-E_d}{KT}\right] exp\left[\frac{qV_g}{KT} - 1\right]
$$
 (I-21)

E<sup>d</sup> : la hauteur de la barrière inter granulaire

 $V_g$ : tension appliquée

n : concentration des porteurs libres à la limite de la zone désertée

La valeur  $E_d$  est calculée à partir de la résolution de l'équation de POISSON en prenant les suppositions ci-dessous:

- Les pièges inter granulaires sont accepteurs de concentration  $N_{TA}$  dans une couche dopée n, et sont donneurs de concentration  $N_{TD}$  dans une couche dopée p et avec l'approximation de désertion des zones appauvries.

Le modèle de **SETO** a été le premier à expliquer les propriétés électriques des couches de silicium polycristallin. Cependant, son inconvénient est le nombre de limitations qui a réduit son champ d'application.

Les aspects non pris en compte par **SETO** et qui limite son modèle sont les suivants :

- 1- possibilité pour les états pièges de n'être que partiellement remplis quand les grains deviennent partiellement déserts
- 2- possibilité pour les états pièges d'être distribués dans une gamme de niveau d'énergie (cela signifie la variation de l'énergie d'activation aux faibles dopages) ;
- 3- contribution de l'effet tunnel dans le transport de porteurs libres à travers la barrière de potentiel des régions désertées ;
- 4- contribution de la résistivité des régions neutre à la conduction ;
- 5- ségrégation des atomes de dopant aux joints de grains ;
- 6- dispersion des porteurs par les joints de grains ;
- 7- variation de la résistivité des régions avec la température.

#### **a- Modification du modèle de SETO**

Pour s'affranchir de ces limitations, plusieurs modifications ont été apportées au modèle de **SETO,** dans le but de lui permettre de rendre compte de la plupart des propriétés de conduction électrique des couches de silicium polycristallin.

#### **I-3-1-3. Modèle de BACCARANI :**

Ce modèle est une modification du modèle de **SETO** qui permet d'appliquer le modèle des piégeages des porteurs aux couches polycristallines à gros grains.

**BACCARANI** [21] tient compte de degré d'ionisation des pièges aux joints de grains

$$
N_T = \frac{Q_T}{1 + \frac{1}{2} \exp\left[\frac{E_t - E_F}{KT}\right]}
$$
(I-22)

 $Q_T$ : Densité surfacique totale de piège au joint de grain.

Cette formulation de  $N_T$  conduit à l'expression de la hauteur de barrière de potentiel  $E_d$ 

$$
E_d = E_F - E_{TA} + KT \ln \left[ \frac{qN_a}{\sqrt{(8\varepsilon N_d E_d)}} - 1 \right] \quad \text{si } N_d > N_d^* \tag{I-23}
$$

$$
E_d = \frac{q^2 L^2 N_d}{8E} \quad \text{si } N_d > N_d^*
$$

**BACCARANI** et **COLL** [22] supposent que les pièges ne peuvent être entièrement remplis quand les grains sont partiellement désertés.

#### **I-3-1-4. Modèle de MARTINEZ**

**MARTINEZ** et **PIQUERAS** [21] se sont intéressés au transport des porteurs libres par effet tunnel à travers la barrière de potentiel des régions désertes. La contribution du transport par effet tunnel à travers la barrière de potentiel des régions désertes devienne importante :

- dans le domaine des basses températures ou une partie importante des porteurs libres n'a pas l'énergie suffisante pour surmonter les barrières de potentiel des régions désertées par émission thermoïonique.
- Dans les couches moyennement dopées et renfermant de grandes densités d'états pièges, créant ainsi des barrières de potentiels élevées, infranchissable par émission thermoïonique à température ambiante.
- En tenant compte de ces deux (02) mécanismes de transport (émission thermoïonique et par effet tunnel), **MARTINEZ** et **PIQUERAS** proposent comme expression de la densité résultante du courant, due au transport des porteurs libres d'un grain à un autre.

density of the number of samples, the number of samples are 
$$
k = 0.11 \, \text{C}
$$
 is  $k = 0.11 \, \text{C}$ . This is the number of samples of the data, the number of samples are  $k = 0.11 \, \text{C}$  is  $k = 0.11 \, \text{C}$ . The number of samples are  $k = 0.11 \, \text{C}$  is  $k = 0.11 \, \text{C}$ . The number of samples are  $k = 0.11 \, \text{C}$  is  $k = 0.11 \, \text{C}$ . The number of samples are  $k = 0.11 \, \text{C}$  is  $k = 0.11 \, \text{C}$ . The number of samples are  $k = 0.11 \, \text{C}$  is  $k = 0.11 \, \text{C}$ . The number of samples are  $k = 0.11 \, \text{C}$  is  $k = 0.11 \, \text{C}$ . The number of samples are  $k = 0.11 \, \text{C}$  is  $k = 0.11 \, \text{C}$ . The number of samples are  $k = 0.11 \, \text{C}$  is  $k = 0.11 \, \text{C}$ . The number of samples are  $k = 0.11 \, \text{C}$  is  $k = 0.11 \, \text{C}$ . The number of samples are  $k = 0.11 \, \text{C}$  is  $k = 0.11 \, \text{C}$ . The number of samples are  $k = 0.11 \, \text{C}$  is  $k = 0.11 \, \text{C}$ . The number of samples are  $k = 0.11 \, \text{C}$  is  $k = 0.11 \, \text{C}$ . The number of samples are  $k = 0.11 \, \text{C}$  is  $k = 0.11 \, \text{C}$ . The number of samples are  $k = 0.11 \, \text{C}$  is  $k = 0.11 \, \text{C}$ 

Où  $D_0(E)$  est la probabilité de transmission des porteurs libres à travers les barrières de potentiel des régions désertées :

$$
D_0(E) = \exp\left[\frac{2\pi W_d \left(2q\Phi_d m_c^*\right)^{\frac{1}{2}} Y(\theta)}{-h}\right] \qquad \qquad pour \qquad E\langle q\Phi_d \qquad (I-25)
$$

Et

$$
D_0 = 1 \qquad pour \qquad E \ge q\Phi_d \tag{I-26}
$$

$$
\text{Où} \qquad \qquad Y(\theta) = (1 - \theta)^{\frac{1}{2}} + \theta \, \log \frac{\left[1 - (1 - \theta)^{\frac{1}{2}}\right]}{\theta^{\frac{1}{2}}} \qquad \text{et} \qquad \theta = \frac{E}{q\Phi_d} \qquad (I - 27)
$$
Avec E : énergie des porteurs libres

## *mc* : Masse effective de conductivité des porteurs

h : C<sup>ste</sup> de PLANCK

Dans les crochets de l'équation (I-24), le premier terme représente la composante de la densité de courant due au transport des porteurs libres d'énergie  $E > q\Phi_d$ , par émission thermoïonique, et le second terme représente celle due au transport des porteurs libres d'énergie  $E < q\Phi_d$ , par effet tunnel à travers les barrières de potentiel des régions désertées.

Si tous les porteurs libres ont une énergie  $E > q\Phi_d$ , la probabilité de transmission devient égale à l'unité (I-25) et le courant (I-24) se réduit à la composante due à l'émission thermoïonique.

## **I-4. Modélisation du courant électrique de la jonction PN réalisée dans du silicium polycristallin**

#### **I-4-1. Modélisation des états pièges**

 Dans un semi-conducteur les porteurs se recombinent et sont générés de deux manières : L'une dite directe, quand les porteurs passent directement d'une bande à l'autre, l'autre dite indirecte, lorsque les porteurs passent d'une bande à l'autre via des états localisés dans le matériau. La concentration des porteurs libres est très faible dans la zone de charge d'espace d'une jonction, par conséquent, la probabilité de recombinaison directe est aussi très faible. Quant à la génération directe, elle est peu importante, Car elle nécessite une énergie d'activation importante. Pour expliquer l'origine du courant dans une jonction pn, on est obligé de considérer les défauts existant dans le matériau. On distingue deux sortes de défauts. Ceux du premier type capturent un électron puis par attraction coulombienne, attirent un trou, ce qui favorise la recombinaison : ces défauts sont appelés centres de recombinaison. Le calcul du taux de recombinaison associé à ces centres a fait l'objet du modèle de générationrecombinaison proposé par **Shockley, Read et Hall** [7] ; ces centres seront notés "**S.R.H**.". Ceux du deuxième type capturent un électron mais ont une probabilité importante de le réémettre vers la bande de conduction. Dans ce cas, l'électron est piégé momentanément et le défaut est appelé piège à électrons.

 Ce sont les états-pièges situés dans le milieu du gap qui peuvent échanger simultanément les porteurs avec les bandes de conduction et de valence et, par conséquent, apporter le plus significativement leur contribution à la conduction électrique. Ces états peuvent être soit chargés, soit neutres.

 Un centre chargé devient attractif et peut être considéré comme un puits de potentiel coulombien, où le potentiel est proportionnel à 1/r (r est la distance de l'électron au centrepiège mesurée à partir du centre ) (Fig. I-4a). Un porteur piégé dans ce puits voit une hauteur de barrière d'énergie Ei équivalente à l'énergie d'ionisation du piège.

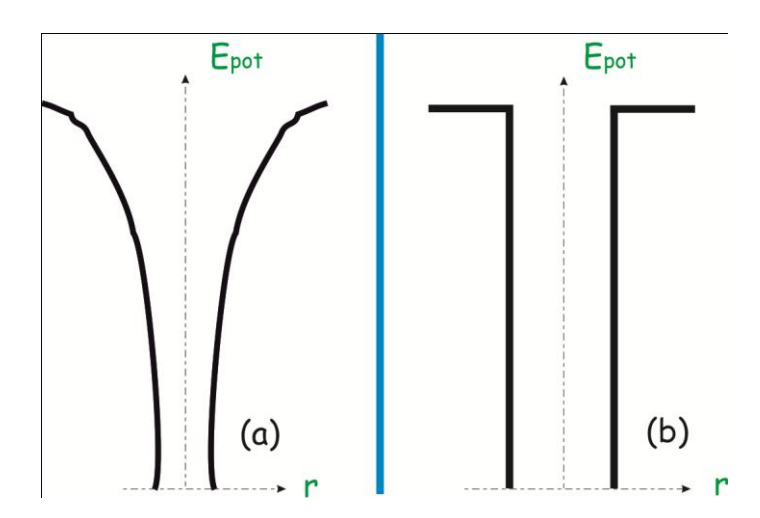

Figure I-4 : Puits de potentiel sans polarisation. ( a) puits de Coulomb , (b) puits de Dirac.

*Epot*: Est l'énergie potentielle du porteur.

 Par contre, un centre neutre n'interagit pas à grande distance; par conséquent, un porteur n'est lié à ce centre que s'il lui est très proche. Ce centre peut être modélisé par un puits de potentiel de Dirac de largeur  $2r_0$ ,  $r_0$  étant la demi-largeur du puits,(Figure. I-4b).

#### **I-4-2. Effet du champ électrique sur les propriétés électriques des pièges**

 Dans une diode à jonction pn, le champ électrique est maximal à la jonction. C'est donc là qu'il joue le rôle le plus important dans le phénomène d'ionisation des pièges, qui conduit à l'accroissement du courant dans la diode.

 Des travaux publiés par Simon [23,24] ont montré la forte sensibilité des couches minces isolantes ou semi-conductrices aux champs électriques intenses. Pour des températures élevées, Servini et Jonsher [25] ont introduit la notion d'émission thermique assistée par

champ électrique. Ce phénomène est connu sous le nom **d'effet Poole-Frenkel** [26]. L'existence simultanée de ce dernier et de l'effet tunnel a été étudiée par Hill [27], qui a supposé que le champ électrique abaisse la barrière et la rend plus transparente aux porteurs.

 Timashev [28] s'est intéressé au calcul de l'énergie d'ionisation des pièges dans la zone de charge d'espace [29], Il a montré qu'en présence d'un champ électrique, l'énergie d'ionisation diminue d'une manière analogue à celle dont décroît l'énergie d'absorption optique en présence d'un fort champ électrique lorsqu'il existe l'effet Franz-Keldysh [30-31].

 Il convient aussi d'évoquer les travaux de Korol [32] sur l'ionisation des pièges dans les semi-conducteurs par effet tunnel pur. Il y a développé le calcul des probabilités de passage des porteurs à travers des barrières de potentiel en présence d'un champ électrique intense.

 Dans ce qui suit, nous allons étudier la contribution des différents phénomènes en présence d'un champ électrique en supposant que les centres attractifs sont des puits de Coulomb et que les centres neutres sont des puits de Dirac.

#### **I-4-2-1. Effet Poole-Frenkel**

 Cet effet consiste en l'abaissement du bord d'un puits de potentiel coulombien en présence d'un champ électrique (Figure. I-5). La hauteur de barrière Ei se trouve abaissée d'une quantité ∆Ei sous l'effet du champ [27].

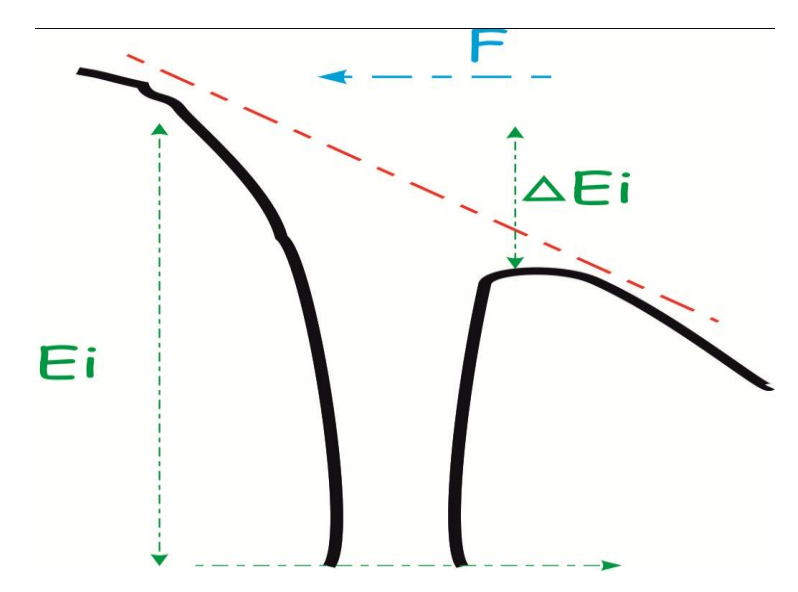

Figure I-5 Effet Poole-Frenkel : Action du champ électrique sur un puits de Coulomb.

# **I-4-2-2. Passage des porteurs d'un puits de Dirac à la bande de conduction par effet tunnel pur**

 L'effet tunnel pur est un effet quantique permettant le passage d'un porteur à travers une barrière avec la caractéristique principale qu'il n'y a pas un changement d'énergie. Cet effet n'est possible qu'en présence d'un champ électrique intense. Le champ rend la barrière de Dirac triangulaire tout en conservant sa hauteur Ei (Figure I-6).

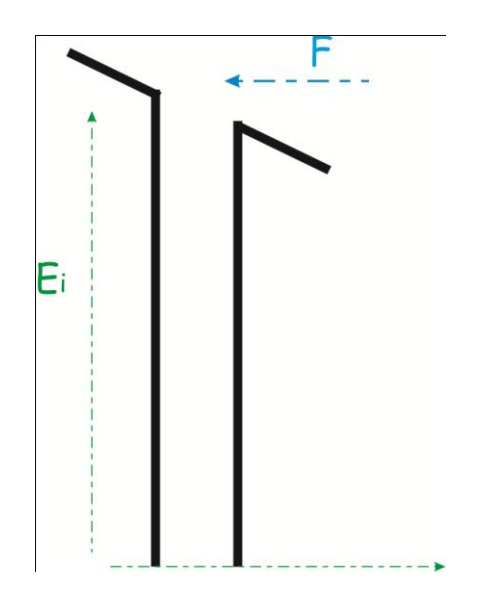

Figure I-6 Effet du champ électrique sur un puits de Dirac

 Etudier l'effet tunnel pur à travers une barrière de Dirac revient à calculer la transparence d'une barrière triangulaire. Pour ce faire, nous faisons appel à la méthode de Wentzel, Kramer et Brillouin: [W.K.B.], qui consiste à décomposer cette barrière en un ensemble de barrières élémentaires supposées rectangulaires. La probabilité pour qu'un porteur traverse une barrière de hauteur E et de largeur x est donnée par :

$$
P = e^{(-K(E)x)}
$$
 (I-28)

où k(E) est un coefficient dépendant de l'énergie :

$$
K(E) = \frac{2\sqrt{(2m^*E)}}{h} \tag{I-29}
$$

Dans le cas où la hauteur de la barrière dépend de la position x, la probabilité est obtenue en faisant le produit de toutes les probabilités élémentaires :

$$
P = e^{\int -K(E)dx} \tag{I-30}
$$

Sachant que :

$$
dx = \frac{dE}{qF} \tag{I-31}
$$

On obtient, pour la probabilité totale entre 0 et Ei:

$$
P = e^{\left[-\frac{4\sqrt{(2m^*)}}{3qhF}E_i^{3/2}\right]}
$$
 (I-32)

Ce calcul ne nous renseigne pas sur les coefficients d'émission.

Korol [32] a développé un calcul plus rigoureux en choisissant un puits de potentiel rectangulaire de largeur négligeable et de profondeur Ei. Les taux d'émission peuvent être écrits comme suit :

$$
e_{n,p} = \frac{qF}{4\sqrt{(2m^*E_i)}} e^{\left[-\frac{4\sqrt{(2m^*)}}{3qhF} E_i^{3/2}\right]}
$$
(I-33)

Notons que, dans cette expression, on retrouve le facteur exponentiel donné par le calcul simple de la transparence d'une barrière triangulaire.

#### **I-4-2-3. Effet tunnel pur à travers une barrière de Coulomb**

 Inversement au puits de Dirac ou la hauteur de la barrière reste constante et égale à Ei, un puits de Coulomb réagit au champ électrique par un abaissement de sa hauteur Ei d'une quantité ∆Ei : c'est l'effet Poole-Frenkel. Le problème est donc de calculer la transparence d'une barrière coulombienne de hauteur Ei (Figure I-7a).Ce calcul peut être mené à bien en connaissant la probabilité de passage des porteurs à travers la barrière :

$$
P = e^{-\frac{2\sqrt{(2m^*)}}{\hbar}} \int_{x_1}^{x_2} (\sqrt{E(x) - E_i}) dx
$$
 (I-34)

Cette probabilité a été calculée par Vincent et coll. [33]; ces derniers ont montré que :

$$
P = e^{\left[-\frac{2 E_i^{3/2} \sqrt{(2m^*)}}{q h F} \frac{2}{3} \left(1 - \left(\frac{\Delta E_i}{E_i}\right)^{5/3}\right)\right]}
$$
(I-35)

Nous remarquons dans la dernière équation que le facteur exponentiel montre bien que si ∆Ei = 0, on retrouve l'expression de la probabilité de transmission d'un puits de Dirac .

 Cette expression de P peut être généralisée, afin d'avoir une probabilité de passage des porteurs à travers la barrière pour un porteur se trouvant dans un état d énergie intermédiaire E compris entre 0 et Ei :

$$
P = e^{\left[-\frac{4 E_i^{3/2} \sqrt{(2m^*)}}{3 q h F} \left(1 - \left(\frac{\Delta E_i}{E_i}\right)^{5/3}\right)\right]}
$$
(I-36)

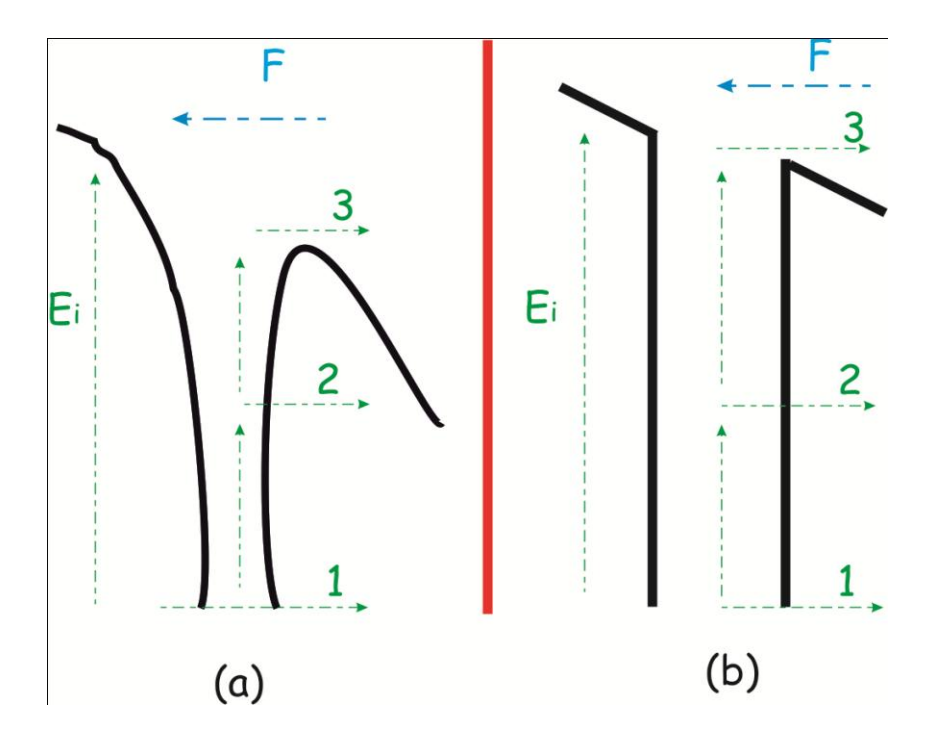

Figure I-7 : Représentation schématique des différentes émissions de porteurs que l'on peut rencontrer pour : a) un puits de Coulomb; b) un puits de Dirac**.**

- 1- Effet tunnel pur
- 2- Emission thermique assisté par effet tunnel
- 3- Emission thermique pur

# **I-4-2-4. Effet du champ électrique sur la capture des porteurs dans la zone de charge d'espace**

 Dans le matériau semi-conducteur les processus de recombinaison et de génération existent en même temps. En régime stationnaire, la recombinaison compense exactement la génération des porteurs ; par conséquent, le taux de variation de la concentration des porteurs dans le temps est alors nul. Si le champ électrique active le phénomène d'émission des porteurs, il doit certainement agir de la même manière sur leur capture puisque le taux de capture est proportionnel au nombre de porteurs libres, qui augmente avec le taux de génération.

 On peut d'ailleurs considérer le rôle du champ électrique dans la recombinaison d'un autre point de vue. En effet, le taux de recombinaison Ur est proportionnel à la section efficace de capture :

$$
U_r \propto \sigma \vartheta_{th} n N_t \tag{I-37}
$$

L'application d'un champ électrique semble devoir se traduire par un accroissement de la section efficace de capture σ et donc de la probabilité de capture. En outre, la formulation de l'effet du champ sur la capture est exactement la même que celle de son effet sur l'émission. Cela est dû au fait que le taux global U d'émission et de la capture est nul à l'état stationnaire, c'est à dire qu'alors :

$$
U = \frac{e_n (e_p + nC_n) - nC_n (e_n + pC_p)}{e_n + e_p + nC_n + pC_p} = 0
$$
 (I-38)

Cette relation n'est vraie que si :

$$
C_n C_p = \frac{e_n e_p}{n_i^2} \tag{I-39}
$$

On remarque bien que l'augmentation de  $e_n$  et de  $e_p$  nécessite une augmentation équivalente de  $C_n$  et de  $C_p$ .

#### **I-4-3. MODEL MATHEMATIQUE**

 Pour décrire les phénomènes que nous voulons modéliser, nous avons besoin d'écrire :

\* l'équation de Poisson, qui rend compte de la répartition du potentiel électrostatique dans le système à l'équilibre thermodynamique.

\* les équations de continuité du courant de conduction des électrons et des trous.

L'ensemble constitue un système de trois équations non linéaires et couplées :

$$
div(\varepsilon_0 \varepsilon_s) grad(\varphi) = -\rho(x) \tag{I-40}
$$

$$
div(n\mu_n)grad(\varphi_n) = U(\varphi, \varphi_n, \varphi_p)
$$
 (I-41)

$$
div(p\mu_p)grad(\varphi_p) = U(\varphi, \varphi_n, \varphi_p) \tag{I-42}
$$

ou :

 $\varphi$ : Le potentiel électrostatique.

 $\varphi_n$  et  $\varphi_p$ : Potentiels de Fermi.

 $\rho(x)$ : La concentration volumique totale de charge.

 $n$  *et*  $p$  : les concentrations volumiques en électrons et trous.

 $U(\varphi,\varphi_n,\varphi_p)$  : Le taux net de recombinaison.

 $\mu_n$  *et*  $\mu_p$  : Les mobilités des électrons et des trous.

Le dopage intervient dans le terme  $\rho(x)$  qui représente la densité volumique de charge obtenue en faisant la somme algébrique des charges volumiques du matériau.

$$
\rho(x) = q(p - n + dop(x) + N_{TD}^{+} - N_{TA}^{-})
$$
\n(1-43)

avec  $dop(x)$ : dopage local.

 $N_{TD}^+$ : Densité de pièges à électrons ionisés.

 $N_{TA}^-$ : Densité de pièges à trous ionisés.

Leurs expressions sont données par le modèle de Shockley-Read-Hall (SRH) [34].

$$
N_{TD}^{+} = N_{TD} \frac{C_{P} \cdot p + C_{n} \cdot N_{C} \exp\left(\frac{E_{TD} - E_{C}}{kT}\right)}{C_{n}\left(n + N_{C} \exp\left(\frac{E_{TD} - E_{C}}{kT}\right)\right) + C_{P}\left(p + N_{V} \exp\left(\frac{E_{V} - E_{TD}}{kT}\right)\right)}
$$
(I - 44)  

$$
N_{TA}^{-} = N_{TA} \frac{C_{n} \left(n + N_{C} \exp\left(\frac{E_{TA} - E_{C}}{kT}\right)\right) + C_{P}\left(p + N_{V} \exp\left(\frac{E_{V} - E_{TA}}{kT}\right)\right)}{C_{n}\left(n + N_{C} \exp\left(\frac{E_{TA} - E_{C}}{kT}\right)\right) + C_{P}\left(p + N_{V} \exp\left(\frac{E_{V} - E_{TA}}{kT}\right)\right)}
$$
(I - 45)

Où :

 $C_n$  et  $C_p$ : Sont les coefficients de capture et d'émission des électrons et des trous.  $E_{TA}$  et  $E_{TD}$ : Sont les positions énergétiques des états de pièges d'accepteurs et de donneurs.  $N_{TA}$  et  $N_{TD}$ : Sont respectivement, les densités totales des états pièges discrets accepteurs et donneurs localisées aux niveaux  $E_{TA}$  et  $E_{TD}$ .

#### **\* Concentrations des porteurs libres**

 Dans le cas d'un semi-conducteur non dégénéré à structure de bandes paraboliques, les concentrations d'électrons et de trous sont données par la statistique de Maxwell-Boltzman :

$$
n = N_c \exp^{(\frac{E_{Fn} - E_c}{KT})}
$$
 (I -46)

$$
p = N_v exp^{\left(\frac{E_v - E_{Fp}}{KT}\right)} \tag{I-47}
$$

 $E_{Fn}$  et  $E_{Fp}$ : Sont les pseudo-niveaux de Fermi des populations d'électrons et des trous.

Dans notre structure, le dopage est non seulement différent entre les zones n et p, mais aussi graduellement variable sur un intervalle  $[x_n, x_p]$  encadrant la jonction . La figure ci-dessous donne une représentation schématique suivant le modèle de la jonction graduelle linéaire de la variation de concentration en dopant au voisinage de la jonction polycristalline .

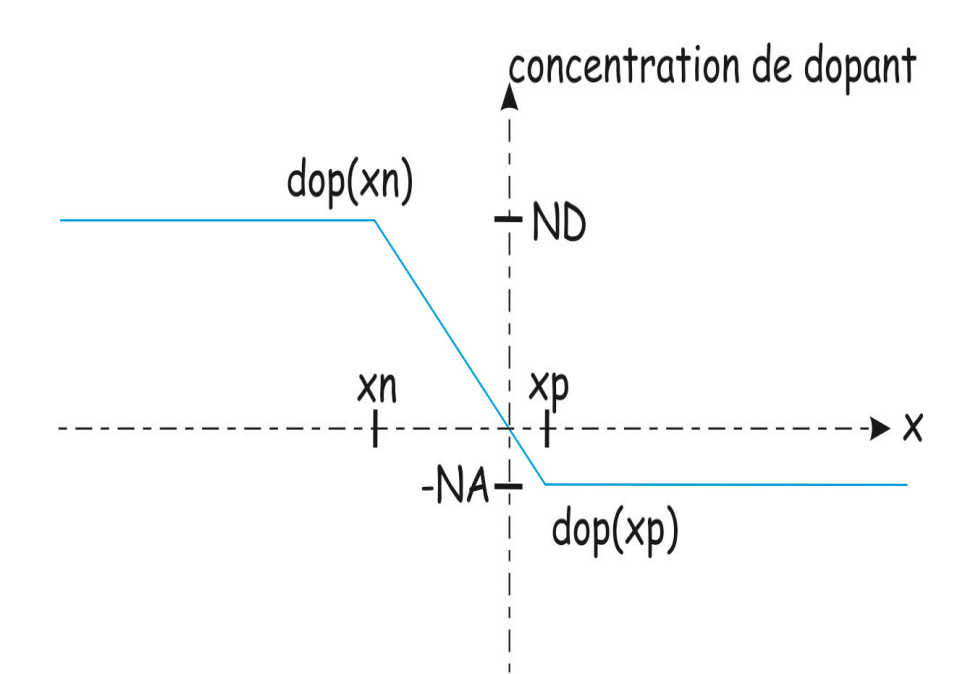

Figure I-8: Représentation schématique suivant le modèle de la jonction graduelle linéaire de la variation de concentration en dopant au voisinage de la jonction polycristalline

Tenons compte de la variation du dopage dans le terme dop intervenant dans l'expression de la densité volumique de charges on distingue trois régions :

- Pour un point appartenant à la zone n :

$$
dop(x) = N_D \tag{I-48}
$$

- Pour un point appartenant à la zone p :

$$
dop(x) = -N_A \tag{I-49}
$$

Pour un point appartenant à  $[x_n, x_p]$ :

$$
dop(x) = ax + b \tag{I -50}
$$

En prenant les condition aux limites :

$$
dop(x_n) = N_D \tag{I -51}
$$

$$
dop(x_p) = -N_A \tag{I -52}
$$

ce qui conduit à l'expression :

$$
dop(x) = \frac{N_A + N_D}{X_n - X_p} x - \frac{N_D X_p + N_A X_n}{X_n - X_p}
$$
 (I - 53)

La figure montre un schéma des bandes d'énergie de la diode avec les différentes grandeurs utilisées.

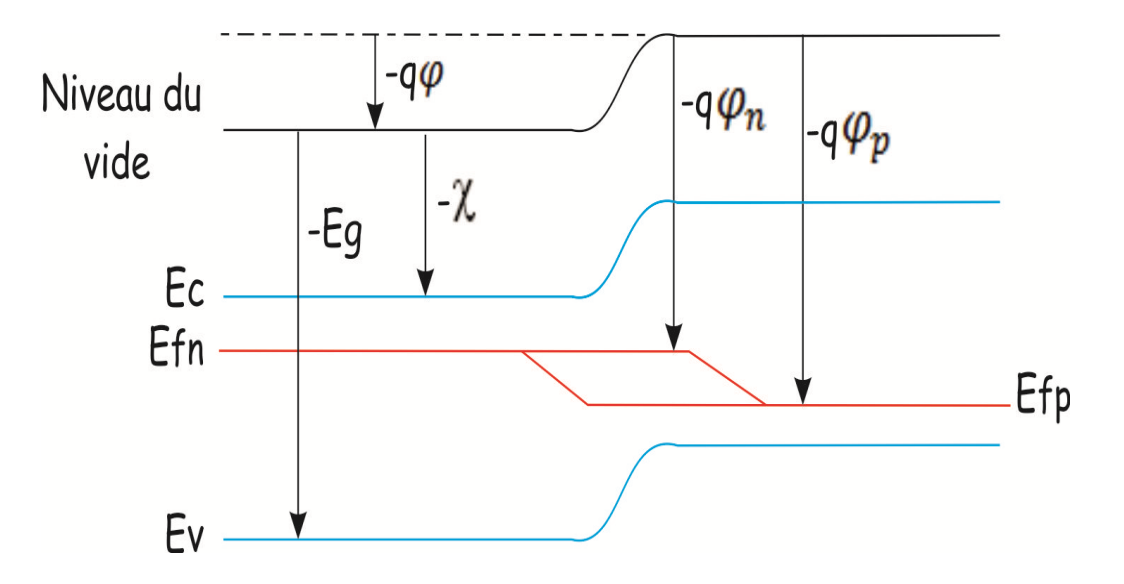

Figure I-9: Diagramme de bande d'énergie de la diode.

 $E_{fn}$ : Niveau de Fermi des électrons

 $E_{fp}$ : Niveau de Fermi des trous

 $E<sub>g</sub>$ : Largeur de la bande interdite

 $\varphi_n$  et  $\varphi_p$ : Sont les potentiels de Fermi.

Les densités du courant d'électrons  $J_n$  et de trou  $J_p$  sont donnée par le modèle:

$$
J_n = n\mu_n \cdot grad(E_{Fn}) = -qn \mu_n \cdot grad(\varphi_n)
$$
 (I -54)

$$
J_p = p\mu_p \cdot grad(E_{Fp}) = -qp \mu_p \cdot grad(\varphi_p)
$$
 (I -55)

La densité de courant total  $f_{tot}$  traversant la structure est la somme des deux composantes  $f_n$  $et J_p$ 

$$
J_{tot} = J_n + J_p \tag{I-56}
$$

#### **Conclusion**

Les propriétés électriques des couches de silicium polycristallin jouent un rôle primordial pour l'interprétation des caractéristiques des diodes au silicium polycristallin que nous venons de les traiter. En effet la modélisation du courant électrique dans les jonctions polycrstallines nécessite la connaissance du matériau et de sa structure interne. plusieurs paramètres caractérisant le silicium plycristallin c'est avéré important tel que la densité des pièges aux joints de grains, la taille des grain,la concentration et la mobilité des porteurs.

Un panorama des modèles de conduction électrique a été établi dans le but d'être la base de la modélisation de la conduction dans les couches de silicium polycristallin.

A fin d'accomplir le traitement des diodes polycristallin, une réalisation technologique de diodes des couches minces de silicium polycrisatallin est vue comme étant indispensable dans le chapitre suivant.

# Chapitre Deux

# Réalisation technologique de diode PN dans des couches minces de sillicium polycristallin

#### **Introduction**

Notre étude a commencé par la mise au point d'un procédé de fabrication de jonctions PN latérales. Dans le présent chapitre nous allons décrire les différentes étapes technologiques de ce procédé ainsi que les valeurs des différents paramètres sur lesquelles on peut agir afin d'améliorer les composants réalisés.

# **II -1. Obtention des couches de silicium polycristallin utilisées pour la fabrication des diodes à jonction PN**

 Les couches que nous avons utilisées ont été obtenues par dépôt chimique en phase vapeur (L.P.C.V.D.). Le substrat utilisés sont des plaquettes de silicium monocristallin d'orientation <100>, de type n et de résistivité variant de 2 à 5  $\Omega$ /cm physique ou métallurgique.

Ces plaquettes ont été nettoyées chimiquement, afin d'éliminer les contaminants organiques et métalliques qui peuvent exister à leurs surfaces. Cette étape a été suivie d'une oxydation thermique à 1100 °C pendant 40 minutes, qui ont permis de disposer d'une couche d'oxyde d'épaisseur égale à environ 120 nm.

#### **II -1-1. Conditions de dépôt des couches de silicium polycristallin "directes"**

 Ces dépôts ont été réalisés à une température de 620°C et une pression de dépôt de 13,3 Pa.

L'observation par microscopie électronique de couches déposées mêmes conditions [35] montrent que la taille des grains juste après le dépôt est de l'ordre de 100 nm.

# **II-1-2. Conditions de dépôts de couches de silicium amorphe et conditions de cristallisation**

 Ce type de dépôt a été réalisé à une température de 550°C et une pression de 13,3 Pa .Les couches obtenues sont complètement amorphes . Les conditions de recuit sont: 650°C, 10 Pa en 12 heures; elles ont été choisies de façon à obtenir une taille moyenne des cristallites de l'ordre de 150 nm.

#### **II-2. Les différentes étapes technologiques du procédé de fabrication des diodes**

 Le procédé de fabrication des diodes comporte quatre étapes de masquage. La première permet l'isolation des différents plots, la deuxième l'ouverture des fenêtres pour l'implantation du deuxième type de dopant, la troisième permet l'ouverture des contacts et la dernière la gravure de l'aluminium pour isoler les contacts.

#### **II -2-1. Nettoyage chimique**

 Cette opération permet de nettoyer les échantillons des différents contaminants organiques et métalliques. Les plaquettes ont été immergées successivement dans deux solutions différentes à 80°C, pendant 10 minutes.

La première solution contenant :

$$
NH_4\,\mathbf{OH}_{(1)} + H_2\mathbf{O}_{(5)} + H_2\mathbf{O}_5 + H_2\mathbf{O}_{2(1)}
$$

a pour but d'attaquer des matières organiques qui existent à la surface des échantillons. Les nombres indiqués en indice représentent le rapport volumique de chacun des constituants employés.

La deuxième solution est composée de :

# $HCL_1 + H_2O_{(5)} + H_2O_5 + H_2O_{2(1)}$

Elle agit directement sur les ions métalliques à cause de la forte électronégativité du chlore. Cette opération est achevée par un rinçage à l'eau déionisée pendant 20 minutes, suivies d'une gravure de l'oxyde natif se trouvant à la surface des plaquettes. Cela est réalisé par immersion des plaquettes dans de l'eau déionisée contenant de l'acide fluorhydrique à 2 %, jusqu'à hydrophobie (glissement de la solution sur la plaquette).

 Cette étape a été réalisée deux fois au cours de ce procédé. Le premier tout au début du procédé et la deuxième après implantation du deuxième type de dopant et la gravure de

l'oxyde de masquage. Ce nettoyage permet en fait l'élimination des charges se trouvant à la surface du silicium polycristallin qui peuvent par la suite créer des zones de charges d'espace au voisinage de l'interface oxyde de silicium-silicium polycristallin et modifier la conduction électrique.

#### **II -2-2. Dopage par implantation ionique**

 Cette étape a été réalisée deux fois au cours de ce procédé (implantation du bore et du phosphore). Cette technique consiste à bombarder la surface de l'échantillon par un faisceau d'ions (bore, phosphore). La profondeur de pénétration des atomes dopants est liée à l'énergie de ces ions incidents. Le choix de cette énergie doit être fait de telle sorte que le maximum du profil du dopant se situe au milieu de la couche de silicium polycristallin. La durée de cette opération est liée à la dose de dopant implantée.

 Dans le cadre de notre étude, nous avons utilisé le logiciel de simulation SILVACO [34], afin de choisir les énergies et les doses qui correspondent aux concentrations désirées.

 L'implantation ionique provoque le déplacement de certains atomes du réseau cristallin. Elle crée en outre des défauts dans la couche superficielle de l'échantillon. La concentration de ces défauts et la profondeur de la couche atteinte augmentent avec l'énergie et la durée d'implantation. Cependant, des recuits ont été réalisés après chaque implantation afin de guérir le film de silicium polycristallin d'un certain nombre de ces défauts.

#### **II -2-3. Oxydation thermique**

 Dans ce procédé que a été mis au point, un oxyde épais a été utilisé pour masquer les zones p ou n lors de l'implantation des zones n+ ou p+. Une couche d'oxyde mince obtenue par oxydation sèche a servi pour empêcher l'exodiffusion du dopant et pour protéger les surfaces de silicium polycristallin non couvertes par l'aluminium à la fin du procédé.

 Les échantillons sont oxydés dans un four à une température de 1100°C sous un flux gazeux soit d'oxygène sec, soit d'oxygène humide contenant de la vapeur d'eau. La réaction d'oxydation sèche est :

45

# $Si<sub>(solide)</sub> + O<sub>2</sub> \rightarrow SiO<sub>2</sub>$

Celle d'oxydation humide est:

$$
Si_{(solide)} + H_2O_{(vapeur)} \rightarrow Si_{2(solide)} + 2H_2
$$

 L'oxydation sèche est très lente, mais l'oxyde obtenu présente de bonnes propriétés électroniques. L'oxydation humide, quant à elle, permet l'obtention relativement rapide de couches épaisses d'oxyde de silicium (quelques 100 nm), mais de moins bonne qualité isolante.

 Notons que la réaction d'oxydation consomme du silicium à la surface de l'échantillon. Selon Kamins [36], le pourcentage de l'épaisseur de silicium polycristallin consommé par rapport à l'épaisseur de l'oxyde formé est de 43 %.

 Par ailleurs, au cours d'une oxydation thermique, le volume de l'échantillon subit un traitement thermique qui joue un rôle important dans la guérison des défauts créés par l'implantation et dans la diffusion et l'activation du dopant.

#### **II -2-4. Gravure Plasma**

 Cette technique consiste à créer une décharge électrique dans un gaz moléculaire de façon à produire des ions atomiques ou moléculaires. Ceux-ci réagissent avec le matériau solide pour constituer des produits volatils dans l'enceinte maintenue à basse pression. Ces produits sont évacués par pompage.

 Suivant la nature du gaz utilisé, cette technique [37] permet, non seulement de graver des couches de matériaux solides, mais aussi de nettoyer les surfaces polluées par des matières organiques (en utilisant un plasma d'oxygène).

#### **II -2-4-1.** *Gravure du silicium polycristallin*

 A cet effet, une machine à graver Nextral 110, dotée d'un microprocesseur permettant la programmation et le contrôle de la vitesse de gravure et de l'épaisseur gravée. Le gaz utilisé est du SF6 qui, après décharge électrique, réagit avec le silicium et produit des molécules de SiF4. Ces dernières sont évacuées par pompage. Les conditions de cette gravure sont : la pression dans l'enceinte 0,53 Pa et la puissance radiofréquence 50 W. Dans ces conditions, la vitesse de gravure est d'environ 2,8 nm/s.

 Pour avoir une meilleure précision sur les épaisseurs gravées, un étalonnage de l'appareil a été effectué avant son utilisation. Quatre épaisseurs de silicium polycristallin de silicium polycristallin sur une même plaquette, afin de pouvoir étudier l'effet de l'épaisseur de la couche sur les courants des diodes réalisées sur une même plaquette. Cela, en effet, présente l'avantage de conserver la structure du matériau constituant la couche, qui peut éventuellement varier d'une rondelle à l'autre.

#### **II -2-4-2.** *Gravure de l'oxyde de silicium*

 Le plasma utilisé dans ce cas est le CHF3, sous une pression de 13 Pa. Cette gravure est utilisée pour éliminer la couche d'oxyde de masquage après implantation du deuxième type de dopant à forte dose. La fin de gravure de cet oxyde est détectée grâce à un interféromètre à laser.

#### **II -2-5. Photo lithogravure**

 Cette étape est utilisée 4 fois au cours du procédé mis au point pour effectuer les opérations suivantes :

- *Séparation des îlots*.
- *Ouverture des fenêtres pour l'implantation du bore (phosphore).*
- *- Ouverture des contacts.*
- *- Isolation des contacts.*

Elle consiste à réaliser successivement les sous-étapes suivantes : enduction de résine, précuisson ,insolation et développement , étuvage et gravures.

#### **- enduction de résine type négative:**

La résine est étalée sur les plaquettes par centrifugation à l'aide d'une tournette à la vitesse de 4000 tr/mn. La vitesse utilisée dépend de la viscosité de la résine et de son épaisseur.

#### **- précuisson:**

La précuisson se fait à une température de 90 °C et permet au solvant de s'évaporer

#### **- Insolation et développement:**

 Après l'alignement des masques, la résine est insolée avec un rayonnement ultraviolet dont la longueur d'onde correspond à sa sensibilité maximale. La durée d'insolation est de quelques secondes suivant de la nature de la résine : négative ou positive.

 La résine utilisée est une négative. Ce sont les zones non insolées qui s'éliminent pendant l'opération de développement.

#### **- Etuvage:**

Au cours de cette opération, la résine durcit et devient résistante aux différentes solutions de gravure.

#### **- Etape de gravure:**

 La gravure du silicium de l'oxyde de silicium polycristallin et celle de l'aluminium ont été obtenues au moyen de solutions chimiques sélectives.

12.5 % de HF (48) % +87.5 % de NH4F (40%)

pour graver l'aluminium, on utilise une solution contenant:

80 % de H3PO4+ 5 % de HNO<sup>3</sup> + 15 % de H2O

La gravure du silicium polycristallin a quant à elle été effectuée à l'aide de la solution :

70 % de HNO<sup>3</sup> (70%) + 2 % d'HF (40%) + 28 % de H2O

Cette solution a été préparée et utilisée une seule fois au cours du procédé afin d'isoler les diodes réalisées sur la même plaquette.

#### **II -2-6. Métallisation**

 Une fois les contacts ouverts, le dépôt d'aluminium a été effectué par une évaporation sous vide. La technique d'évaporation est l'effet Joule. Le vide dans l'enceinte est de 0,133 mPa. L'épaisseur de l'aluminium déposé sur les échantillons est mesurée à l'aide d'un système différentiel de quartz couplé au bâti d'évaporation. L'épaisseur de la couche déposée est de 0.25um.

#### **II-3 Représentation schématique du procédé de fabrication des diodes**

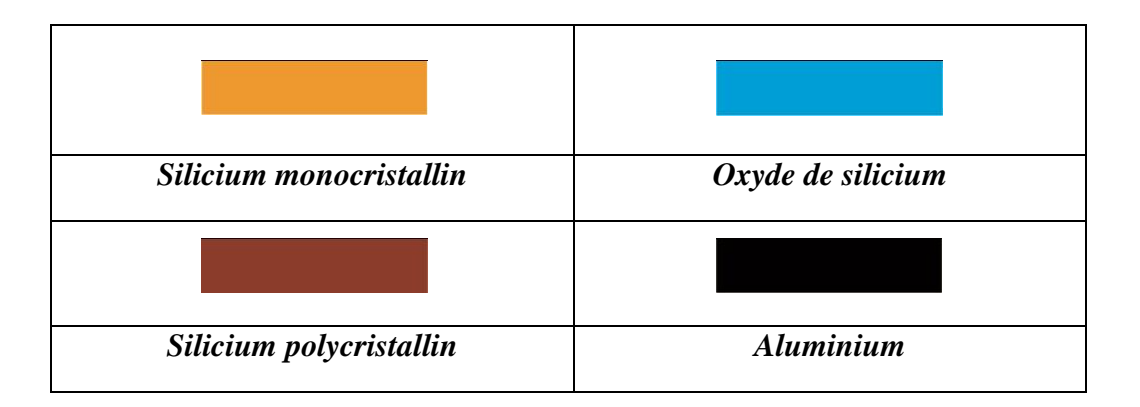

Etat de la plaquette en début de procédé : une couche de silicium polycristallin est déposée par L.P.C.V.D. sur une plaquette de silicium monocristallin oxydé.

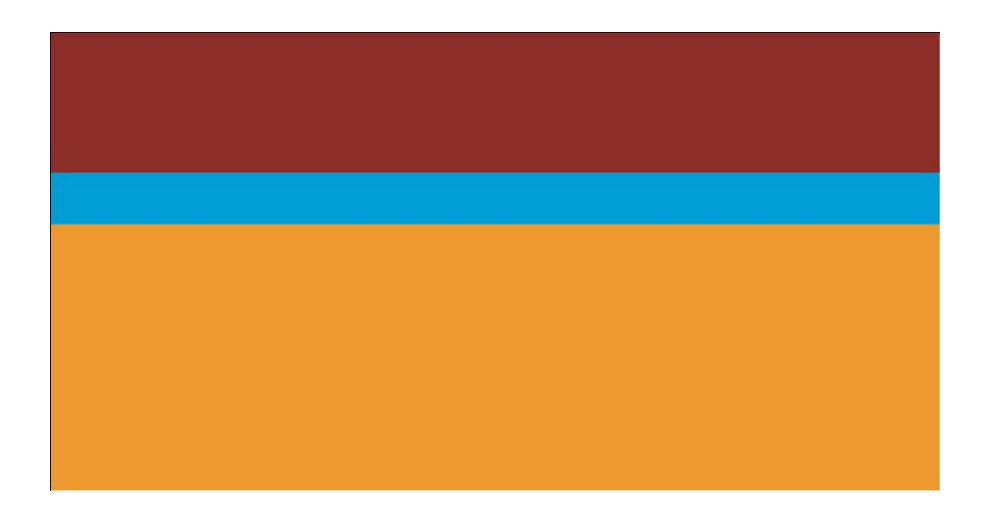

Figure II.1 Plaquette oxydé

Implantation ionique du bore à une énergie de 30 keV et à doses variables dans l'ensemble de la couche de polycristallin.

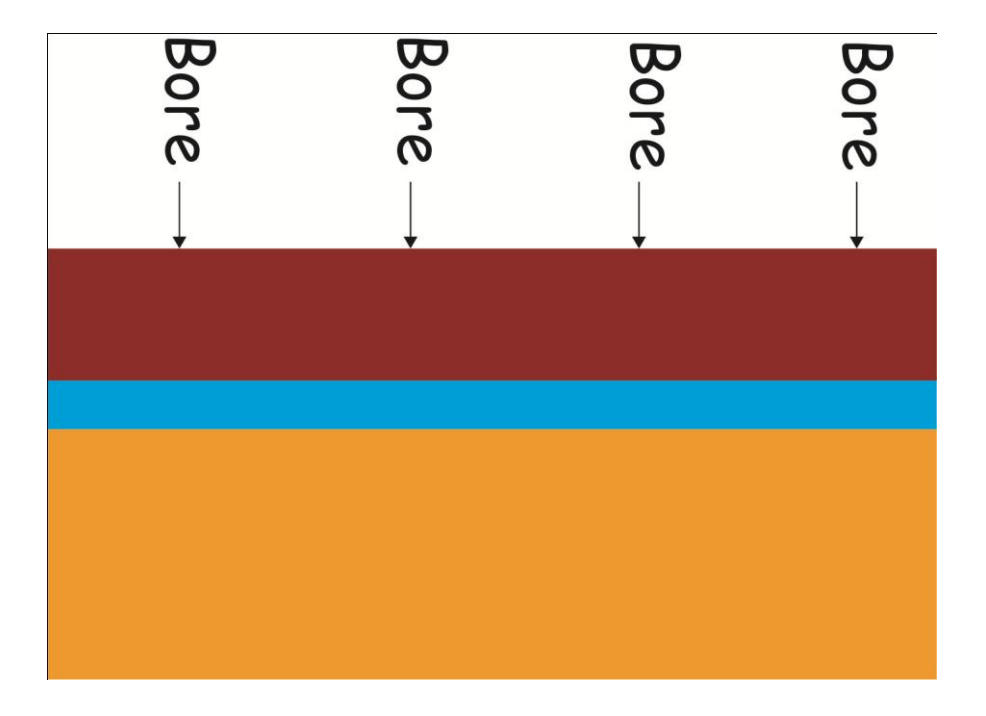

Figure II.2 Implantation ionique du bore.

Recuit oxydant pendant 20 min à une température de 1100°C permettant l'activation et la diffusion du dopant. La fine fusion du dopant au cours du recuit.

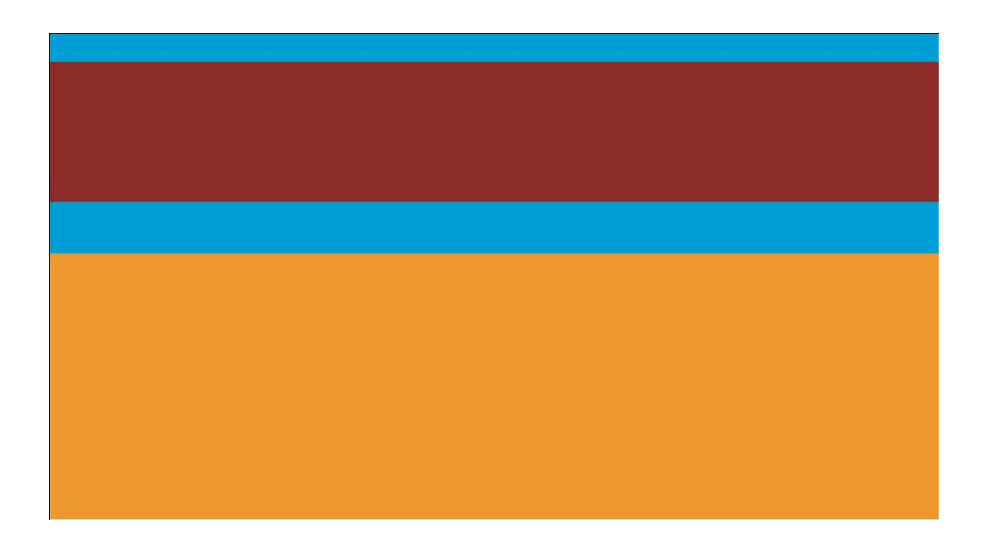

Figure II.3 Recuit (redistribution).

Oxydation humide pendant 40 Min à 1100°C. L'oxyde formé de 300 nm d'épaisseur sert de masque d'implantation pour la région n.

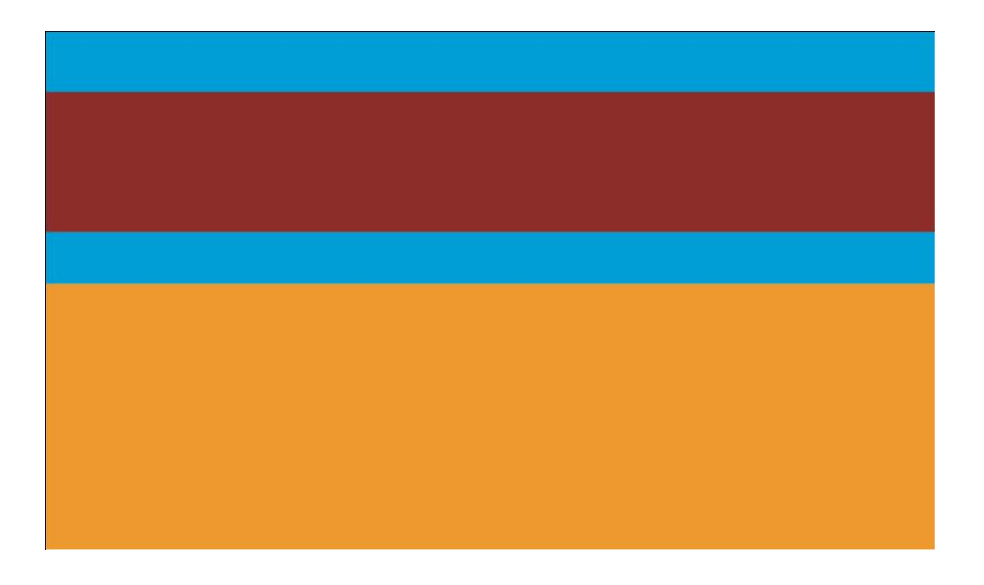

Figure II.4 Oxydation humide.

Ouverture des fenêtres dans l'oxyde pour réaliser les zones de type n par implantation de phosphore  $(4.5 \ 10^{14} \ cm^{-2}$ , 80 keV).

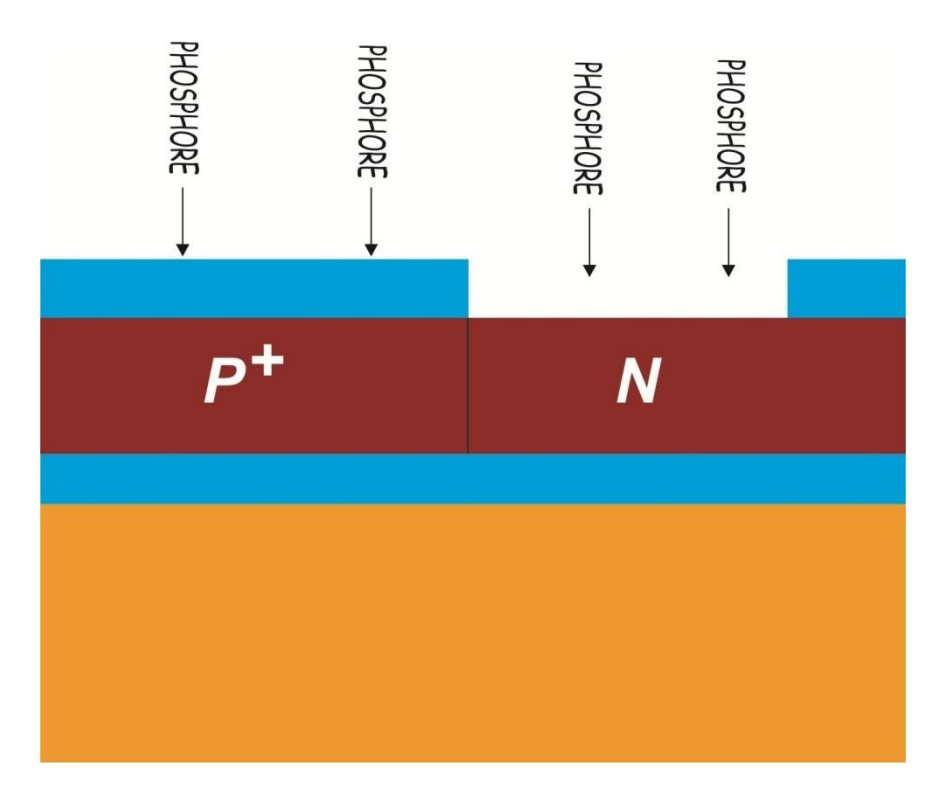

Figure II.5 Implantation du phosphore.

Gravure de l'oxyde de masquage implanté en phosphore

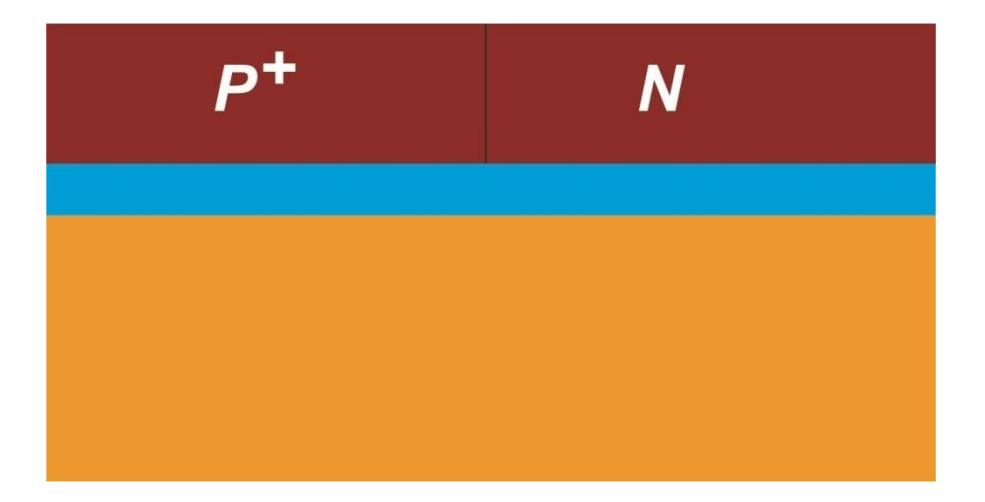

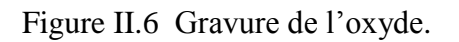

Oxydation sèche (30 min, 1100°C) qui permet la protection de la surface des couches non Métallisées, la redistribution et l'activation du phosphore.

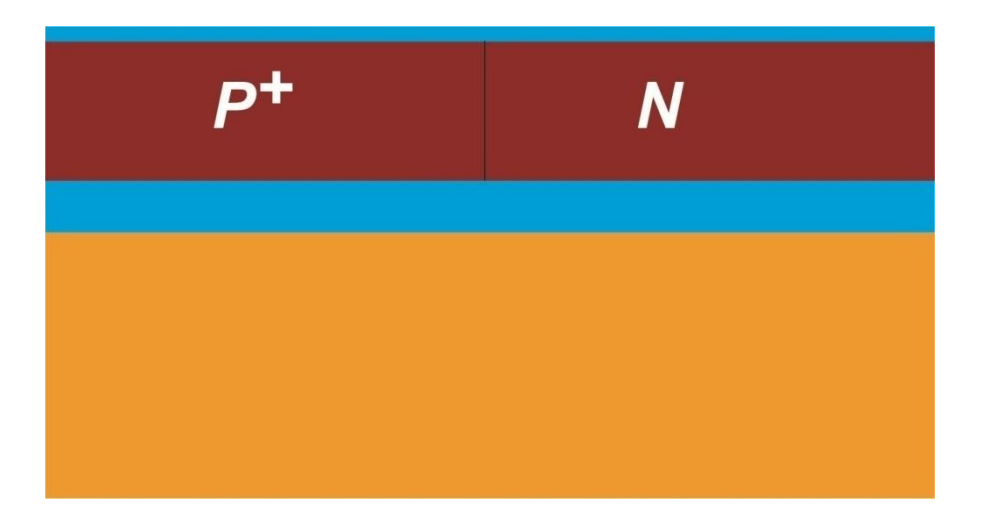

Figure II.7 Oxydation sèche.

Ouverture de l'oxyde par gravure chimique par voie humide pour réaliser les contacts.

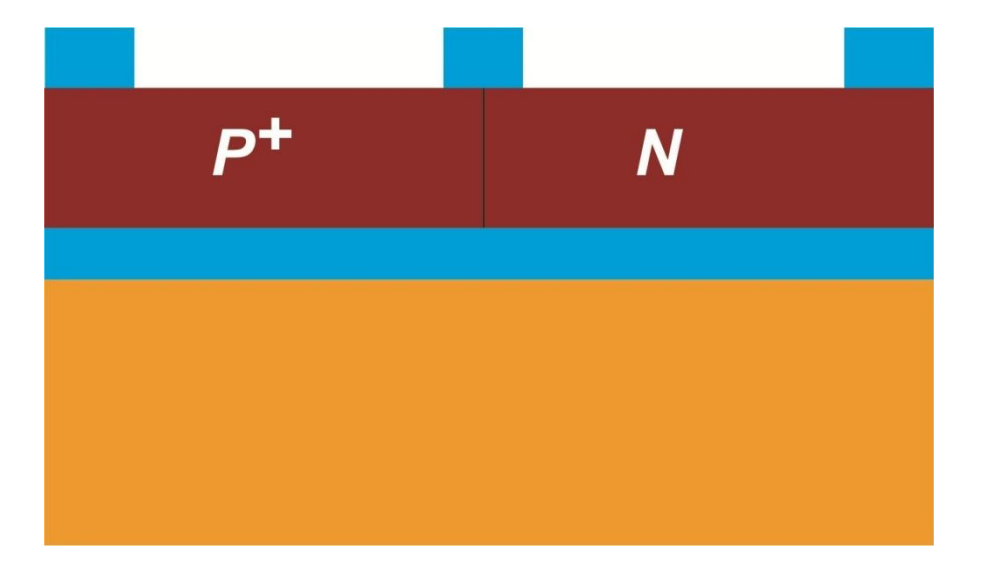

Figure II.8 Gravure chimique.

Dépôt d'aluminium par évaporation thermique sous vide. La couche a une épaisseur de l'ordre de 600 nm.

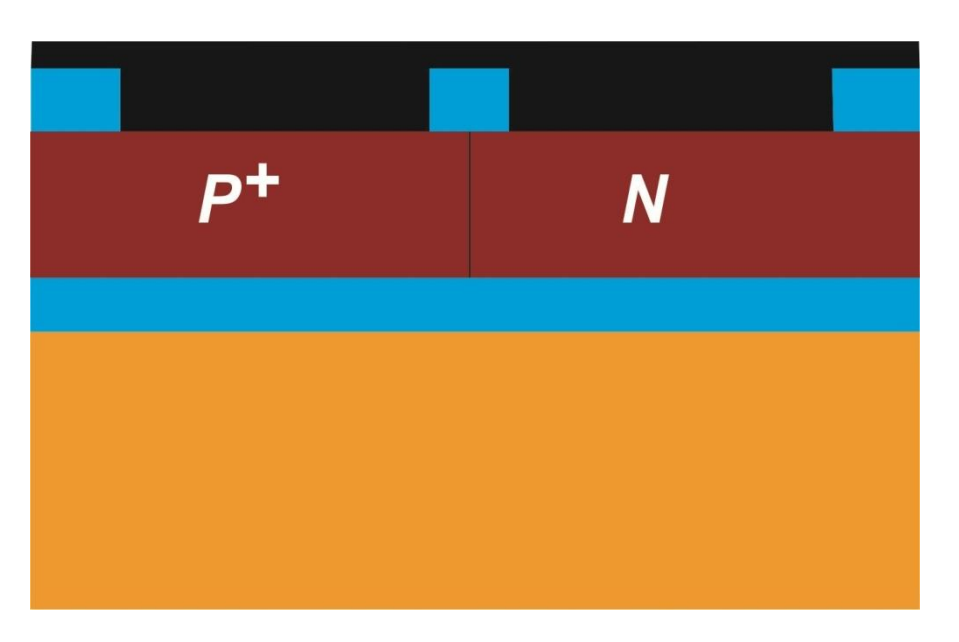

Figure II.9 Dépôt d'aluminium.

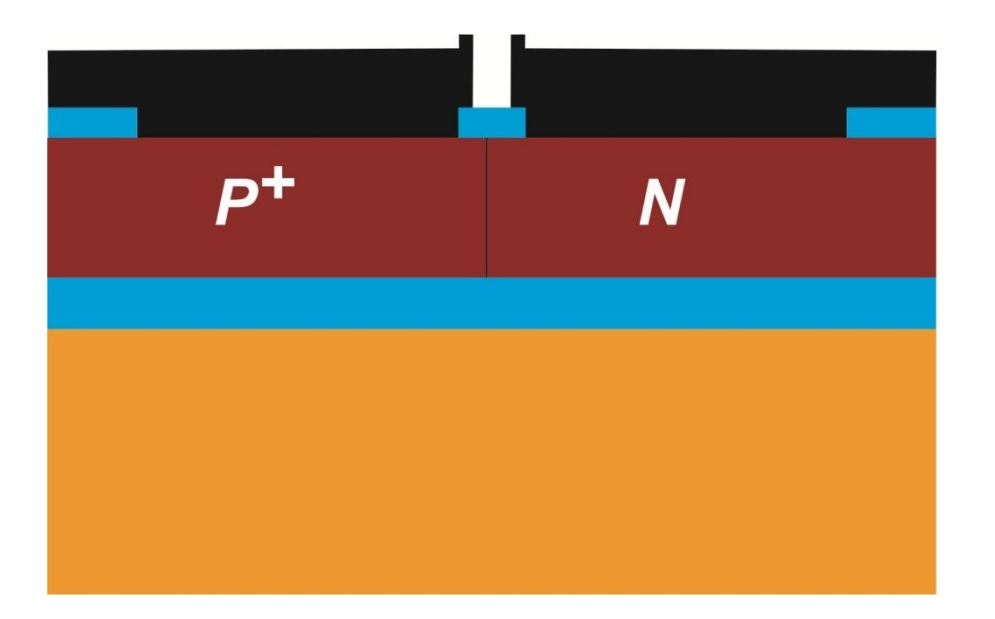

Gravure de l'aluminium pour réaliser les contacts.

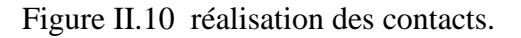

#### **II-4. Schéma de la structure finale étudiée**

 La photo de la Figure II.11 prise par microscope électronique à balayage montre la surface de la diode après métallisation et permet de déterminer les largeurs de la zone n et de la zone p (pour une jonction n p+), ainsi que le diamètre Dj de la base du cylindre formé par la jonction. La largeur de la zone n est d'environ 40 um et celle de la zone p est de 30 um.

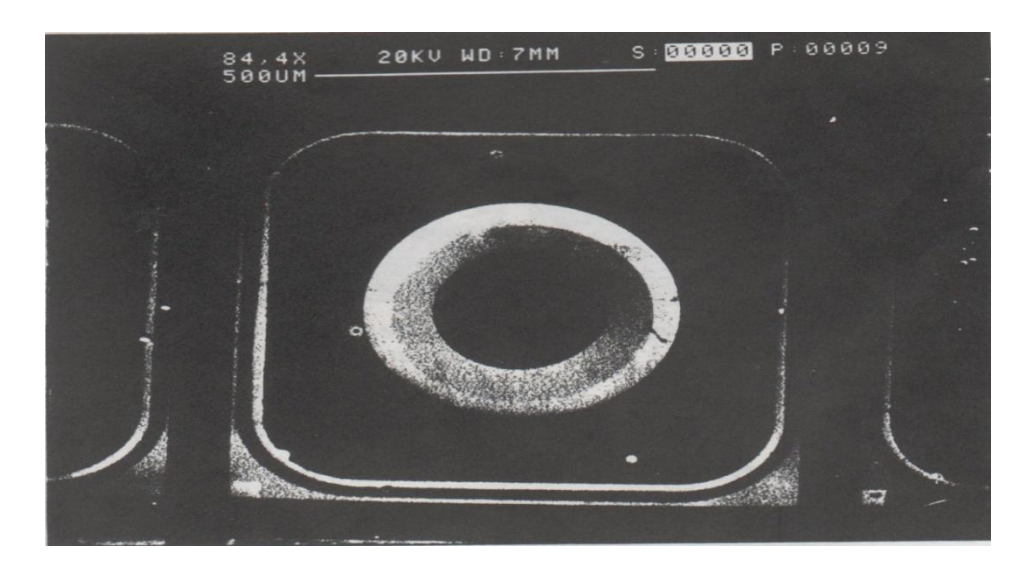

Figure II.11 Photographie obtenue par microscopie électronique à balayage d'une diode (vue de dessus).

La Figure II.12 illustre une coupe transversale de la diode et montre une zone n entourée par une zone p+.

C'est donc une diode à jonction latérale cylindrique dont l'aire dépend de l'épaisseur de la couche de silicium polycristallin :  $A_j = D_j$ . *e* 

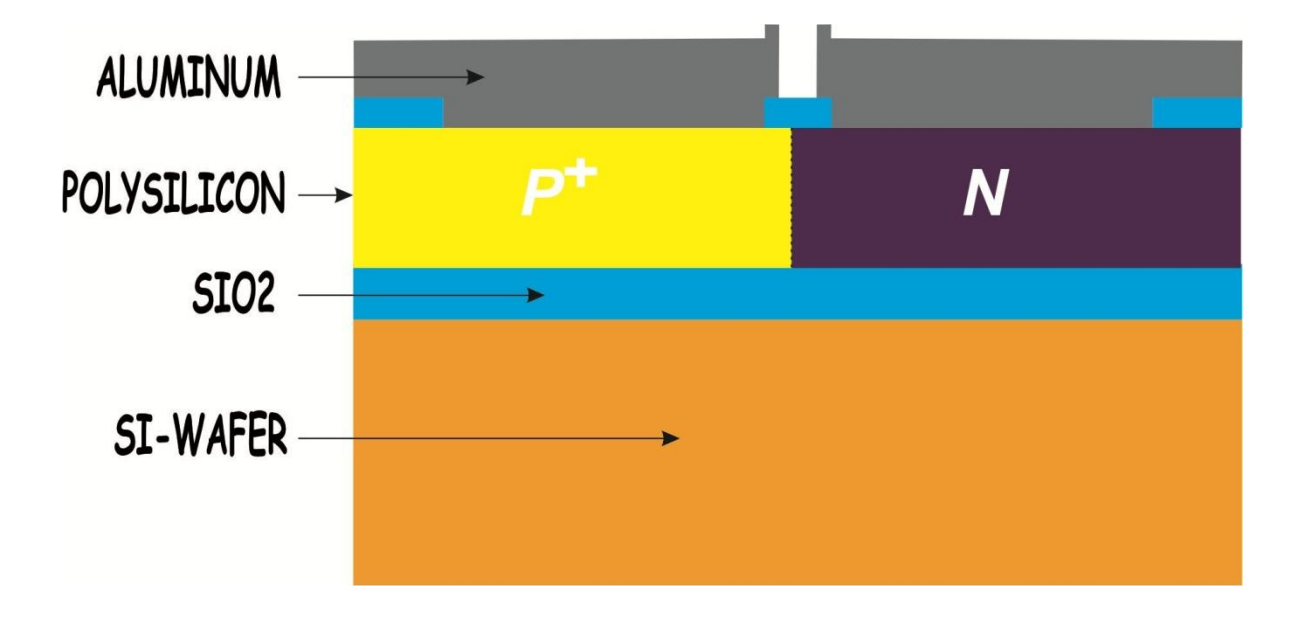

Figure II.12 Coupe schématique transversale de la diode réalisée. La couche de silicium polycristallin est déposée par L.P.C.VD. La jonction latérale est à symétrie cylindrique.

# **II-5 . Observation des couches de silicium polycristallin par microscopie électronique en transmission à la fin du procédé de fabrication**

 Le principe de cette technique d'observation (M.E.T.) est basé sur la traversée de la couche de silicium polycristallin par un faisceau d' électrons monocinétiques et d énergie de l'ordre de 100 keV. Afin d'être transparent aux électrons, l'échantillon doit avoir une épaisseur faible (quelques dixièmes de microns).

 Par ailleurs, du fait de sa haute résolution, la M.E.T. permet d'étudier à la fois les propriétés physiques et cristallographiques du matériau.

#### **II-5-1. Résultat des observations**

 La photo II.13 a montre la microstructure des couches ayant subi tout le procédé de fabrication des diodes et la photo II.13 b montre le diagramme de diffraction correspondant.

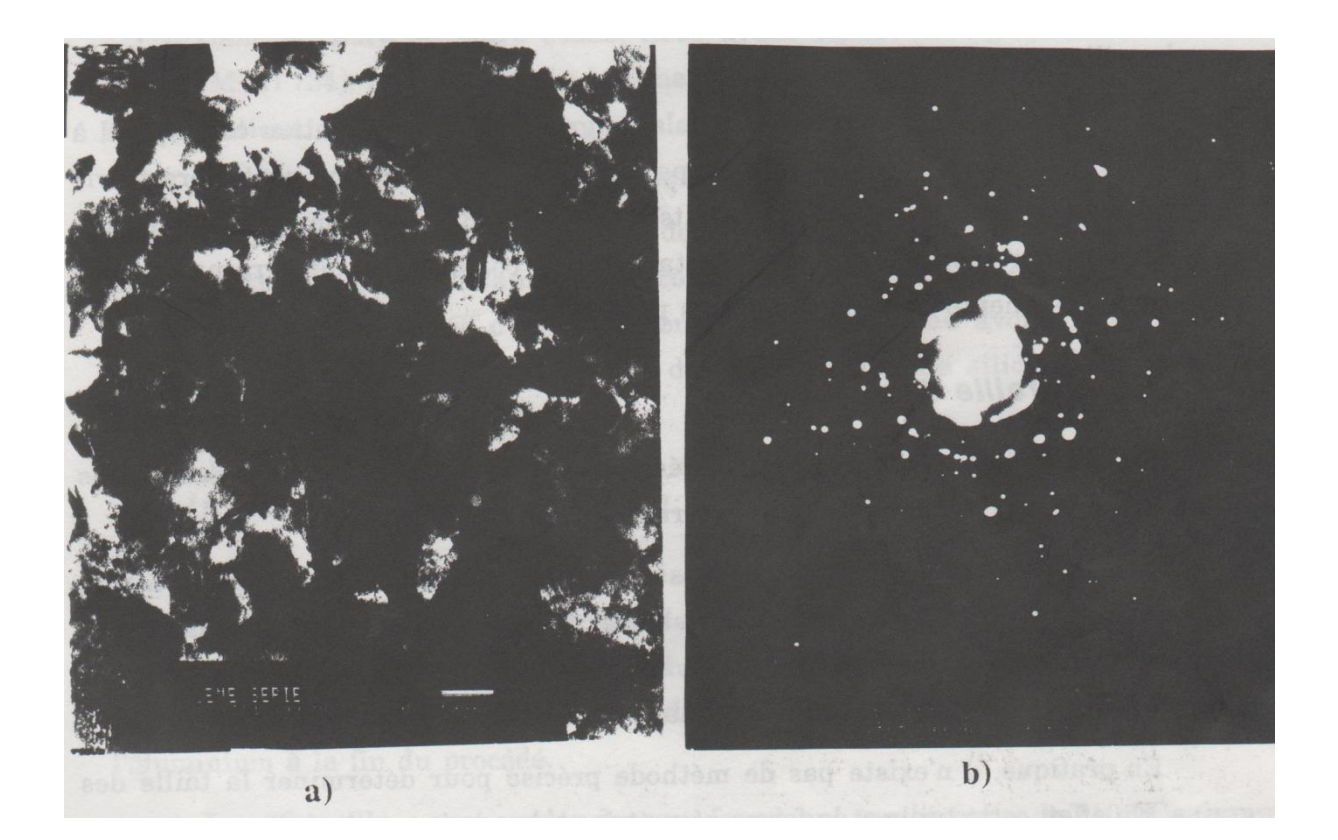

Figure II.13 a) Photographie par transmission d'une microstructure de la couche de silicium polycristallin

b) Diagramme de diffraction correspondant.

 La microstructure de l'échantillon observable sur la photo de la figure (II.13a) est columbaire, typique d'un matériau polycristallin direct ou recristallisé à partir d'une couche partiellement cristallisée après implantation. Ces résultats nous semblent cohérents avec les différentes étapes technologiques subies par les échantillons au cours du procédé.

 Les deux opérations technologiques qui peuvent changer la microstructure du matériau sont l'implantation ionique et les traitements thermiques subis par les échantillons durant le procédé de fabrication. Les plaquettes ont été implantées avec du bore à 30 keV et à dose de  $4.10^{15}$  cm<sup>-2</sup>. Les régions n (centres des photos) ont subi une deuxième implantation, avec du phosphore, à 80 keV et à une dose de 4.5  $10^{14}$  cm<sup>-2</sup>.

Quant aux traitements thermiques, un bilan général fait à la fin du procédé montre que les échantillons ont été recuits à 1100 °C pendant une durée totale de 2 heures.

 L'évolution de la microstructure du silicium polycristallin implanté et recuit par la suite, peut être clarifiée en remarquant que l'implantation ionique provoque l'amorphisation des couches polycristallines; il en résulte des grains de silicium de grande taille après recuit.

 En effet, lors de l'implantation, seuls les grains dont l'orientation correspond à l'orientation du faisceau ionique ne sont pas amorphismes. Ces grains vont alors servir de germes de cristallisation lors des recuits thermiques [38]. Cela empêche la création de nouveaux germes et entraîne un retard de la coalescence (fusion) des grains et, par conséquent, augmente la taille des grains préexistants.

#### **II-5-2 Taille des grains**

 La taille des grains qui nous intéresse est la longueur latérale des grains (parallèlement à l'interface silicium polycristallin - oxyde de silicium).

 Nous avons déjà vu que nos couches de silicium polycristallin ont une structure columbaire et les joints de grain sont situés perpendiculairement à l'interface silicium polycristallin - oxyde de silicium ; l'étude de la conduction électrique entre les contacts de la diode nécessite donc la connaissance de la taille latérale des grains.

 En pratique, il n'existe pas de méthode précise pour déterminer la taille des grains. En effet, cette taille et la forme géométrique des grains varient d'un grain à un autre. Plusieurs méthodes de détermination de la taille moyenne des grains sont préconisées dans la littérature [39]. Ici, nous nous contenterons de la méthode la plus simple utilisée dans le cas des structures columbaires et qui consiste à mesurer la taille de plusieurs grains voisins et à faire une moyenne arithmétique des valeurs obtenues.

La taille moyenne des grains de nos couches, déterminée à partir de la figure (II.13), est de l'ordre de 150 nm.

#### **CONCLUSION.**

 Le comportement électrique de jonctions réalisées dépend essentiellement du choix des valeurs des différents paramètres caractérisant chaque étape technologique en relation avec la nature du matériau utilisé. Parmi tous les paramètres technologiques intervenant dans la réalisation du procédé, certains doivent faire l'objet d'une attention particulière; ce sont : doses et énergies d'implantation, durées et températures des oxydations thermiques, épaisseur des couches de silicium polycristallin utilisées.

Nous verrons dans le prochain chapitre une présentation détaillée du logiciel de simulation TCAD-SILVACO, et la simulation des différentes étapes technologiques des diodes réalisées sur le silicium polycristallin.

# Chapitre Trois

Simulation des étapes technologiques des diodes réalisées suir le sillicium polycristallin.

#### **Introduction**

Ce chapitre, est dédié à la simulation des différentes étapes technologiques de fabrication de jonctions PN latérales réalisées sur un silicium polycristallin.

Nous débuterons par une présentation détaillée du logiciel de simulation TCAD-SILVACO, son principe de fonctionnement est éclairci, une description exhaustive des modules de simulation : ATHENA pour la simulation des processus technologiques, et ATLAS pour la simulation du comportement électrique des composants. Puis, nous terminerons par une description des différentes étapes de simulation du procédé technologique telles que l'oxydation, l'implantation, la diffusion, la gravure, etc.....

#### **III - Conception par simulation (TCAD-SILVACO) du jonction PN latérale**

#### **III -1. Présentation du logiciel TCAD-SILVACO**

 **SILVACO** vient de l'abréviation (**Silicon Valley Corporation**) est un logiciel de simulation électrique et de processus technologique des dispositifs électroniques à semiconducteur. Il a été fondé en 1984 par Dr. Ivan PESIC [40][41], il est composé de plusieurs outils (tels que ATLAS, ATHENA, DECKBUILD…) qui s'unissent pour obtenir une simulation complète. Ces outils démarrent par la compréhension de la physique de base des semi-conducteurs, isolants et conducteurs. L'environnement virtuel de la simulation de la technologie de Fabrication permet aux simulateurs ATHENA et ATLAS de préparer, exécuter, optimiser, et analyser des expériences sur les semiconducteurs pour réaliser des dispositifs optimales. Les outils de base les plus importants de SILVACO sont :

#### **III-1-1. DECKBUILD**

 C'est un environnement où on peut inviter les simulateurs ATHENA et ATLAS simultanément ou, à tour de rôle, pour définir le programme de simulation : La structure, le maillage et les calculs électriques nécessaires peuvent être également définis dans DECKBUILD [42].

#### **III-1-2. ATHENA**

 Il est fréquemment employé en même temps avec le simulateur de dispositif d'ATLAS. ATHENA fournit une plateforme facile à employer, modulaire, et extensible pour simuler l'implantation ionique, la diffusion, la gravure, le dépôt, la lithographie, et l'oxydation…etc. donc, il prévoit la structure physique qui résulte du traitement. Ces structures physiques sont employées comme des entrées en ATLAS, qui prévoit alors les caractéristiques électriques liées à des conditions de polarisation indiquées.

#### **III-1-3. DEVEDIT**

 C'est un environnement où on peut dessiner les structures des dispositifs (dimension, dopage, ...), Il peut être employé pour produire d'une nouvelle maille sur une structure existante, pour modifier un dispositif ou pour créer un dispositif à partir de zéro. Ces dispositifs peuvent alors être employés par les simulateurs 2D et 3D de SILVACO. DEVEDIT peut être employé par une interface utilisateur graphique (GUI abréviation de Graphics User Interface) ou comme simulateur sous DECKBUILD.

#### **III-1-4. ATLAS**

 Le logiciel de simulation ATLAS est un simulateur de modélisation bidimensionnelle ou tridimensionnelle (3D) de composants capable de prédire les caractéristiques électriques de la plupart des composants semiconducteurs en régime continu, transitoire ou fréquentiel. En plus du comportement électrique "externe", il fournit des informations sur la distribution interne de variables telles que les concentrations des porteurs, les lignes de courant, le champ électrique ou le potentiel, etc., autant de données importantes pour la conception et l'optimisation des procédés technologiques. Ceci est réalisé en résolvant numériquement l'équation de Poisson et les équations de continuité des électrons et des trous en deux dimensions en un nombre fini de points formant le maillage de la structure défini par l'utilisateur ou par le programme. Ce simulateur est composé de deux parties :

- Une partie traitement numérique (méthode d'intégration, de discrétisation...).
- $\triangleright$  Une partie formée des modèles physiques des composants semiconducteurs les plus récents : modèles de recombinaisons, d'ionisation par impact, de mobilités, en température et statistiques de Fermi-Dirac et de Boltzmann notamment.

ATLAS a été conçu de façon à pouvoir utiliser les autres outils qui facilitent son utilisation tel que : ATHENA, DEVEDIT, TONYPLOT, DECKBUILD.

#### **III-1-5 TONYPLOT**

 Est un puissant outil conçu pour visualiser les structures 1D et 2D produits par les simulateurs de SILVACO, distributions de grandeurs diverses dans celui-ci, caractéristiques électriques...). Il fournit également beaucoup de fonctions spécifiques de visualisation de TCAD telles que les lignes de la coupe 1D, l'animation des marqueurs pour exposer la variation des vecteurs, intégration des fichiers de données 1D ou les fichiers (.log). Il y a aussi un autre outil similaire à celui-là, sauf qu'il est conçu pour visualiser les structures 3D, nommé TonyPlot3D. Dans ce mémoire, nous présenterons les résultats de la simulation en deux dimensions, comme c'est illustré sur la figure III.1, à titre d'exemple.

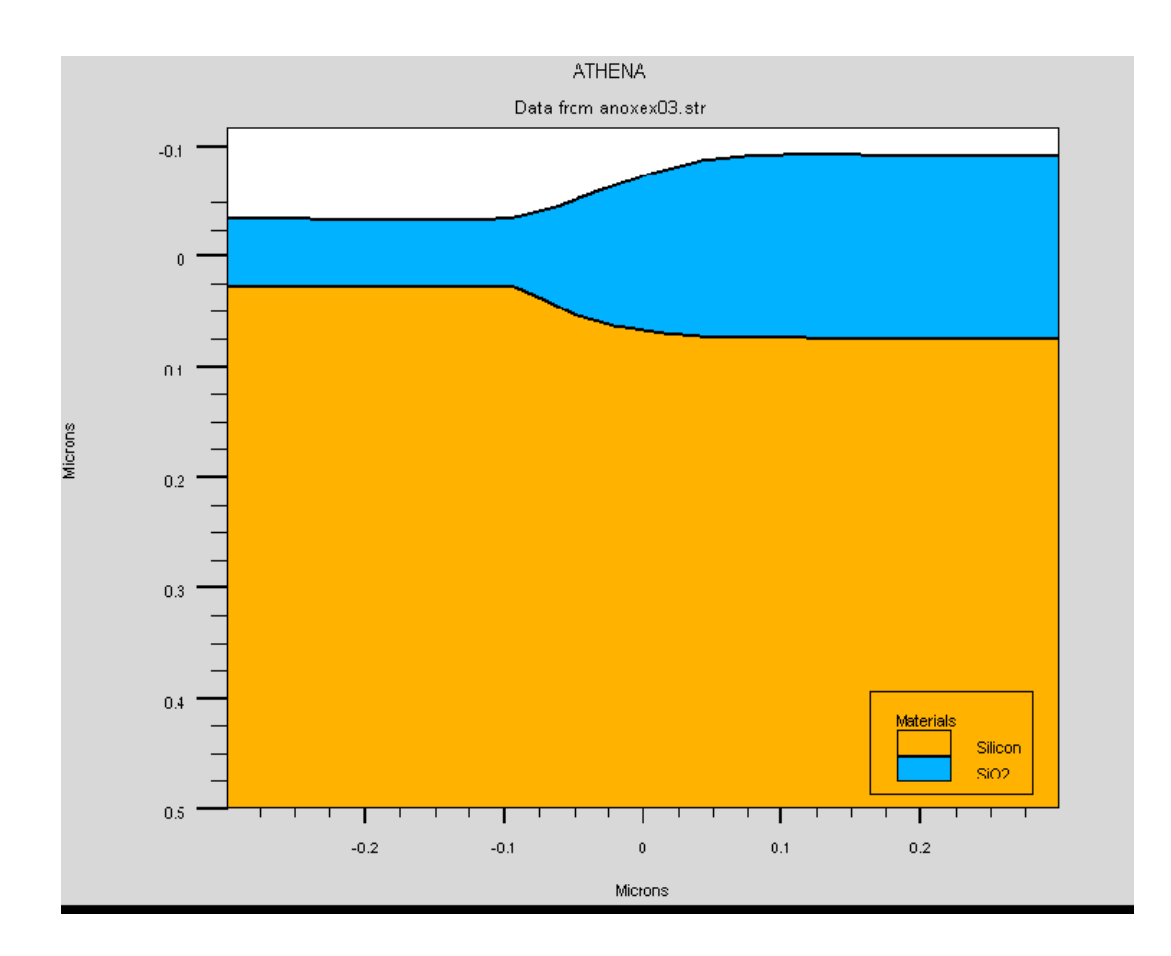

Figure III.1 Exemple de simulation en 2D de l'étape d'oxydation sous ATHENA. [42]

Dans le schéma de la figure III.2 nous voyons les types d'informations qui circulent en entrée et en sortie « d'Atlas »

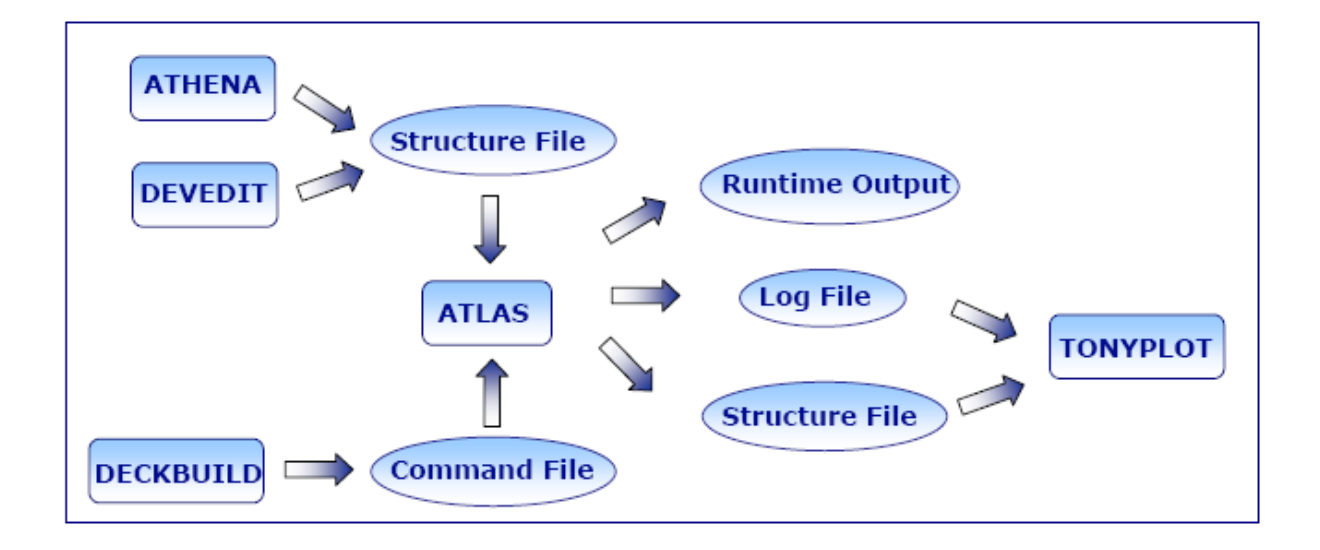

Figure III.2 Présentation schématique montrant la participation des outils de SILAVACO lors de la simulation. [43]

 La plupart des simulations réalisées par « Atlas » utilisent deux fichiers d'entrée. Le premier fichier est un fichier script contenant les commandes pour qu'Atlas s'exécute (représenté par « Fichier de commande »). Le second fichier est un « Fichier de structure » qui définit la structure qui va être simulée. A la sortie « d'Atlas », nous avons trois types de fichiers. Le premier de ces fichiers est la sortie « Runtime » qui donne la progression, les erreurs et les messages d'avertissements pendant la simulation. Le deuxième type de fichier est le fichier « log » qui stocke toutes les valeurs de tensions et des courants provenant de l'analyse du dispositif simulé (c'est le fichier du comportement électrique). Le troisième fichier de sortie est le « Fichier de solution », ce fichier stocke les données 2D ou 3D concernant les valeurs des variables solutions dans le dispositif en un point donné (c'est le fichier physique, il contient la structure dans un état particulier). Les deux derniers fichiers sont traités par l'outil de visualisation « TonyPlot ».

Dans le cadre de notre travail, on utilise uniquement les outils : DECKBUILD, ATLAS,ATHENA et TONYPLOT.

#### **III-1-6 Logique de programmation**

 Après la présentation de la chaine progicielle TCAD de SILVACO, sa composition interne et le fonctionnement « d'Atlas » nous allons maintenant présenter l'ordre des commandes propres à la logique de programmation « d'Atlas ». Ainsi il existe cinq groupes de commandes, ces groupes doivent être organisés correctement (voir Figure III.3). Si l'ordre n'est pas respecté, un message d'erreur apparaît et le programme ne s'exécute pas d'une façon correcte. Par exemple, si les paramètres ou les modèles de matériaux ne sont pas placés dans l'ordre adéquat, le simulateur ne les prend pas en compte [41].

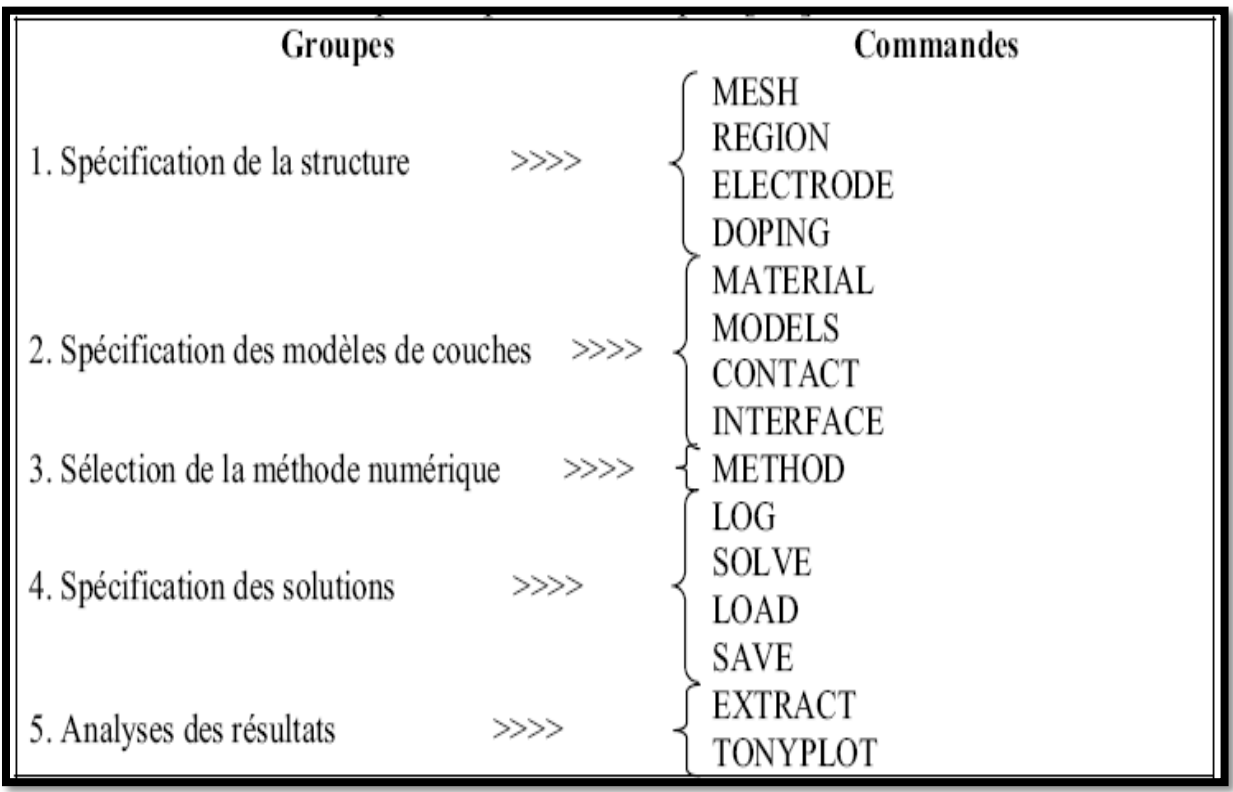

Figure III.3 Ordre des groupes des commandes dans un programme Atlas (les commandes fondamentales afférentes). [44]

Les commandes fondamentales sont :

- MESH : cette commande produit un maillage ou lit un maillage qui a été défini auparavant. L'élément de maille utilisé est le triangle.
- REGION : indique l'endroit des matériaux dans une maille précédemment définie. Chaque triangle doit être défini comme matériel.
- ELECTRODE : indique l'endroit et les noms des électrodes dans une maille précédemment définie.
- DOPING : indique analytiquement des profils de dopage ou prend de tels profils déjà prédéfinis dans les fichiers dédiés.
- MATERIAL : associe des paramètres physiques aux matériaux dans la maille. (Il faut faire attention parce que le logiciel a des paramètres de matériau définis par défaut pour les semi-conducteurs standard)
- MODELS : indique les carreaux constitutifs du modèle, ils indiquent les inclusions de différents mécanismes physiques, de modèles ou des autres paramètres comme par exemple la température globale pour la simulation.
- CONTACT : indique les attributs physiques d'une électrode.
- INTERFACE: indique les paramètres d'interface aux frontières de semiconducteur/ isolant. Tous les paramètres s'appliquent seulement aux nœuds de frontière exceptés la où ils sont déjà indiqués.
- METHOD : place les méthodes numériques à employer pour résoudre les équations et les paramètres liés à ces algorithmes.
- LOG : permet à toutes les caractéristiques finales de simulation d'être sauvées dans un fichier (ouvre un fichier de type log (log en minuscule veut dire le type de fichier, LOG en majuscule veut dire la commande dans le programme)). N'importe quel type de donnée, qu'elle soit C.C., transitoire ou C.A., générée par la commande SOLVE et sauvée après la commande LOG (donc les informations sauvées sont de type électrique et elles sont, par exemple, en fonction de la tension de polarisation ou de la source de lumière). Aussi n'importe quel paramètre spécifié par la commande PROBE est stocké dans le fichier de type log. Si dans le programme il y a plusieurs commandes LOG, chaque fois le fichier log qui a été ouvert avant est fermé et un nouveau fichier log est ouvert.
- SOLVE : ordonne à Atlas d'exécuter une solution pour un ou plusieurs points de polarisation.
- LOAD : charge des solutions précédentes à partir de fichiers en tant que conjectures initiales à d'autres points de polarisation.
- SAVE : sauve toutes les informations d'un point nœud du maillage dans un fichier de sortie (les fichiers de sortie sont de type structure). Les informations sauvées correspondent à un état électrique bien précis.
- EXTRACT : les commandes de ce type sont utilisées pour extraire les valeurs bien précises des paramètres des deux types des fichiers log ou structure.
TONYPLOT : démarre le programme « TonyPlot » de post processus graphique des donnés.

#### **III-2. Spécification de la Structure du cas traité**

#### **III-2-1. le Maillage**

Les spécifications des mailles impliquent une compensation entre les conditions de l'exactitude et l'efficacité numérique. L'exactitude exige une maille fine qui rend le programme converge facilement. L'efficacité numérique exige une maille épaisse qui réduit au minimum tout le nombre de points de grille donnant une réduction du temps d'exécution. Cette compensation entre l'exactitude et l'efficacité numérique est fréquemment une source des problèmes, elle nécessite assez d'expériences pour définir les mailles raisonnables. La zone la plus importante dans une diode latérale est la jonction entre l'anode et la cathode. Typiquement, cette région doit être résolue avec des mailles très fines.

#### **III-2-2. la structure du dispositif**

Après le maillage, il faut désigner la structure du dispositif que l'on veut simuler, par la définition des régions et leurs dimensions, les matériaux utilisés (Si, Polysi, ...etc.), les additions s'ils existent et leur profil de distribution (Ge, Al…), le type et la concentration du dopage dans chaque région ont un effet très important sur les caractéristiques de la diode. Enfin, on spécifie les positions des électrodes.

#### **III-2-3. Les paramètres des matériaux**

Pour faire une simulation d'un dispositif il faut définir les paramètres des matériaux employés dans la fabrication de ce dispositif tel que la structure de bande, la densité des états, l'affinité, et ainsi de suite les paramètres utilisés pour n'importe quelle simulation. Les valeurs de ces paramètres varient selon le type des matériaux : pour les matériaux simples sont définis par des valeurs exactes, dans les cas complexes où les matériaux sont des alliages dont des fractions molaires bien définis. Les paramètres sont déterminés avec des modèles en fonction de ces fractions (x).

#### **III-2-4. Les paramètres de silicium**

Les paramètres du matériau qu'on a utilisé dans notre exemple sont définis par défaut dans la base des données d'ATLAS, ces paramètres sont représentés dans l'annexe 1 [44].

# **III-2-5. Les modèles physiques pour une diode**

SILVACO fournit des modèles physiques spéciaux pour la simulation d'une diode. Ces modèles peuvent être devisés en deux groupes :

Le premier est considéré comme un modèle de base et il représente:

- $\geq$  la dépendance de la mobilité de la concentration du dopage (CONMOB) et le champ électrique (FLDMOB).
- $\triangleright$  la variation de la bande interdite (BGN).
- $\triangleright$  la dépendance du temps de vie de la concentration (CONSRH) et la recombinaison d'AUGER (AUGER).

le second, pour les simulations bipolaires les plus précises, le modèle de mobilité devrait être utilisé avec :

- $\checkmark$  le modèle Auger de KLAASSEN (KLAAUG).
- $\checkmark$  la dépendance de la concentration SRH (SCHOKLEY READ HALL) de KLAASSEN (KLASRH).
- $\checkmark$  la dépendance du champ électrique (FLDMOB) pour modéliser la saturation de vitesse.
- $\checkmark$  BAND-TO-BAND Pour les transitions directes. Nécessaire avec des champs très élevés.
- $\checkmark$  KLAASSEN la transitions directes et indirectes.
- POOLE-Frenkel Barrier.
- TRAP.COULOUMBIC Cet effet consiste en l'abaissement du bord d'un puits de potentiel coulombien en présence d'un champ électrique.

# **III-2-6. Les méthodes numériques**

Plusieurs méthodes numériques peuvent être utilisées pour résoudre les équations des semi-conducteurs. En général, il y a trois approches:

- découplé (méthode de GUMMEL).

- couplé (méthode de Newton)

- La troisième méthode est la combinaison de ces deux premières.

#### **III-2-7. Comparaison des méthodes**

 Chaque itération de la méthode de GUMMEL résout une équation des sousproblèmes par rapport à sa variable primaire, tout en tenant compte d'autres variables à leurs valeurs le plus récemment calculées. Une étape de l'itération de GUMMEL est accomplie quand le procédé a été exécuté pour chaque variable indépendante. L'itération de GUMMEL converge relativement lentement, mais la méthode ne demande pas de bonnes prédictions.

Par contre pour la méthode de NEWTON, chaque itération résout le système des inconnus ensemble. La taille du problème est relativement grande, et chaque itération prend un temps relativement long. Cependant, l'itération convergera rapidement à condition que les prédictions soient suffisamment près de la solution finale.

Il est possible de combiner les deux méthodes en commençant par la méthode de GUMMEL et puis ressortir à la méthode de NEWTON si la convergence n'est pas réalisée dans un certain nombre d'itérations. L'avantage de cette troisième méthode est que l'itération de GUMMEL peut raffiner les prédictions à un point du quel l'itération de Newton peut converger.

#### **III-2-8. La solution**

 En effectuant une simulation, le dispositif démarre par une polarisation nulle sur toutes les électrodes. Les solutions sont obtenues par le balayage de la polarisation sur les électrodes de l'état d'équilibre, en utilisant des petits pas du variable (par exemple la tension). Une fois qu'une solution est obtenue, le courant traversant chaque électrode est calculé par l'intégration numérique. Des quantités internes, telles que les distributions des porteurs et le champ électrique dans tout le dispositif, peuvent alors être calculées ou présentées sous forme de graphes.

# **III-3. La structure de la diode latérale du cas envisagé**

#### **III-3-1. Maillage du dispositif**

Le maillage joue un rôle important pour l'obtention de bonnes simulations. Celui-ci doit être fait avec la plus grande attention pour garantir la fiabilité des résultats. Pour obtenir des résultats fiables et précis, la finesse du maillage doit être définie en fonction des variations des grandeurs physiques. Le choix de maillage doit être fait de façon à avoir un compromis entre la vitesse d'exécution et l'exactitude des résultats [45].le maillage doit être très fin pour les régions telles que :les régions des jonctions, alors qu'il peut être moins serré pour d'autres régions.

La maille conçue pour notre dispositif est montrée par la (figure III.4) ci-dessous.

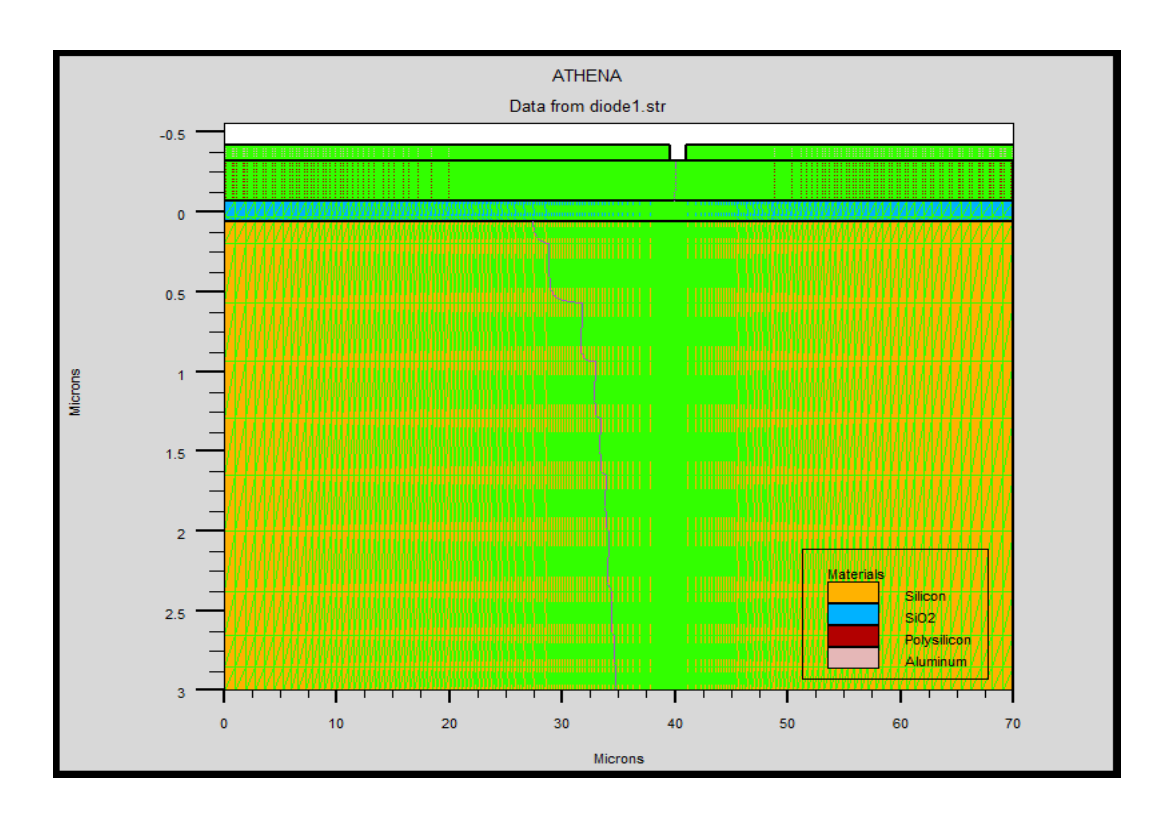

Figure III.4 Maillage du dispositif.

#### **III-3-2. Choix du substrat**

 Avant de réaliser tout composant microélectronique, il faut définir le substrat, c'est à-dire le matériau dans lequel sera réalisé le dispositif.

Comme dans tout processus de réalisation de diode, le substrat utilisé est une plaquette de silicium d'orientation cristallographique <100>, de type N et de résistivité varient de 2 à 5 Ω.cm . La figure III.5 montre le substrat choisie telle quelle est donnée par SILVACO.

La couche en jaune montre la partie en silicium sur la quelle on diffuse de l'oxyde de silicium montré en bleu.

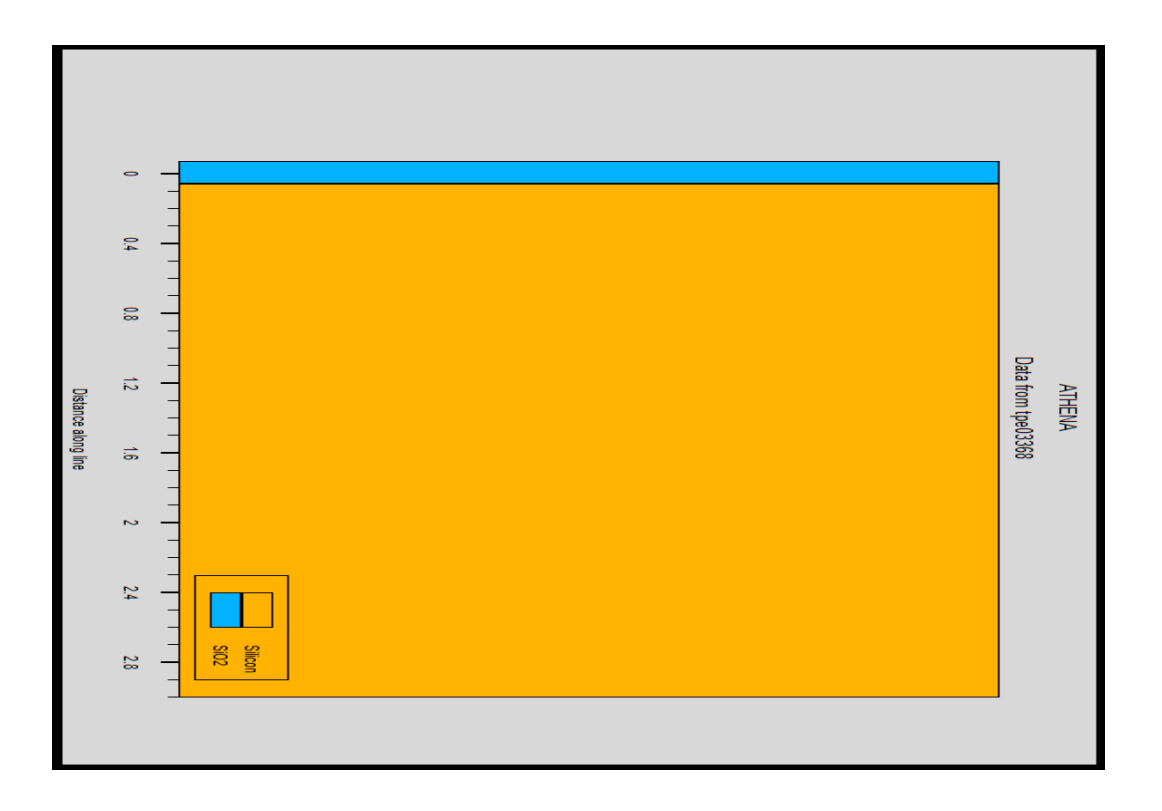

Figure III.5 le substrat utilisé

# **III-3-3. Dépôt de la couche polycristallinne**

 La première étape consiste à faire un dépôt d'une couche polycristallinne d'une épaisseur de 0.25 μm comme il est montré par la figure III.6

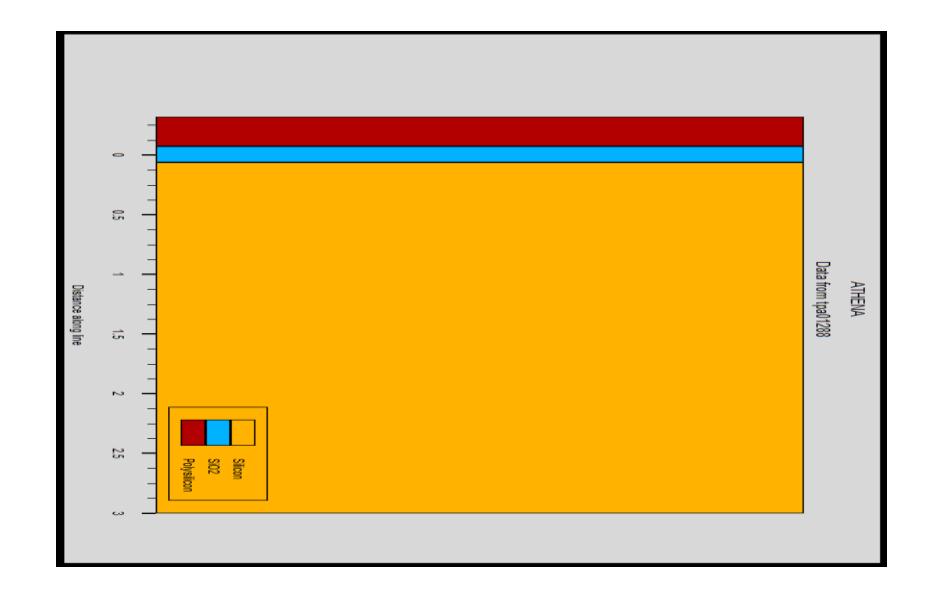

Figure III.6 Dépôt de la couche polycristallinne

# **III-3-4. Implantation ionique de Bore avec recuit**

 Une ouverture de fenêtre pour implanté le Bore a une énergie de 30Kev et à une dose de 4  $10^{15}$ cm<sup>-2</sup>.

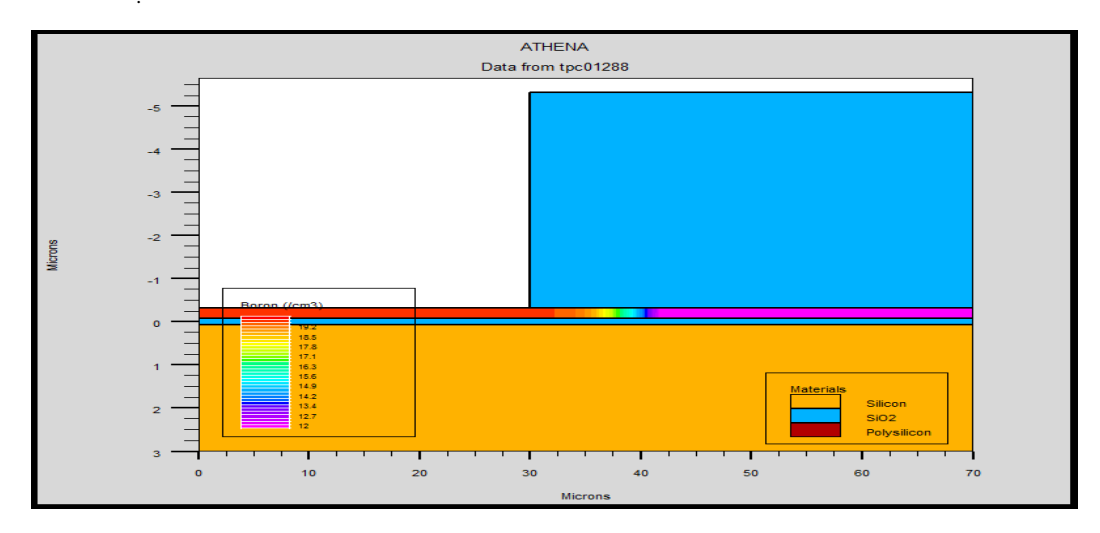

Figure III.7 Implantation ionique de Bore

# **III-3-5. Formation de l'oxyde**

 L'oxyde a été réalisé en utilisant une oxydation thermique humide pendant 40min à 1100C° .Ce dernier assure la croissance d'une couche d'oxyde de 0.3 μm.

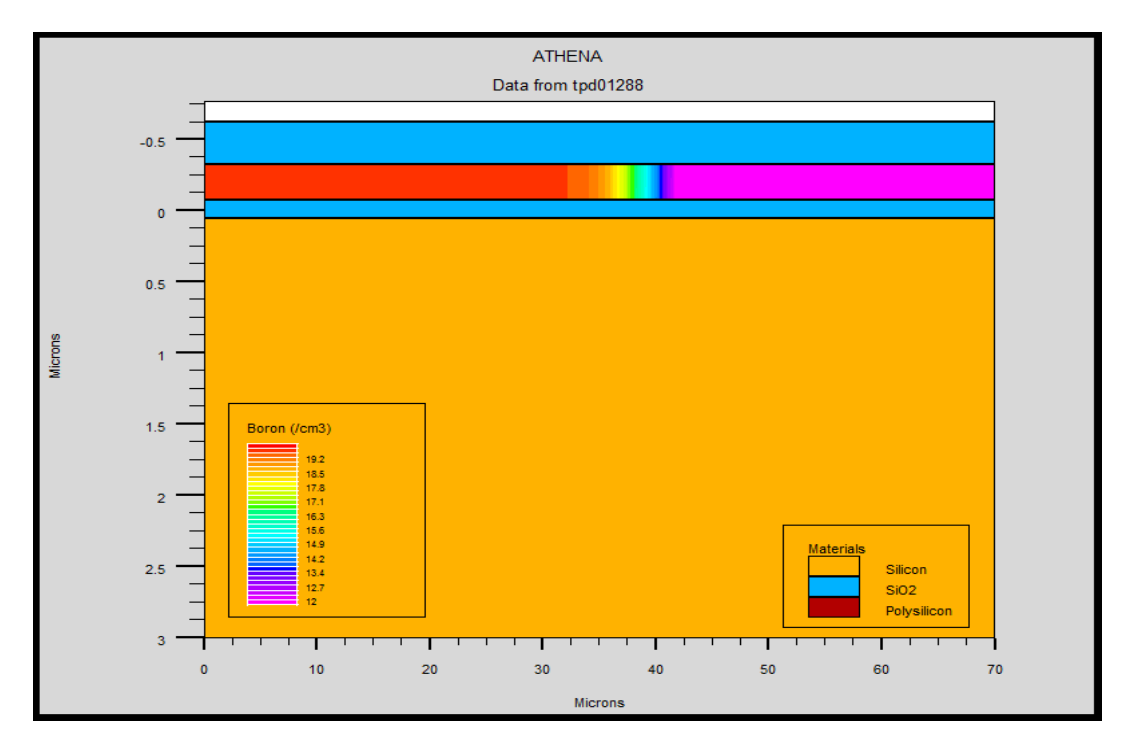

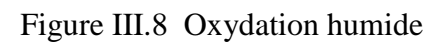

 **III-3-6. Ouverture d'une fenêtre dans l'oxyde** 

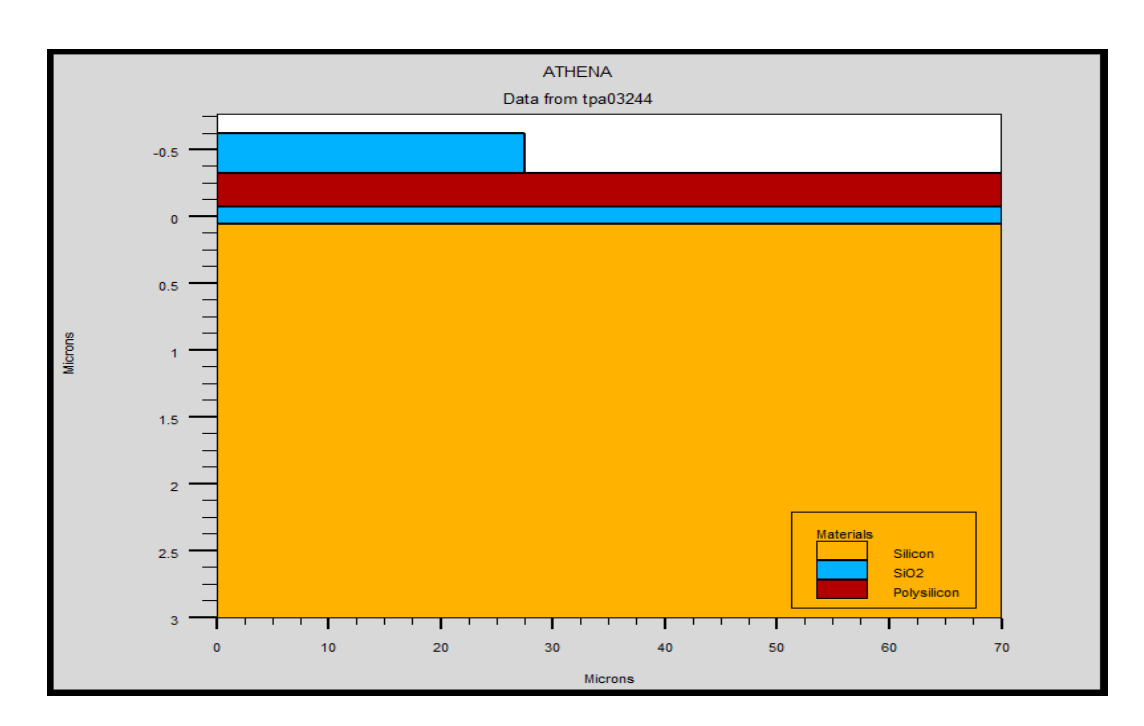

# Figure III.9 Ouverture d'une fenêtre

# **III-3-7. Implantation ionique de phosphore avec recuit**

 Nous procédons de la même façon pour le phosphore, une ouverture de fenêtre pour implanté le phosphore a une énergie de 80Kev et une dose de  $4.5 \times 10^{14} \text{ cm}^2$ .

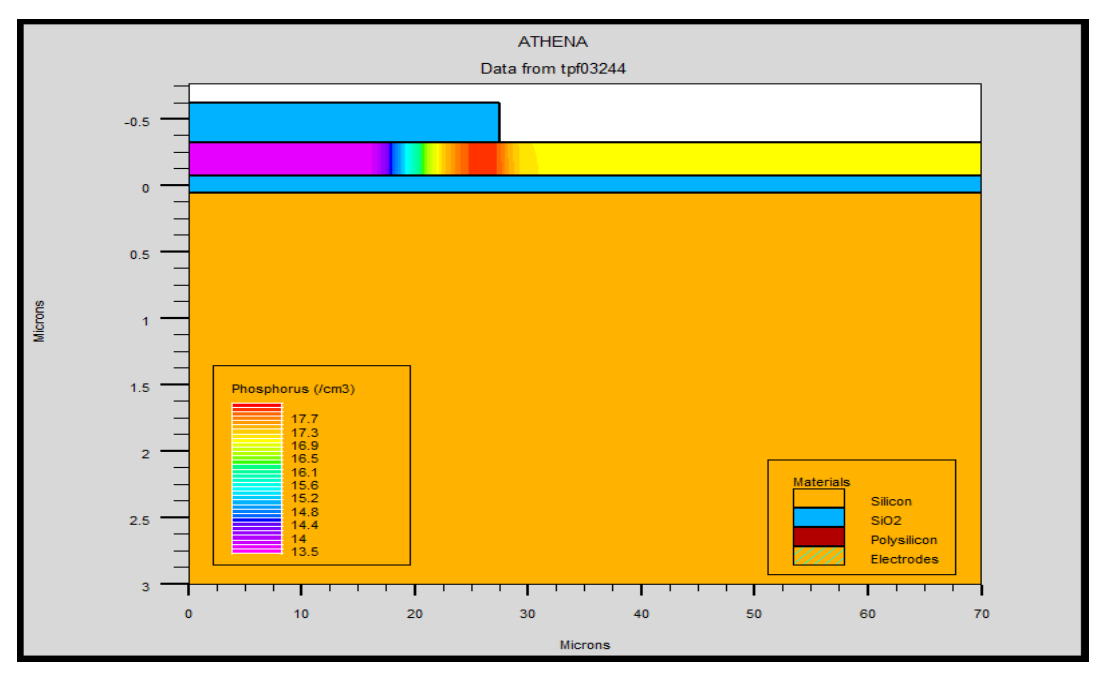

Figure III.10 Implantation ionique de phosphore

La figure III.11 montre le profil de dopage après l'étape de redistribution des porteurs de charges durant le recuit, et elle montre la diminution de la concentration d'impuretés de Bore en surface.

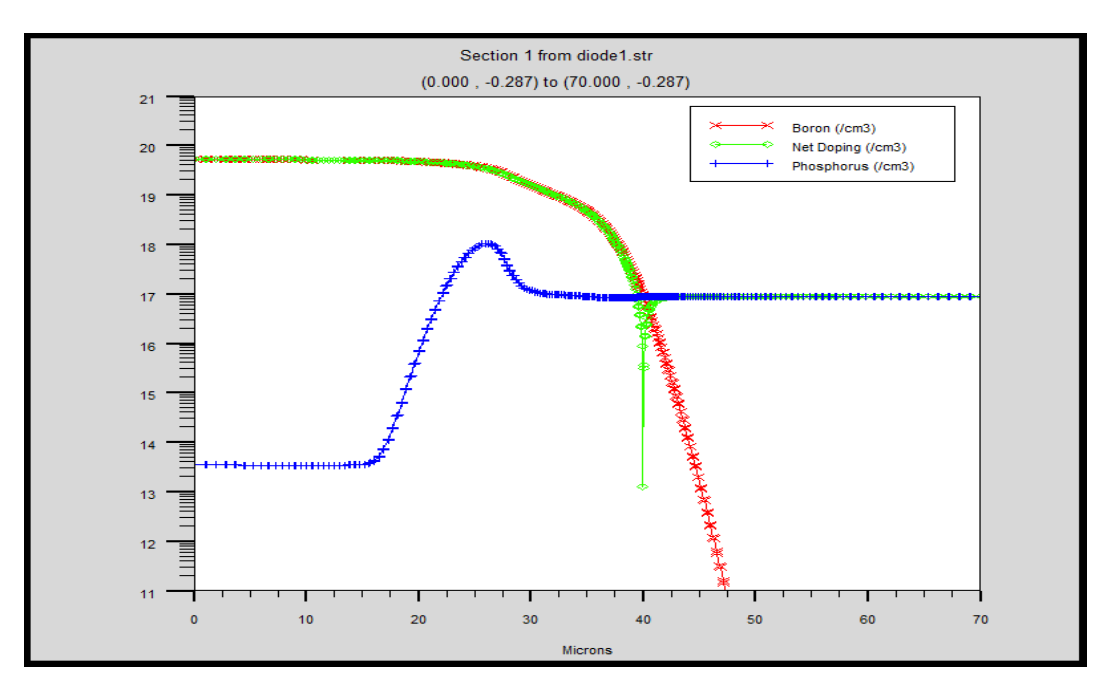

Figure III.11 Profil de dopage après l'étape de redistribution durant le

recuit (1D).

Une coupe de la structure simulée en 2D par ATHENA des zones actives après recuit est montrée sur la figure III.12.

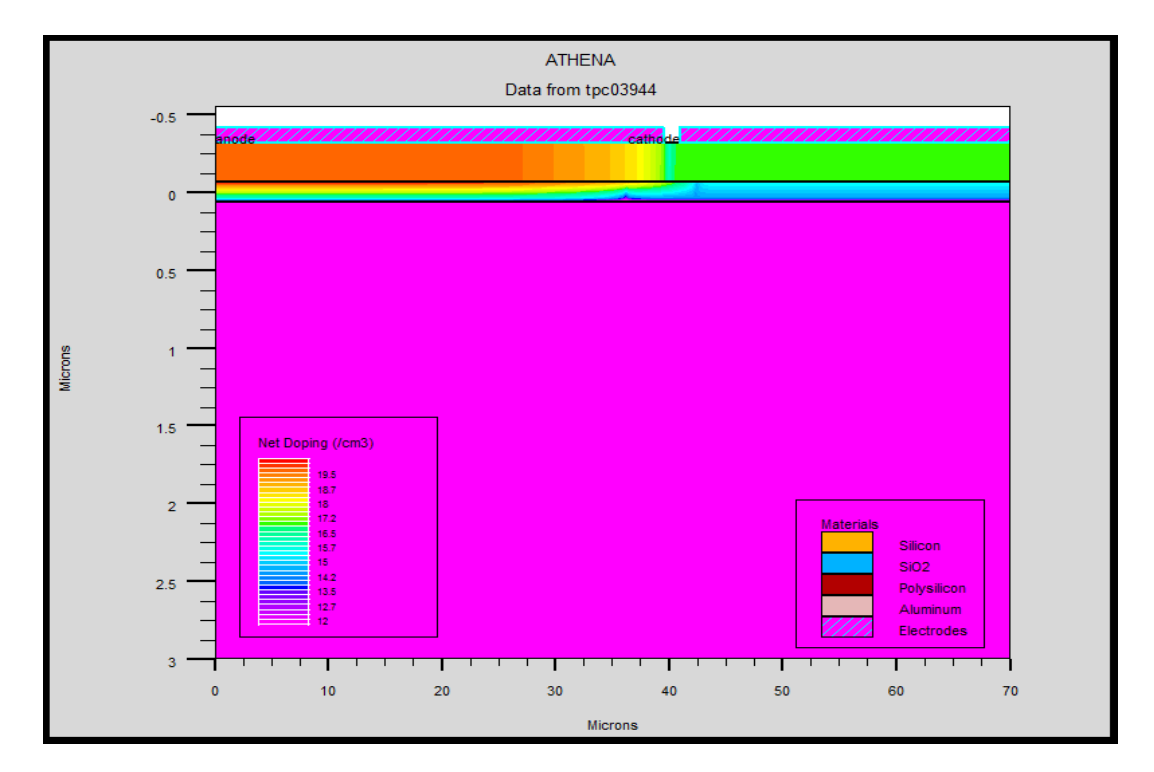

Figure III.12 Structure bidimensionnelle simulée par ATHENA après redistribution.

#### **III-3-8. Métallisation**

 Les contacts métalliques du composant sont réalisés par un dépôt sur la surface avant du composant d'une couche d'aluminium avec une épaisseur de 0.1 μm. Puis une opération de gravure est nécessaire pour enlever le métal des zones non désirées.

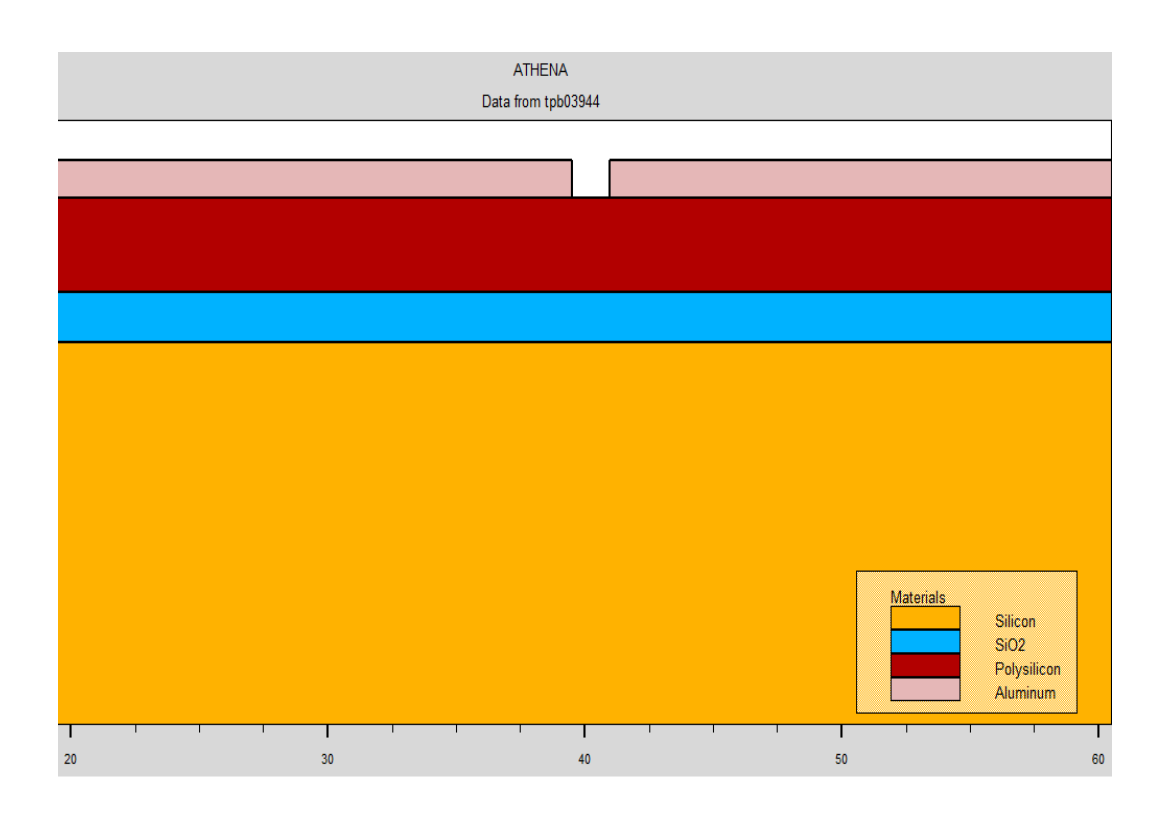

Figure III.13 Formation des contacts métalliques

#### **III-3-9. Paramètres technologiques et géométriques du composant fini**

 En fin de ce chapitre, nous regroupant l'ensemble des paramètres de la diode réalisées sur silicium polycristallin suite à la simulation par ATHENA et nous donnons la figure du dispositif fini (figure III-14).

En ce qui concerne les paramètres technologiques, nous allons présenter une synthèse des caractéristiques du dispositif fini dans le tableau ci-dessous : le type et le dopage du substrat, le dopage des Anode et Cathode, l'épaisseur de l'oxyde, enfin l'épaisseur de la couche de métal (Aluminium) servant les électrodes.

|                     | <b>Substat</b> | Anode         | <b>Cathode</b> | Sio <sub>2</sub> | polisilcon | <b>Metallisation</b> |
|---------------------|----------------|---------------|----------------|------------------|------------|----------------------|
| <b>Orientation</b>  | <b>100</b>     |               |                |                  |            |                      |
| Epaisseur( $\mu$ m) | 3              |               |                | 0.12             | 0.25       | 0.1                  |
| <b>Type</b>         |                | ${\bf P}^+$   | N              |                  |            |                      |
| $Dose(cm-2)$        |                | $4.10^{15}$   | $4.5 10^{14}$  |                  |            |                      |
| Dopage $(cm-3)$     |                | 1.6 $10^{22}$ | $1.8 10^{21}$  |                  |            |                      |

Tableau III-1 : Grandeurs optimales de la structure

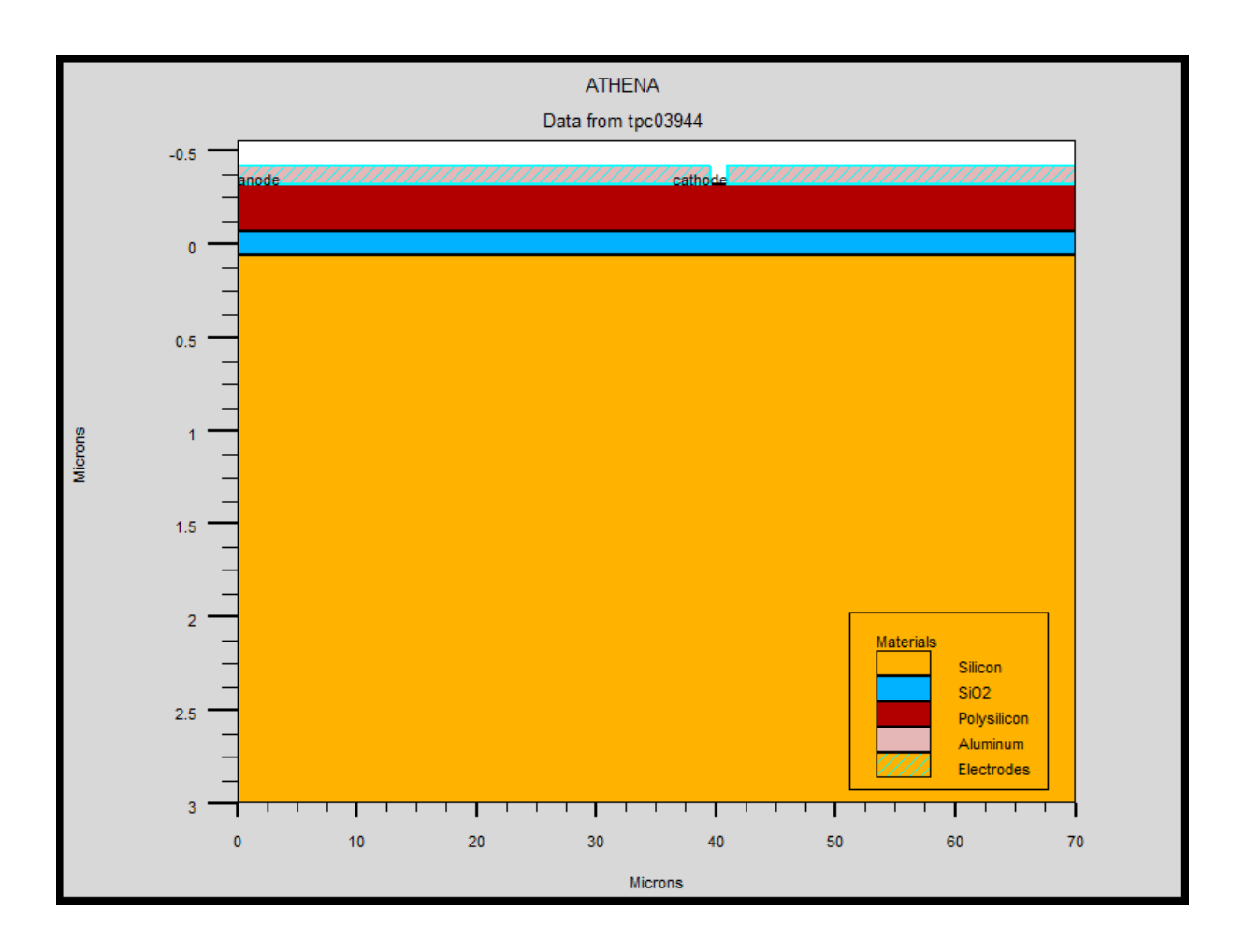

Figure III-14 : Structure finale du composante simulée sous ATHENA.

#### **Conclusion**

Dans ce chapitre, nous avons présenté les modules de simulation ATHENA et ATLAS, l'environnement où est défini le programme de simulation (DECKBUILD), et l'outil de visualisation (TONYPLOT) du logiciel TCAD-SILVACO. Puis nous avons décrit les étapes de simulation du procédé technologique réalisé par le logiciel ATHENA, en présentant pour chaque étape technologique le modèle physique utilisé pour cette simulation. L'étude des profils de distribution des porteurs . Nous terminons ce chapitre en regroupant dans un tableau les principaux paramètres technologiques du dispositif simulé par ATHENA.

# **Introduction**

Ce chapitre, est dédié à la simulation des différentes étapes technologiques de fabrication de jonctions PN latérales réalisées sur un silicium polycristallin.

Nous débuterons par une présentation détaillée du logiciel de simulation TCAD-SILVACO, son principe de fonctionnement est éclairci, une description exhaustive des modules de simulation : ATHENA pour la simulation des processus technologiques, et ATLAS pour la simulation du comportement électrique des composants. Puis, nous terminerons par une description des différentes étapes de simulation du procédé technologique telles que l'oxydation, l'implantation, la diffusion, la gravure, etc.....

#### **III - Conception par simulation (TCAD-SILVACO) du jonction PN latérale**

#### **III -1. Présentation du logiciel TCAD-SILVACO**

 **SILVACO** vient de l'abréviation (**Silicon Valley Corporation**) est un logiciel de simulation électrique et de processus technologique des dispositifs électroniques à semiconducteur. Il a été fondé en 1984 par Dr. Ivan PESIC [40][41], il est composé de plusieurs outils (tels que ATLAS, ATHENA, DECKBUILD…) qui s'unissent pour obtenir une simulation complète. Ces outils démarrent par la compréhension de la physique de base des semi-conducteurs, isolants et conducteurs. L'environnement virtuel de la simulation de la technologie de Fabrication permet aux simulateurs ATHENA et ATLAS de préparer, exécuter, optimiser, et analyser des expériences sur les semiconducteurs pour réaliser des dispositifs optimales. Les outils de base les plus importants de SILVACO sont :

#### **III-1-1. DECKBUILD**

 C'est un environnement où on peut inviter les simulateurs ATHENA et ATLAS simultanément ou, à tour de rôle, pour définir le programme de simulation : La structure, le maillage et les calculs électriques nécessaires peuvent être également définis dans DECKBUILD [42].

#### **III-1-2. ATHENA**

 Il est fréquemment employé en même temps avec le simulateur de dispositif d'ATLAS. ATHENA fournit une plateforme facile à employer, modulaire, et extensible pour simuler l'implantation ionique, la diffusion, la gravure, le dépôt, la lithographie, et l'oxydation…etc. donc, il prévoit la structure physique qui résulte du traitement. Ces structures physiques sont employées comme des entrées en ATLAS, qui prévoit alors les caractéristiques électriques liées à des conditions de polarisation indiquées.

#### **III-1-3. DEVEDIT**

 C'est un environnement où on peut dessiner les structures des dispositifs (dimension, dopage, ...), Il peut être employé pour produire d'une nouvelle maille sur une structure existante, pour modifier un dispositif ou pour créer un dispositif à partir de zéro. Ces dispositifs peuvent alors être employés par les simulateurs 2D et 3D de SILVACO. DEVEDIT peut être employé par une interface utilisateur graphique (GUI abréviation de Graphics User Interface) ou comme simulateur sous DECKBUILD.

#### **III-1-4. ATLAS**

 Le logiciel de simulation ATLAS est un simulateur de modélisation bidimensionnelle ou tridimensionnelle (3D) de composants capable de prédire les caractéristiques électriques de la plupart des composants semiconducteurs en régime continu, transitoire ou fréquentiel. En plus du comportement électrique "externe", il fournit des informations sur la distribution interne de variables telles que les concentrations des porteurs, les lignes de courant, le champ électrique ou le potentiel, etc., autant de données importantes pour la conception et l'optimisation des procédés technologiques. Ceci est réalisé en résolvant numériquement l'équation de Poisson et les équations de continuité des électrons et des trous en deux dimensions en un nombre fini de points formant le maillage de la structure défini par l'utilisateur ou par le programme. Ce simulateur est composé de deux parties :

- Une partie traitement numérique (méthode d'intégration, de discrétisation...).
- $\triangleright$  Une partie formée des modèles physiques des composants semiconducteurs les plus récents : modèles de recombinaisons, d'ionisation par impact, de mobilités, en température et statistiques de Fermi-Dirac et de Boltzmann notamment.

ATLAS a été conçu de façon à pouvoir utiliser les autres outils qui facilitent son utilisation tel que : ATHENA, DEVEDIT, TONYPLOT, DECKBUILD.

#### **III-1-5 TONYPLOT**

 Est un puissant outil conçu pour visualiser les structures 1D et 2D produits par les simulateurs de SILVACO, distributions de grandeurs diverses dans celui-ci, caractéristiques électriques...). Il fournit également beaucoup de fonctions spécifiques de visualisation de TCAD telles que les lignes de la coupe 1D, l'animation des marqueurs pour exposer la variation des vecteurs, intégration des fichiers de données 1D ou les fichiers (.log). Il y a aussi un autre outil similaire à celui-là, sauf qu'il est conçu pour visualiser les structures 3D, nommé TonyPlot3D. Dans ce mémoire, nous présenterons les résultats de la simulation en deux dimensions, comme c'est illustré sur la figure III.1, à titre d'exemple.

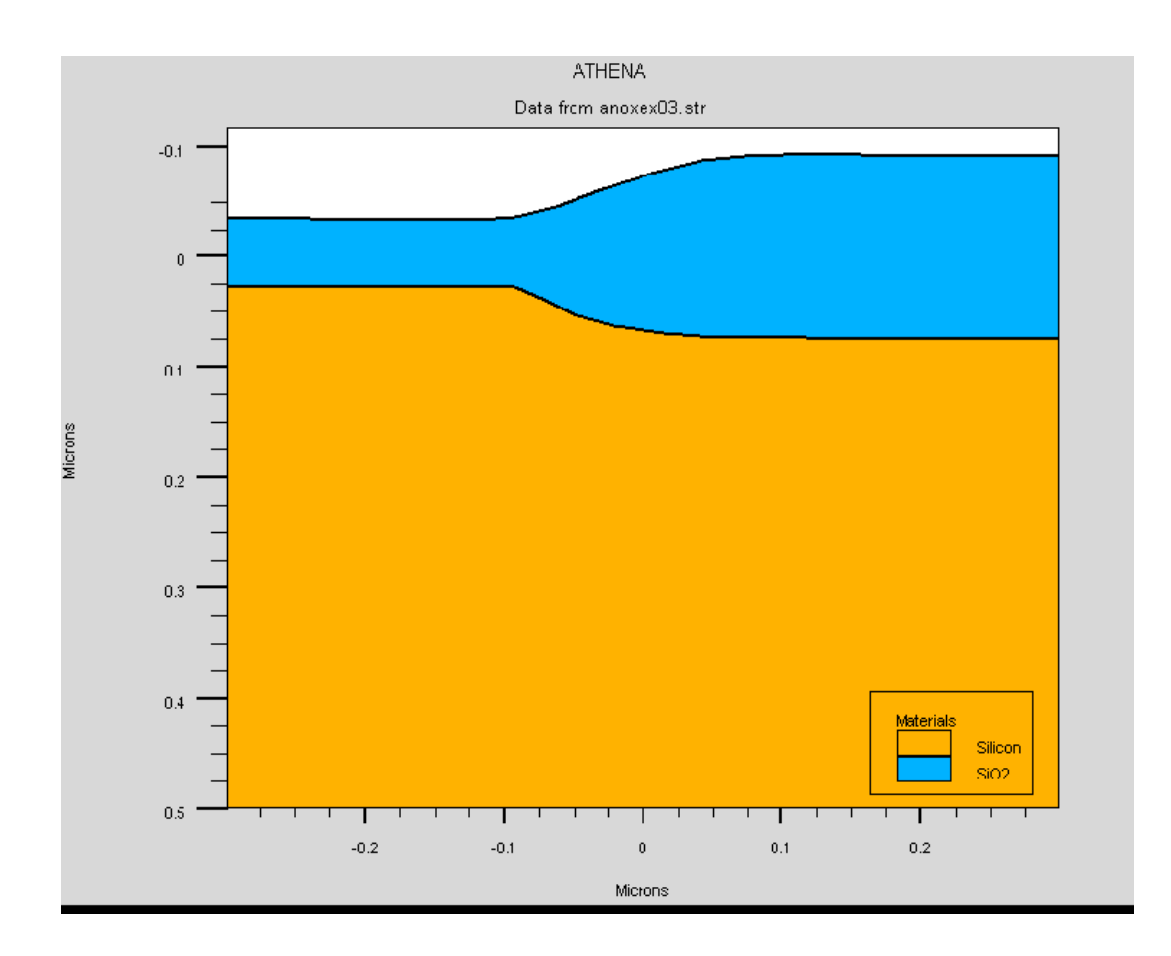

Figure III.1 Exemple de simulation en 2D de l'étape d'oxydation sous ATHENA. [42]

Dans le schéma de la figure III.2 nous voyons les types d'informations qui circulent en entrée et en sortie « d'Atlas »

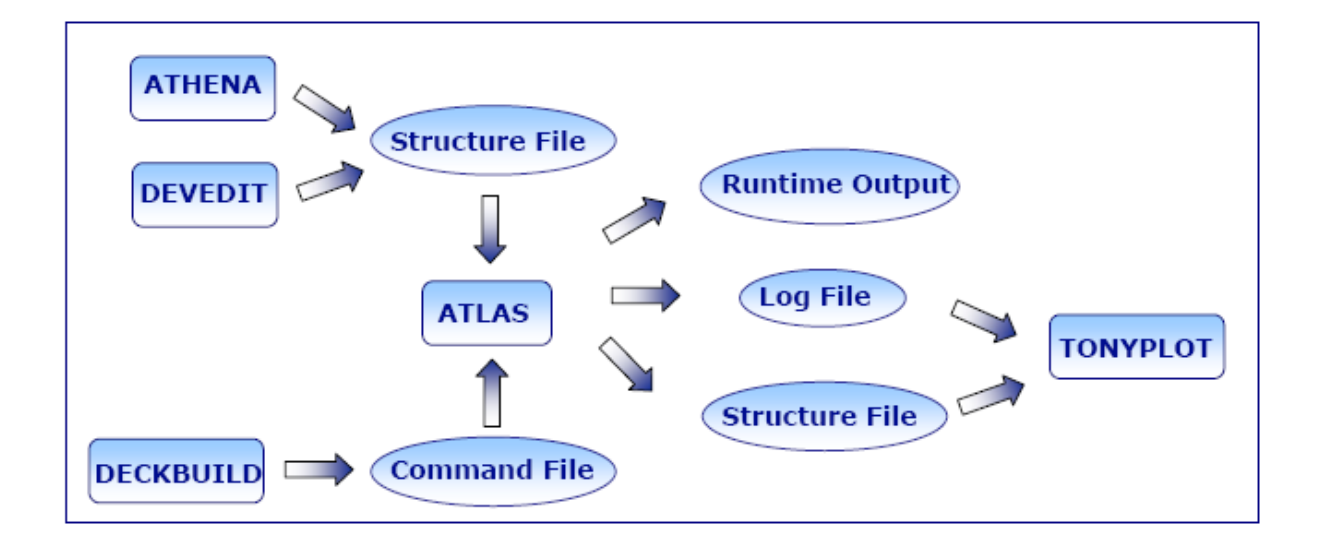

Figure III.2 Présentation schématique montrant la participation des outils de SILAVACO lors de la simulation. [43]

 La plupart des simulations réalisées par « Atlas » utilisent deux fichiers d'entrée. Le premier fichier est un fichier script contenant les commandes pour qu'Atlas s'exécute (représenté par « Fichier de commande »). Le second fichier est un « Fichier de structure » qui définit la structure qui va être simulée. A la sortie « d'Atlas », nous avons trois types de fichiers. Le premier de ces fichiers est la sortie « Runtime » qui donne la progression, les erreurs et les messages d'avertissements pendant la simulation. Le deuxième type de fichier est le fichier « log » qui stocke toutes les valeurs de tensions et des courants provenant de l'analyse du dispositif simulé (c'est le fichier du comportement électrique). Le troisième fichier de sortie est le « Fichier de solution », ce fichier stocke les données 2D ou 3D concernant les valeurs des variables solutions dans le dispositif en un point donné (c'est le fichier physique, il contient la structure dans un état particulier). Les deux derniers fichiers sont traités par l'outil de visualisation « TonyPlot ».

Dans le cadre de notre travail, on utilise uniquement les outils : DECKBUILD, ATLAS,ATHENA et TONYPLOT.

## **III-1-6 Logique de programmation**

 Après la présentation de la chaine progicielle TCAD de SILVACO, sa composition interne et le fonctionnement « d'Atlas » nous allons maintenant présenter l'ordre des commandes propres à la logique de programmation « d'Atlas ». Ainsi il existe cinq groupes de commandes, ces groupes doivent être organisés correctement (voir Figure III.3). Si l'ordre n'est pas respecté, un message d'erreur apparaît et le programme ne s'exécute pas d'une façon correcte. Par exemple, si les paramètres ou les modèles de matériaux ne sont pas placés dans l'ordre adéquat, le simulateur ne les prend pas en compte [41].

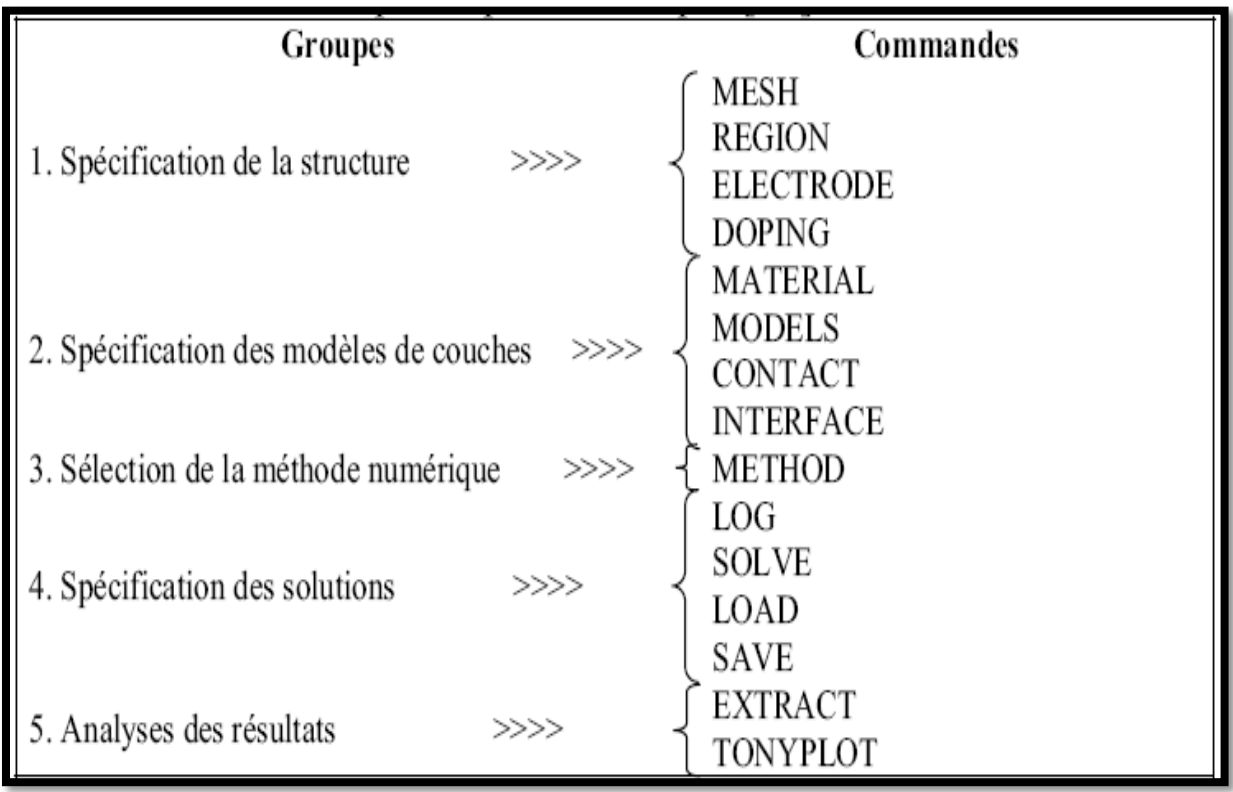

Figure III.3 Ordre des groupes des commandes dans un programme Atlas (les commandes fondamentales afférentes). [44]

Les commandes fondamentales sont :

- MESH : cette commande produit un maillage ou lit un maillage qui a été défini auparavant. L'élément de maille utilisé est le triangle.
- REGION : indique l'endroit des matériaux dans une maille précédemment définie. Chaque triangle doit être défini comme matériel.
- ELECTRODE : indique l'endroit et les noms des électrodes dans une maille précédemment définie.
- DOPING : indique analytiquement des profils de dopage ou prend de tels profils déjà prédéfinis dans les fichiers dédiés.
- MATERIAL : associe des paramètres physiques aux matériaux dans la maille. (Il faut faire attention parce que le logiciel a des paramètres de matériau définis par défaut pour les semi-conducteurs standard)
- MODELS : indique les carreaux constitutifs du modèle, ils indiquent les inclusions de différents mécanismes physiques, de modèles ou des autres paramètres comme par exemple la température globale pour la simulation.
- CONTACT : indique les attributs physiques d'une électrode.
- INTERFACE: indique les paramètres d'interface aux frontières de semiconducteur/ isolant. Tous les paramètres s'appliquent seulement aux nœuds de frontière exceptés la où ils sont déjà indiqués.
- METHOD : place les méthodes numériques à employer pour résoudre les équations et les paramètres liés à ces algorithmes.
- LOG : permet à toutes les caractéristiques finales de simulation d'être sauvées dans un fichier (ouvre un fichier de type log (log en minuscule veut dire le type de fichier, LOG en majuscule veut dire la commande dans le programme)). N'importe quel type de donnée, qu'elle soit C.C., transitoire ou C.A., générée par la commande SOLVE et sauvée après la commande LOG (donc les informations sauvées sont de type électrique et elles sont, par exemple, en fonction de la tension de polarisation ou de la source de lumière). Aussi n'importe quel paramètre spécifié par la commande PROBE est stocké dans le fichier de type log. Si dans le programme il y a plusieurs commandes LOG, chaque fois le fichier log qui a été ouvert avant est fermé et un nouveau fichier log est ouvert.
- SOLVE : ordonne à Atlas d'exécuter une solution pour un ou plusieurs points de polarisation.
- LOAD : charge des solutions précédentes à partir de fichiers en tant que conjectures initiales à d'autres points de polarisation.
- SAVE : sauve toutes les informations d'un point nœud du maillage dans un fichier de sortie (les fichiers de sortie sont de type structure). Les informations sauvées correspondent à un état électrique bien précis.
- EXTRACT : les commandes de ce type sont utilisées pour extraire les valeurs bien précises des paramètres des deux types des fichiers log ou structure.

 TONYPLOT : démarre le programme « TonyPlot » de post processus graphique des donnés.

#### **III-2. Spécification de la Structure du cas traité**

#### **III-2-1. le Maillage**

Les spécifications des mailles impliquent une compensation entre les conditions de l'exactitude et l'efficacité numérique. L'exactitude exige une maille fine qui rend le programme converge facilement. L'efficacité numérique exige une maille épaisse qui réduit au minimum tout le nombre de points de grille donnant une réduction du temps d'exécution. Cette compensation entre l'exactitude et l'efficacité numérique est fréquemment une source des problèmes, elle nécessite assez d'expériences pour définir les mailles raisonnables. La zone la plus importante dans une diode latérale est la jonction entre l'anode et la cathode. Typiquement, cette région doit être résolue avec des mailles très fines.

#### **III-2-2. la structure du dispositif**

Après le maillage, il faut désigner la structure du dispositif que l'on veut simuler, par la définition des régions et leurs dimensions, les matériaux utilisés (Si, Polysi, ...etc.), les additions s'ils existent et leur profil de distribution (Ge, Al…), le type et la concentration du dopage dans chaque région ont un effet très important sur les caractéristiques de la diode. Enfin, on spécifie les positions des électrodes.

#### **III-2-3. Les paramètres des matériaux**

Pour faire une simulation d'un dispositif il faut définir les paramètres des matériaux employés dans la fabrication de ce dispositif tel que la structure de bande, la densité des états, l'affinité, et ainsi de suite les paramètres utilisés pour n'importe quelle simulation. Les valeurs de ces paramètres varient selon le type des matériaux : pour les matériaux simples sont définis par des valeurs exactes, dans les cas complexes où les matériaux sont des alliages dont des fractions molaires bien définis. Les paramètres sont déterminés avec des modèles en fonction de ces fractions (x).

#### **III-2-4. Les paramètres de silicium**

Les paramètres du matériau qu'on a utilisé dans notre exemple sont définis par défaut dans la base des données d'ATLAS, ces paramètres sont représentés dans l'annexe 1 [44].

# **III-2-5. Les modèles physiques pour une diode**

SILVACO fournit des modèles physiques spéciaux pour la simulation d'une diode. Ces modèles peuvent être devisés en deux groupes :

Le premier est considéré comme un modèle de base et il représente:

- $\geq$  la dépendance de la mobilité de la concentration du dopage (CONMOB) et le champ électrique (FLDMOB).
- $\triangleright$  la variation de la bande interdite (BGN).
- $\triangleright$  la dépendance du temps de vie de la concentration (CONSRH) et la recombinaison d'AUGER (AUGER).

le second, pour les simulations bipolaires les plus précises, le modèle de mobilité devrait être utilisé avec :

- $\checkmark$  le modèle Auger de KLAASSEN (KLAAUG).
- $\checkmark$  la dépendance de la concentration SRH (SCHOKLEY READ HALL) de KLAASSEN (KLASRH).
- $\checkmark$  la dépendance du champ électrique (FLDMOB) pour modéliser la saturation de vitesse.
- $\checkmark$  BAND-TO-BAND Pour les transitions directes. Nécessaire avec des champs très élevés.
- $\checkmark$  KLAASSEN la transitions directes et indirectes.
- POOLE-Frenkel Barrier.
- TRAP.COULOUMBIC Cet effet consiste en l'abaissement du bord d'un puits de potentiel coulombien en présence d'un champ électrique.

# **III-2-6. Les méthodes numériques**

Plusieurs méthodes numériques peuvent être utilisées pour résoudre les équations des semi-conducteurs. En général, il y a trois approches:

- découplé (méthode de GUMMEL).

- couplé (méthode de Newton)

- La troisième méthode est la combinaison de ces deux premières.

#### **III-2-7. Comparaison des méthodes**

 Chaque itération de la méthode de GUMMEL résout une équation des sousproblèmes par rapport à sa variable primaire, tout en tenant compte d'autres variables à leurs valeurs le plus récemment calculées. Une étape de l'itération de GUMMEL est accomplie quand le procédé a été exécuté pour chaque variable indépendante. L'itération de GUMMEL converge relativement lentement, mais la méthode ne demande pas de bonnes prédictions.

Par contre pour la méthode de NEWTON, chaque itération résout le système des inconnus ensemble. La taille du problème est relativement grande, et chaque itération prend un temps relativement long. Cependant, l'itération convergera rapidement à condition que les prédictions soient suffisamment près de la solution finale.

Il est possible de combiner les deux méthodes en commençant par la méthode de GUMMEL et puis ressortir à la méthode de NEWTON si la convergence n'est pas réalisée dans un certain nombre d'itérations. L'avantage de cette troisième méthode est que l'itération de GUMMEL peut raffiner les prédictions à un point du quel l'itération de Newton peut converger.

#### **III-2-8. La solution**

 En effectuant une simulation, le dispositif démarre par une polarisation nulle sur toutes les électrodes. Les solutions sont obtenues par le balayage de la polarisation sur les électrodes de l'état d'équilibre, en utilisant des petits pas du variable (par exemple la tension). Une fois qu'une solution est obtenue, le courant traversant chaque électrode est calculé par l'intégration numérique. Des quantités internes, telles que les distributions des porteurs et le champ électrique dans tout le dispositif, peuvent alors être calculées ou présentées sous forme de graphes.

# **III-3. La structure de la diode latérale du cas envisagé**

#### **III-3-1. Maillage du dispositif**

Le maillage joue un rôle important pour l'obtention de bonnes simulations. Celui-ci doit être fait avec la plus grande attention pour garantir la fiabilité des résultats. Pour obtenir des résultats fiables et précis, la finesse du maillage doit être définie en fonction des variations des grandeurs physiques. Le choix de maillage doit être fait de façon à avoir un compromis entre la vitesse d'exécution et l'exactitude des résultats [45].le maillage doit être très fin pour les régions telles que :les régions des jonctions, alors qu'il peut être moins serré pour d'autres régions.

La maille conçue pour notre dispositif est montrée par la (figure III.4) ci-dessous.

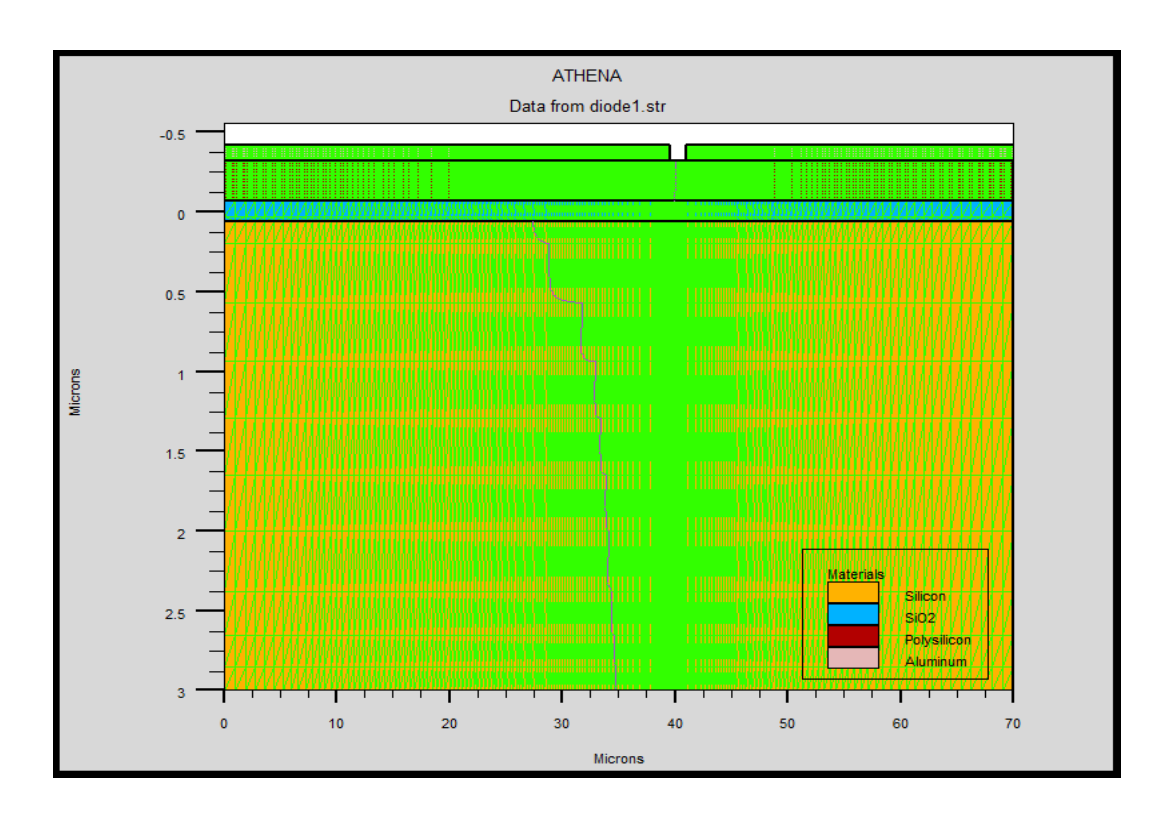

Figure III.4 Maillage du dispositif.

#### **III-3-2. Choix du substrat**

 Avant de réaliser tout composant microélectronique, il faut définir le substrat, c'est à-dire le matériau dans lequel sera réalisé le dispositif.

Comme dans tout processus de réalisation de diode, le substrat utilisé est une plaquette de silicium d'orientation cristallographique <100>, de type N et de résistivité varient de 2 à 5 Ω.cm . La figure III.5 montre le substrat choisie telle quelle est donnée par SILVACO.

La couche en jaune montre la partie en silicium sur la quelle on diffuse de l'oxyde de silicium montré en bleu.

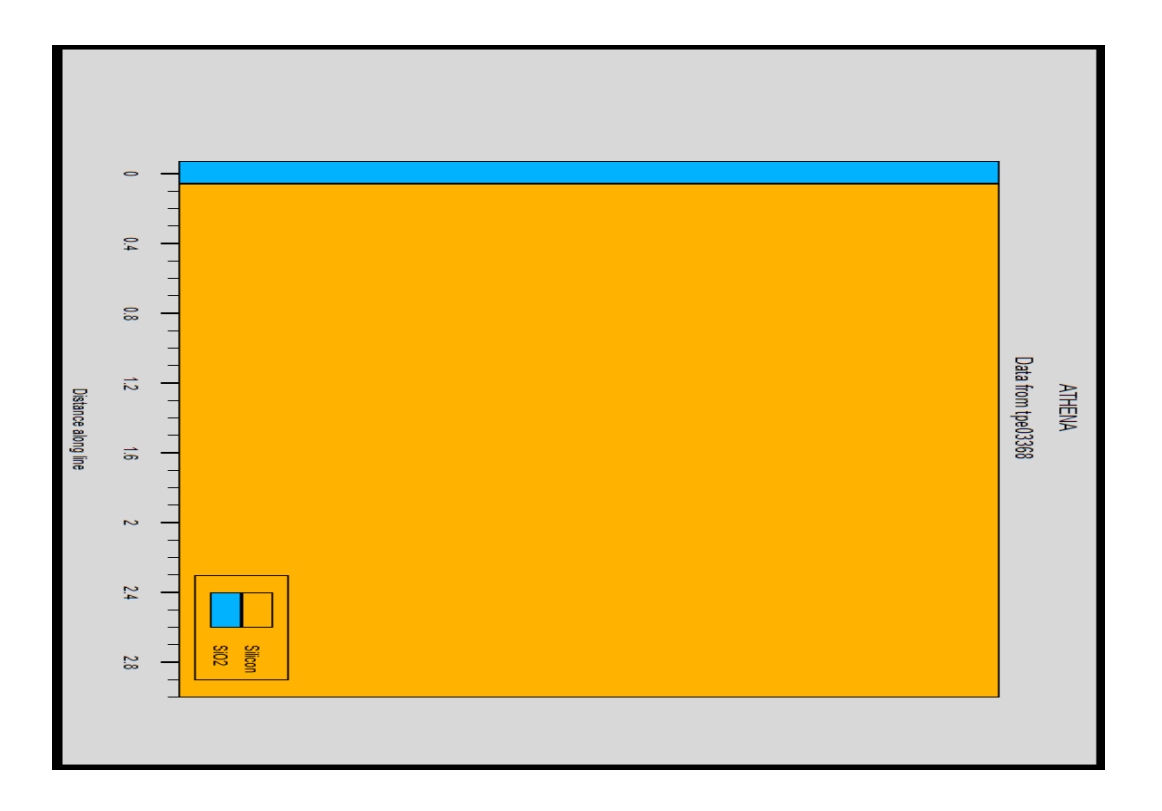

Figure III.5 le substrat utilisé

# **III-3-3. Dépôt de la couche polycristallinne**

 La première étape consiste à faire un dépôt d'une couche polycristallinne d'une épaisseur de 0.25 μm comme il est montré par la figure III.6

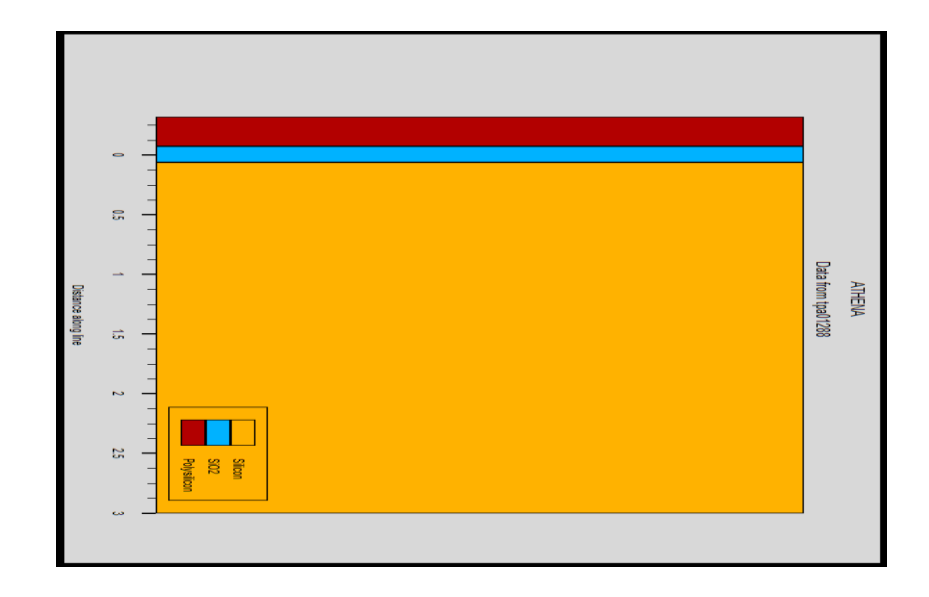

Figure III.6 Dépôt de la couche polycristallinne

# **III-3-4. Implantation ionique de Bore avec recuit**

 Une ouverture de fenêtre pour implanté le Bore a une énergie de 30Kev et à une dose de 4  $10^{15}$ cm<sup>-2</sup>.

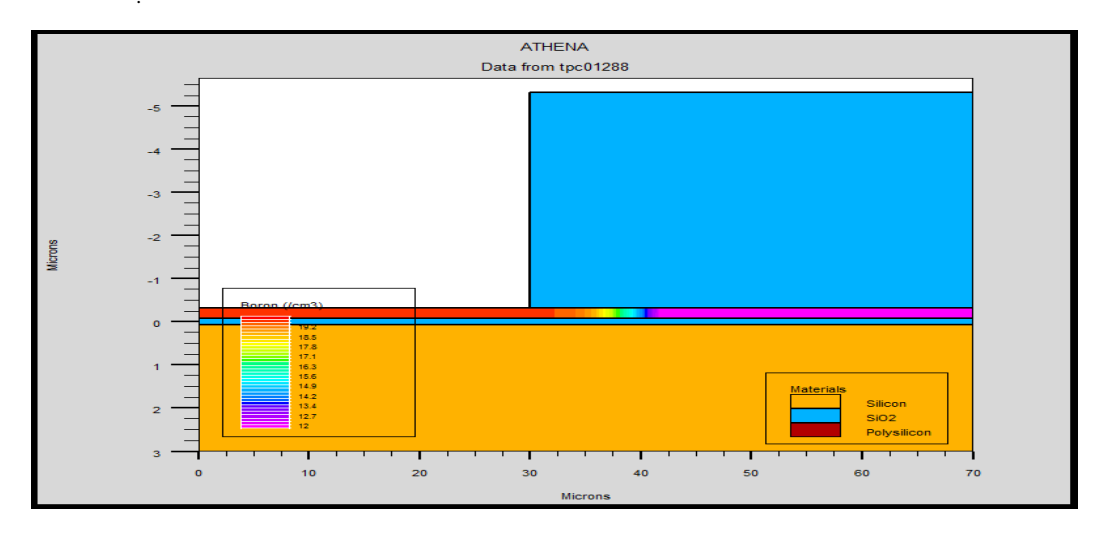

Figure III.7 Implantation ionique de Bore

# **III-3-5. Formation de l'oxyde**

 L'oxyde a été réalisé en utilisant une oxydation thermique humide pendant 40min à 1100C° .Ce dernier assure la croissance d'une couche d'oxyde de 0.3 μm.

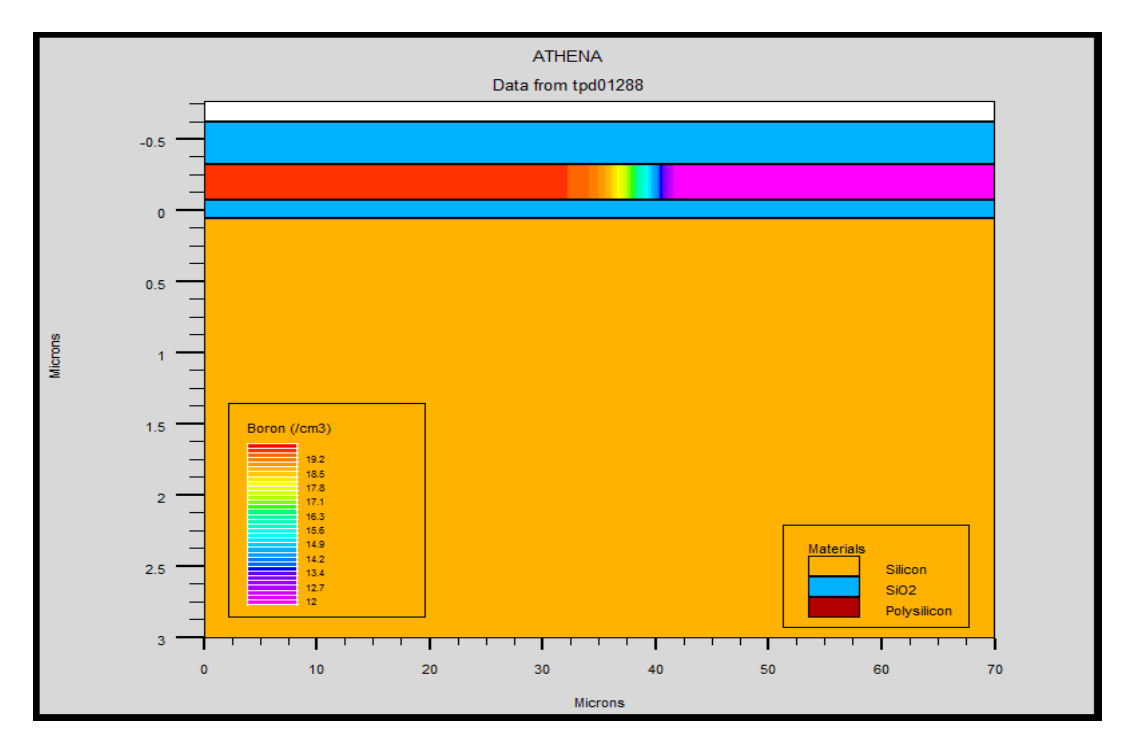

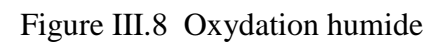

 **III-3-6. Ouverture d'une fenêtre dans l'oxyde** 

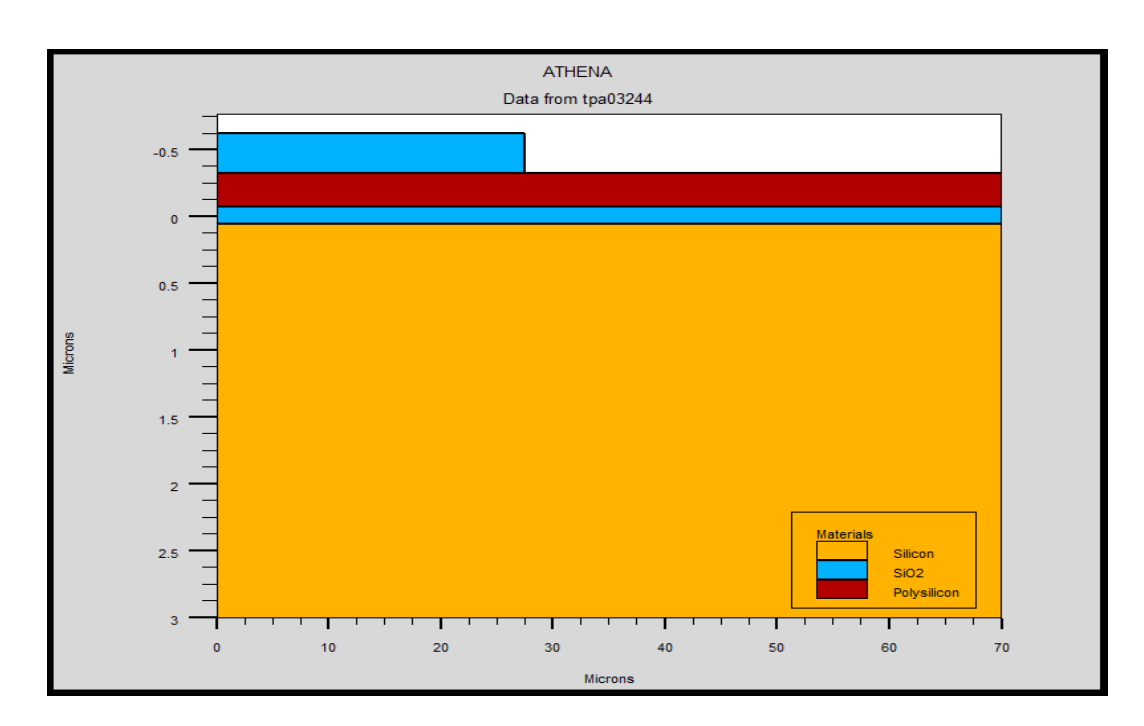

# Figure III.9 Ouverture d'une fenêtre

# **III-3-7. Implantation ionique de phosphore avec recuit**

 Nous procédons de la même façon pour le phosphore, une ouverture de fenêtre pour implanté le phosphore a une énergie de 80Kev et une dose de  $4.5 \times 10^{14} \text{ cm}^2$ .

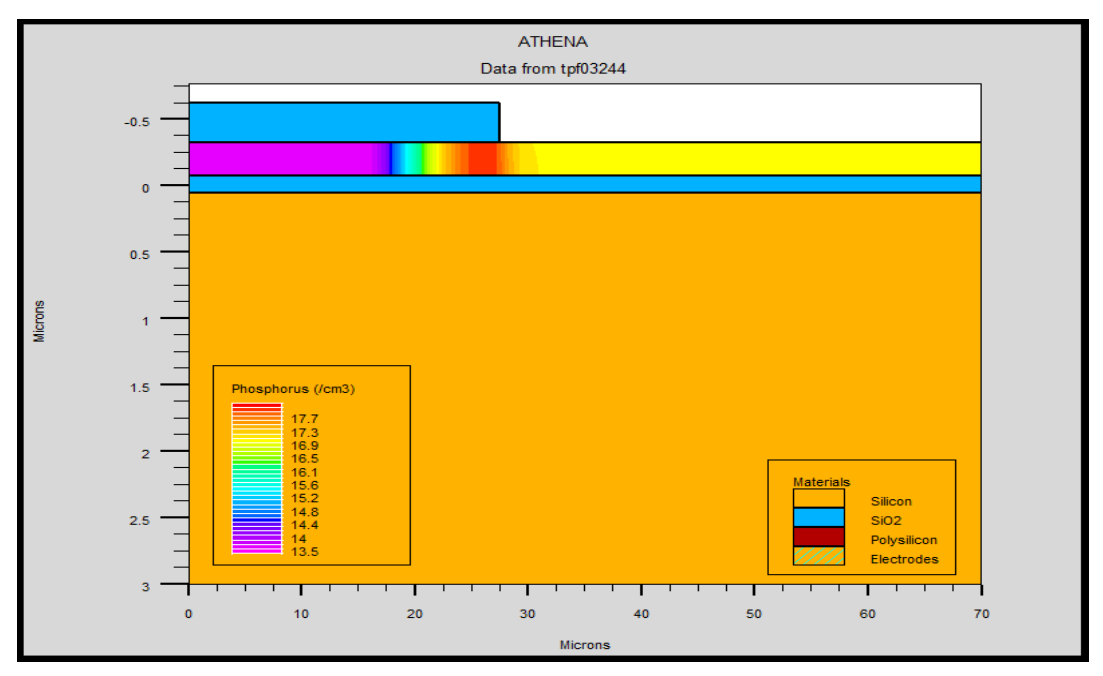

Figure III.10 Implantation ionique de phosphore

La figure III.11 montre le profil de dopage après l'étape de redistribution des porteurs de charges durant le recuit, et elle montre la diminution de la concentration d'impuretés de Bore en surface.

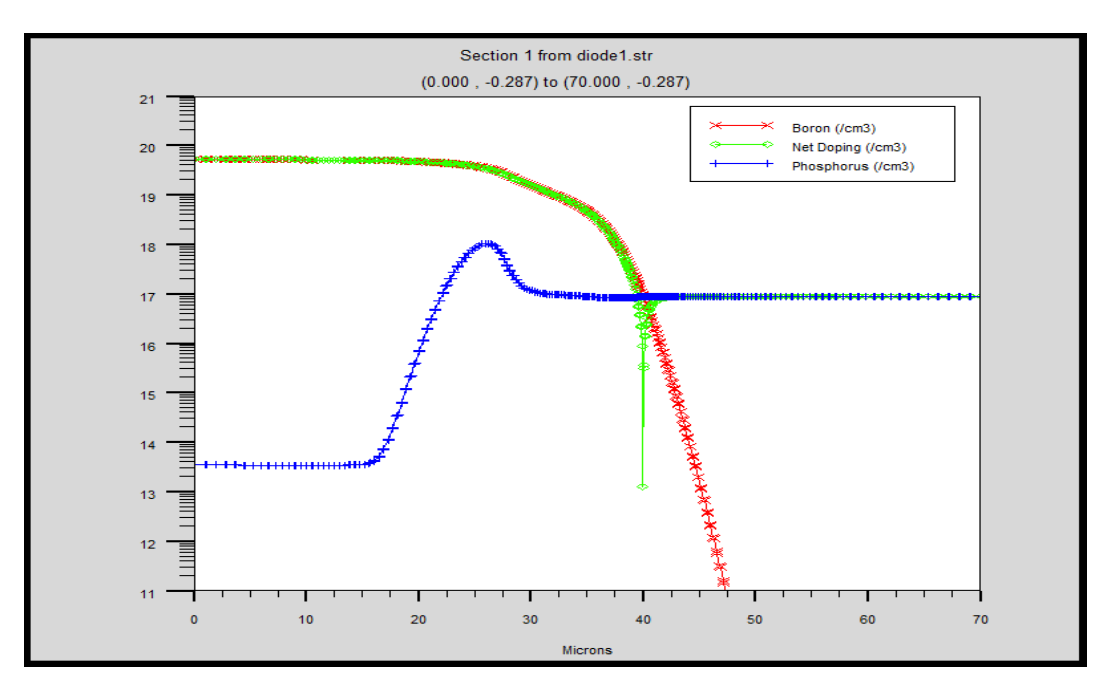

Figure III.11 Profil de dopage après l'étape de redistribution durant le

recuit (1D).

Une coupe de la structure simulée en 2D par ATHENA des zones actives après recuit est montrée sur la figure III.12.

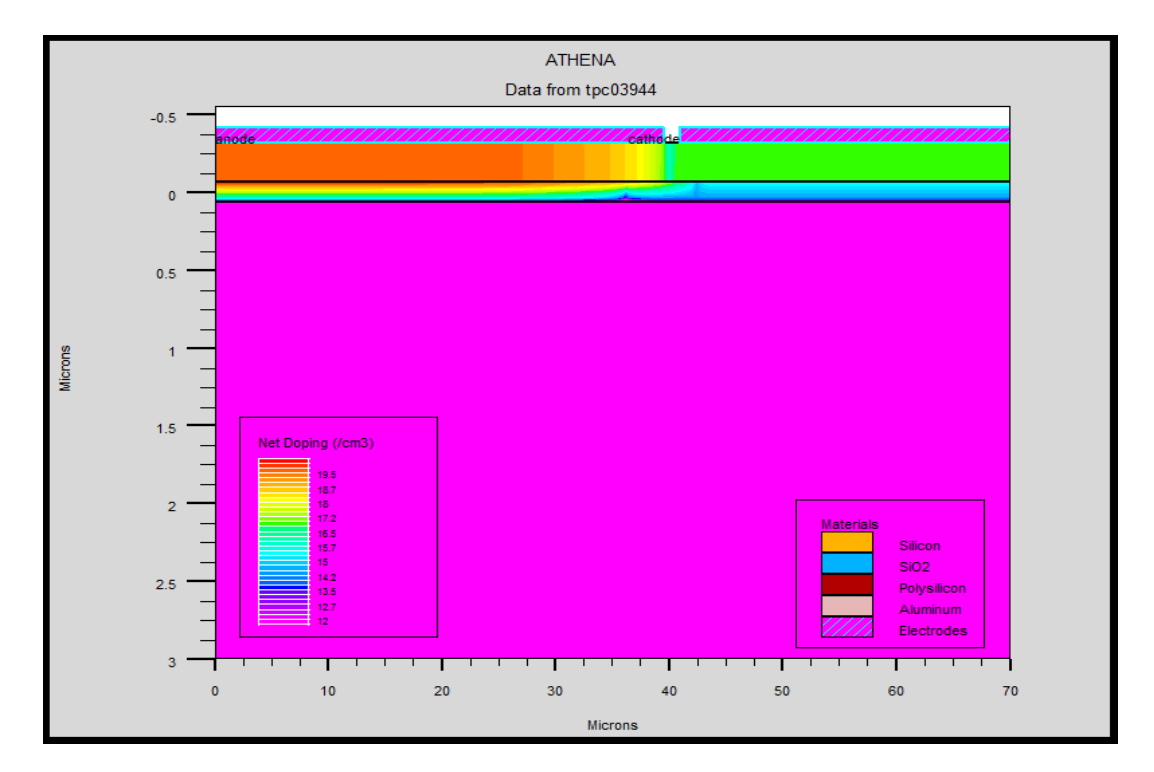

Figure III.12 Structure bidimensionnelle simulée par ATHENA après redistribution.

#### **III-3-8. Métallisation**

 Les contacts métalliques du composant sont réalisés par un dépôt sur la surface avant du composant d'une couche d'aluminium avec une épaisseur de 0.1 μm. Puis une opération de gravure est nécessaire pour enlever le métal des zones non désirées.

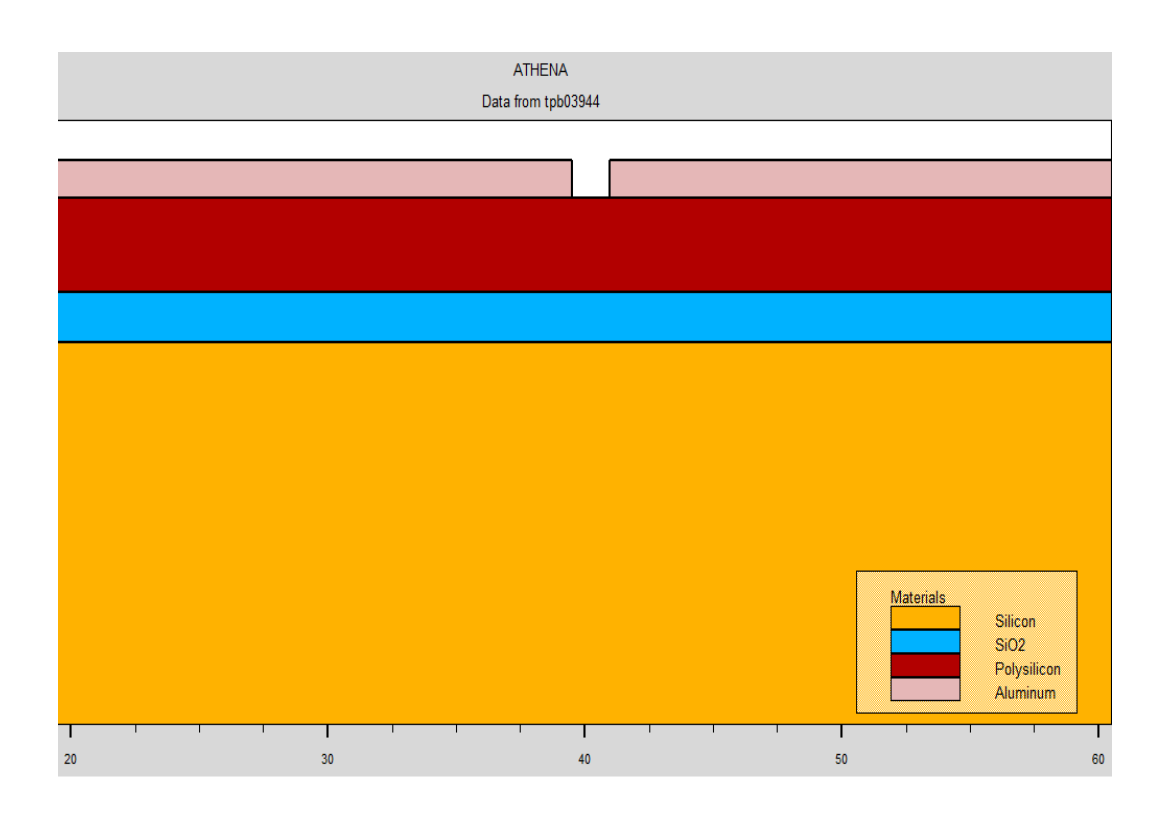

Figure III.13 Formation des contacts métalliques

#### **III-3-9. Paramètres technologiques et géométriques du composant fini**

 En fin de ce chapitre, nous regroupant l'ensemble des paramètres de la diode réalisées sur silicium polycristallin suite à la simulation par ATHENA et nous donnons la figure du dispositif fini (figure III-14).

En ce qui concerne les paramètres technologiques, nous allons présenter une synthèse des caractéristiques du dispositif fini dans le tableau ci-dessous : le type et le dopage du substrat, le dopage des Anode et Cathode, l'épaisseur de l'oxyde, enfin l'épaisseur de la couche de métal (Aluminium) servant les électrodes.

|                     | <b>Substat</b> | Anode         | <b>Cathode</b> | Sio <sub>2</sub> | polisilcon | <b>Metallisation</b> |
|---------------------|----------------|---------------|----------------|------------------|------------|----------------------|
| <b>Orientation</b>  | <b>100</b>     |               |                |                  |            |                      |
| Epaisseur( $\mu$ m) | 3              |               |                | 0.12             | 0.25       | 0.1                  |
| <b>Type</b>         |                | ${\bf P}^+$   | N              |                  |            |                      |
| $Dose(cm-2)$        |                | $4.10^{15}$   | $4.5 10^{14}$  |                  |            |                      |
| Dopage $(cm-3)$     |                | 1.6 $10^{22}$ | $1.8 10^{21}$  |                  |            |                      |

Tableau III-1 : Grandeurs optimales de la structure

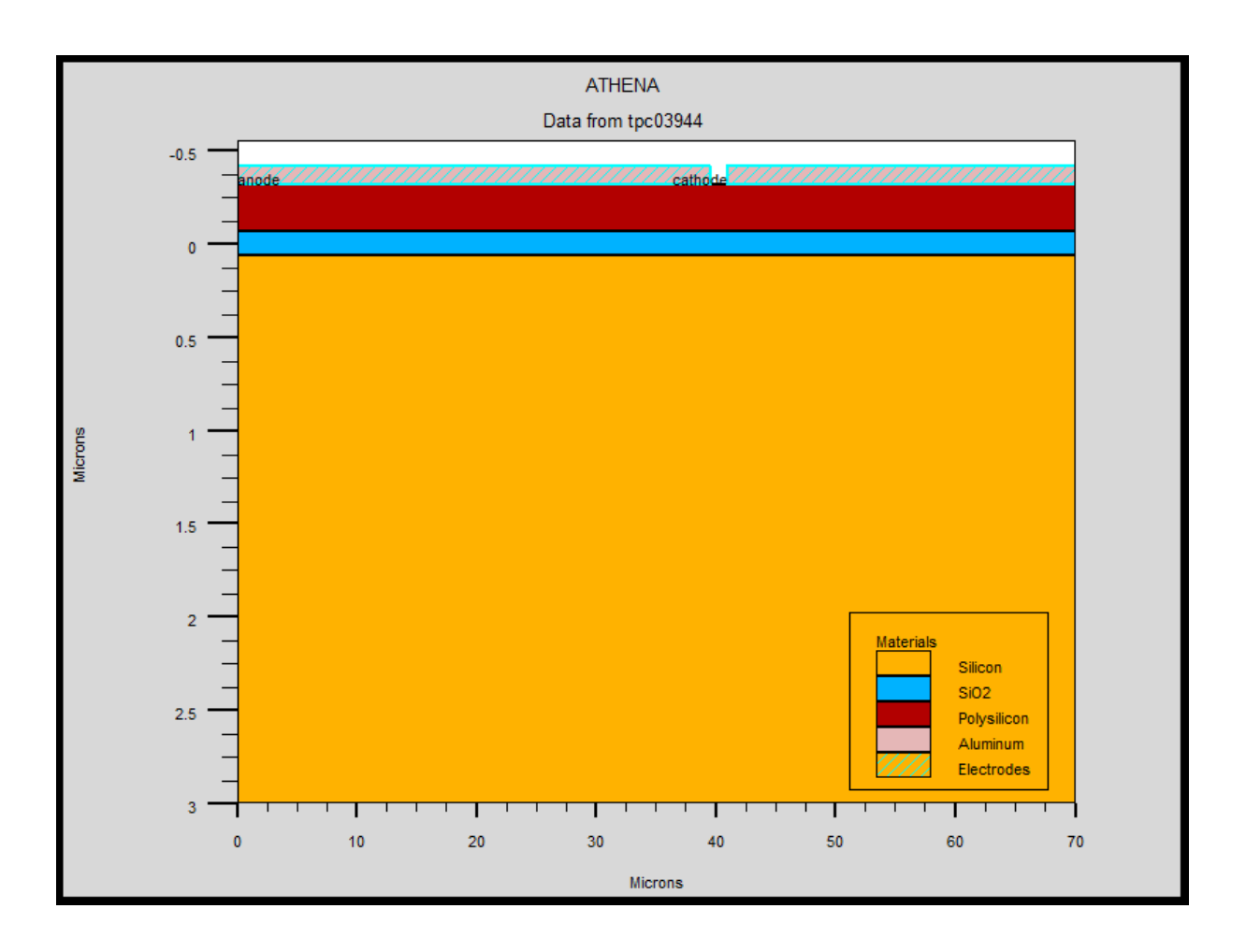

Figure III-14 : Structure finale du composante simulée sous ATHENA.

#### **Conclusion**

Dans ce chapitre, nous avons présenté les modules de simulation ATHENA et ATLAS, l'environnement où est défini le programme de simulation (DECKBUILD), et l'outil de visualisation (TONYPLOT) du logiciel TCAD-SILVACO. Puis nous avons décrit les étapes de simulation du procédé technologique réalisé par le logiciel ATHENA, en présentant pour chaque étape technologique le modèle physique utilisé pour cette simulation. L'étude des profils de distribution des porteurs . Nous terminons ce chapitre en regroupant dans un tableau les principaux paramètres technologiques du dispositif simulé par ATHENA.

# Chapitre Quatre Caractérisation et analyse des résultats expérimentaux

# **Introduction**

 Dans ce chapitre, nous allons présenter et interpréter les résultats expérimentaux que nous avons obtenus après caractérisation de notre diode.

Dans un premier temps, nous parlerons de la validation du procédé de fabrication que nous avons mis au point et, dans un deuxième temps, nous tâcherons d'identifier les différents phénomènes de conduction mis en jeu.

 La couche de silicium polycristallin utilisée a été déposée par la méthode L.P.C.V.D. à une température de 620°C; et une pression de dépôt de 13,3 Pa.

La zone p a été implantée en bore avec une dose de  $4.10^{15}$ cm<sup>-2</sup> à une énergie de 30 keV. La zone n est aussi implantée en phosphore avec une dose de  $4.510^{14}$  cm<sup>-2</sup> à une énergie de 80 keV différente de la première. Cette dose de bore a été choisie nettement supérieure à celle du phosphore dans le but d'obtenir une jonction p+ n.

 La valeur de la concentration du dopant dans les cristallites est défini comme étant le rapport de la dose d'implantation à l'épaisseur du film. Cette dernière peut être calculée simplement . En effet, aux températures de recuit de l'ordre de celles que nous avons choisies dans notre procédé (1100°C), le dopant diffuse rapidement dans les couches de silicium polycristallin à travers les joints de grain [46-47].

# **IV -1. Caractérisation et analyse des résultats**

La diode réalisée est caractérisée par :

 - Des mesures sous pointes du courant I(V) à température ambiante à l'aide d'un analyseur de réseau HP4145A . La plaquette est placée sur un support à l'intérieur d'une cage blindée afin de la protéger contre les perturbations électriques et lumineuses.

 - Le relevé de la caractéristique I(V) à différentes températures à l'aide d'un appareillage adéquat disponible au laboratoire. Le banc de test est équipé d'un support d'échantillon .Ce dernier est placé dans une enceinte sous vide secondaire et dont la température peut varier de  $-100$  à  $200^{\circ}$ C.

Un schéma montrant le banc de mesure est représenté par la figure IV-1 ci-dessous.

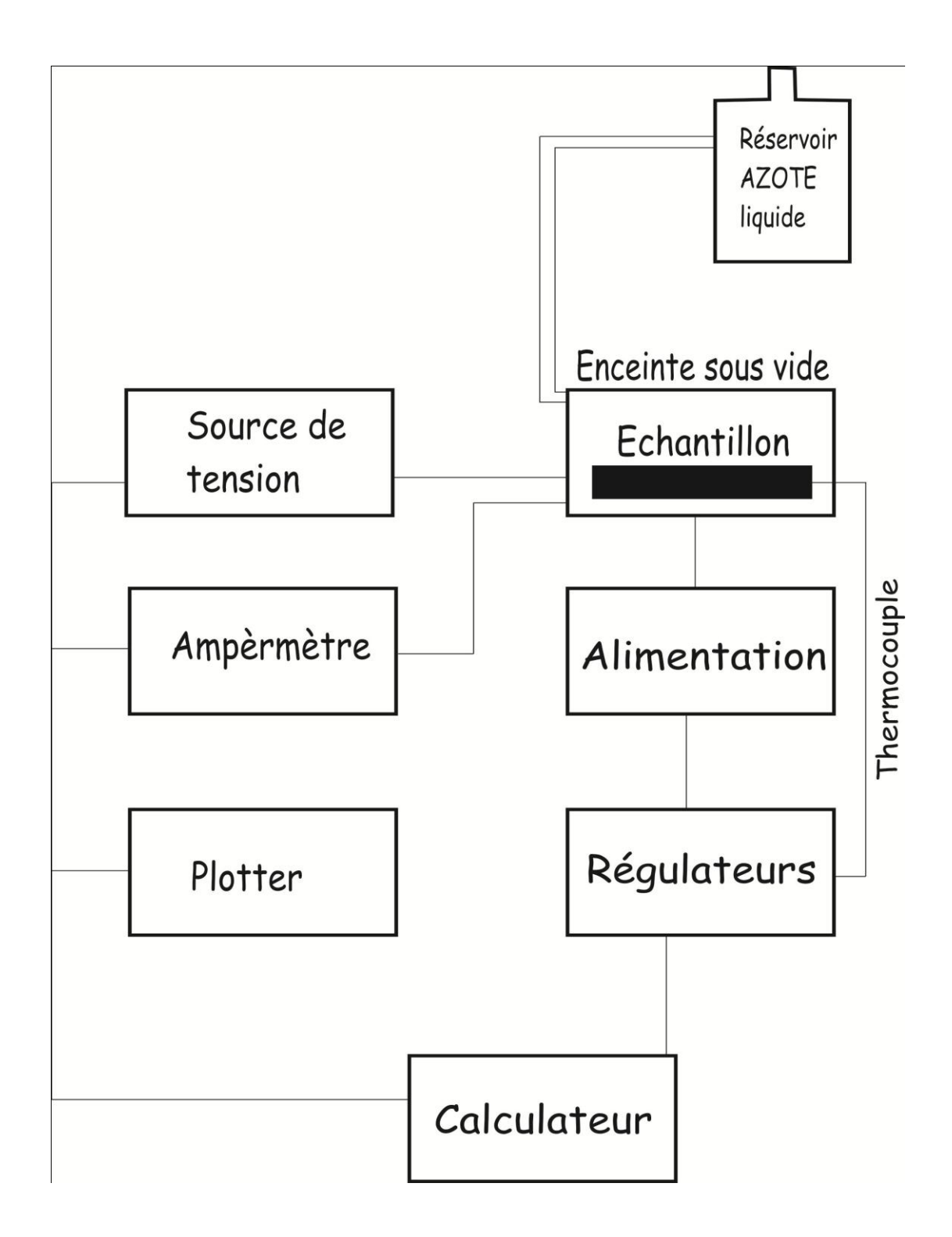

Figure IV-1 Digramme de fonctionnement du montage de mesures sous pointes I(V) en fonction de la température

# **IV -1-2. Résultats de la simulation et interprétations IV -1-2-1. Effet de dopage sur la Caractéristiques l(V)**

# **a\*. Caractéristiques l(V) en direct**

 L'application d'une tension de polarisation directe aux bornes de la diode génère un courant qui varie exponentiellement en fonction de la valeur de cette tension.

Après exécution du programme élaboré sous SILVACO et tenant compte de la technologie et de la physique de la diode latérale traitée, cela nous a laisser d'utiliser a la fois les deux modules de simulation : ATHENA pour la simulation des processus technologiques, et ATLAS pour la simulation du comportement électrique des composants. Les résultats de simulation présentée par la figure(IV-2) ont montrés que pour des différents dopages le courants direct varie exponentiellement en fonction de la tension et qu'à haut niveau, on observe une saturation due à la résistance série de la diode. et au fur et à mesure que le dopage augmente le courant de saturation pour ce type de diode latérale polycristalline varie légèrement.

De façon générale à bas niveau de dopage, le facteur d'idéalité est de l'ordre de 2. Quand le dopage augmente, le facteur d'idéalité diminue jusqu'à 1,4. Ces valeurs du facteur d'idéalité peuvent être liées aux caractéristiques physiques des couches de silicium. En effet, à faible dopage, les pièges localisés aux joints de grain sont encore actifs et leur densité est importante. Ces pièges jouent le rôle de centres de recombinaison et de génération; la valeur de n = 2 montre la prédominance dans la conduction du mécanisme de recombinaison dans la zone de charge d'espace [48],

Quand le dopage augmente, les pièges des joints de grain se saturent et leur effet diminue, comme l'a montré Seto [20]. La diminution du taux de recombinaison qui on découle permet la manifestation d'autre phénomènes de conduction, tels que la diffusion, cela permet d'expliquer la valeur intermédiaire n=2.

En faisant les calculs sous Excel sur les valeurs obtenus pour la diode latérale polycristallinne sous test on a trouvé que le facteur d'idéalité pour une concentration de Na= $10^{20}$  cm<sup>-3</sup> est de 1.64 et que le facteur est de 1.84 pour une concentration de Na= $410^{19}$  cm<sup>-3</sup>.

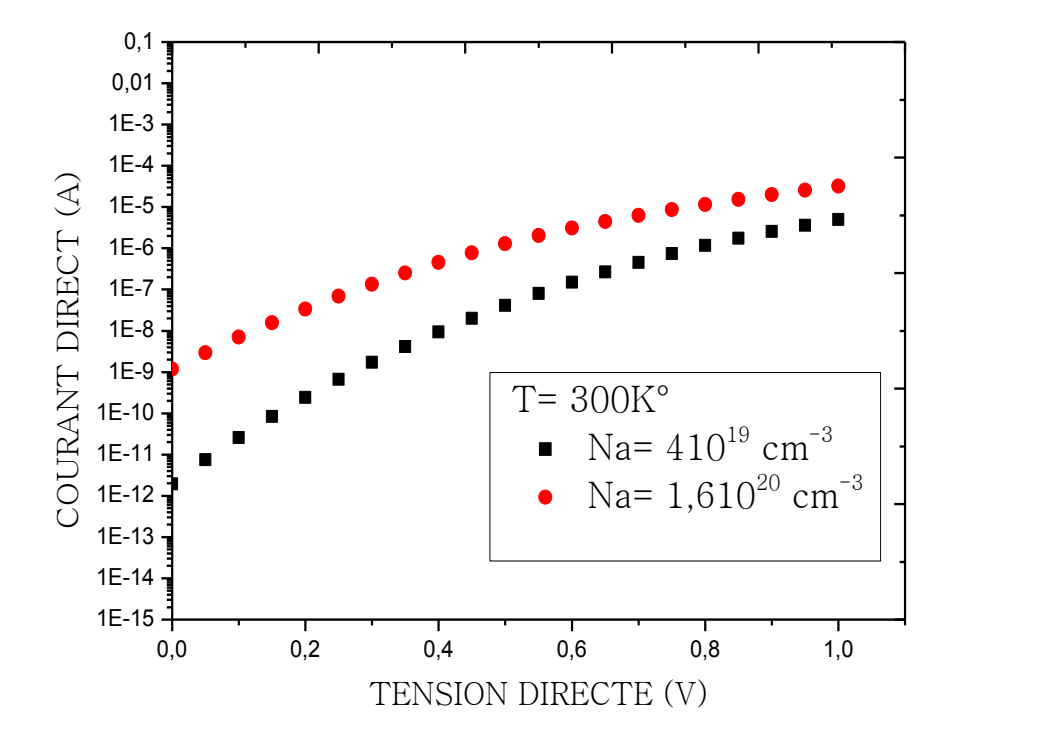

Figure IV-2 Caractéristiques directe courant- tension à 300K° en fonction de la concentration de dopage

# **b\*. Caractéristiques l(V) en inverse**

 Les caractéristiques I(V) en inverse pour des différents dopages ,et pour une température de 300K° sont représentées sur la Figure(IV-3). Le courant inverse varie fortement en fonction de la tension appliquée et augmente avec la concentration du dopant dans la région p. Relativement au courant direct, le courant inverse atteint des valeurs importantes ( $V_R$  = -6 V, I<sub>R</sub> = 10<sup>-5</sup> A). Ce courant dépend de la qualité des interfaces (supérieure et inférieure) oxyde de silicium - silicium polycristallin. Cette dépendance a été mise en évidence en gravant l'oxyde supérieur. En effet, l'élimination de cet oxyde a permis une diminution du courant inverse. Nous pouvons donc dire que les interfaces oxyde de silicium - silicium contiennent des défauts et que la couche d'oxyde peut contenir des charges positives qui attirent des électrons à l'interface pour former un canal à électrons dans la zone p. Ce canal facilite le passage des porteurs minoritaires de la zone p à la zone n.

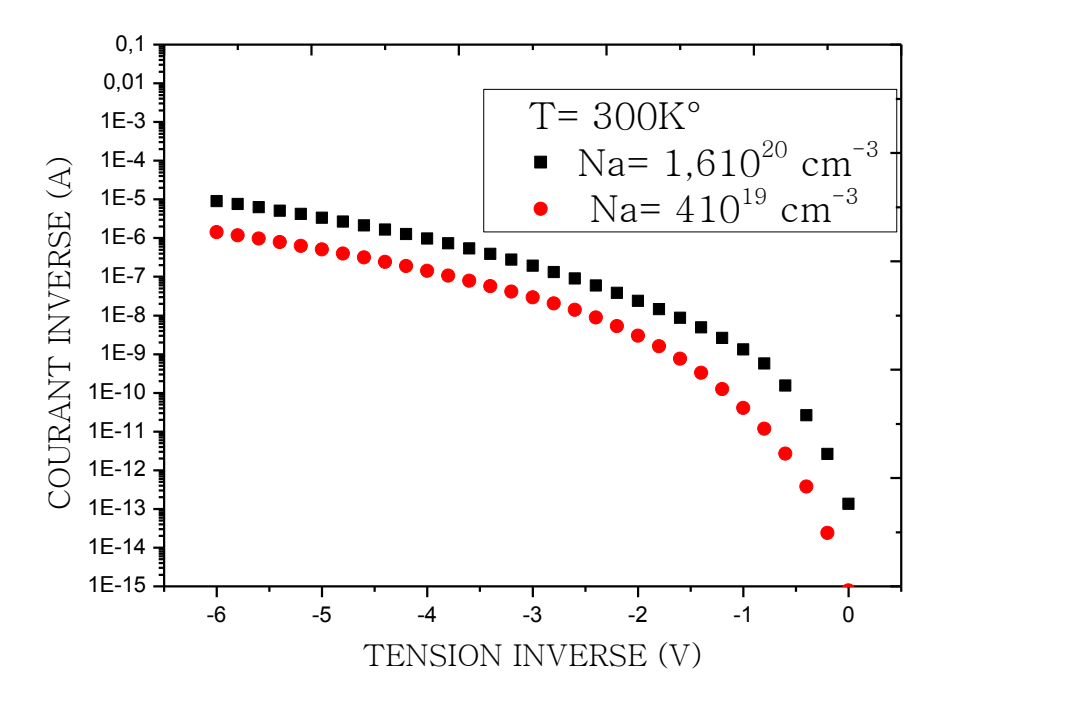

Figure IV-3 Courant inverse à 300K° en fonction de la tension de la polarisation pour différentes concentrations de dopage

# **IV -1-2-2. Effet de la température**

 Une analyse du courant directe en fonction de la température pour une diode latérale polycristalinne fortement dopée est effectuée a partir des courbes de simulation. La Figure (IV-4) représente trois courbes à des différentes températures variant de 300K° à 423K°. En fixant la concentration de dopage à  $N_a=1.6x10^{20}$  et en faisant augmenter la température pour des différents essais et après exécution du programme élaboré sous SILVACO, on observe la variation du courant direct, on constate que le courant direct augmente progressivement avec l'augmentation de la température.
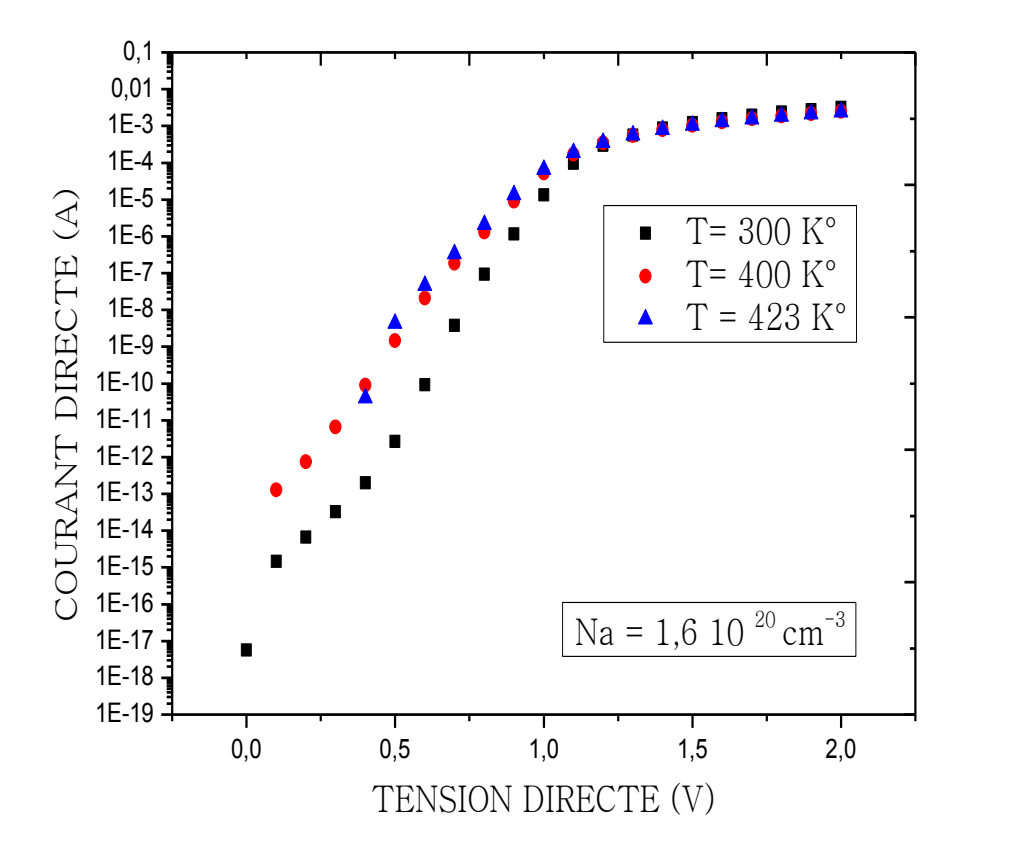

Figure IV-4 Caractéristique directe en fonction de la tension directe pour différentes températures

#### **IV -1-2-3. Claquage dans la diode à silicium polycristallin**

En analysant les courbes figure (IV-5 ), obtenues après exécution du programme effectué sous SILVACO que les tensions de claquage pour des différents dopages correspondent a une valeur de -6.5 V pour une diode à silicium polycristallin dopée à  $1.610^{20}$  cm<sup>-3</sup> et -7 V pour une diode dopée à  $810^{19}$  cm<sup>-3</sup>. Ce qui mène à dire que la tension de claquage diminue avec l'augmentation du dopage. De la même manière une augmentation de la pente de la caractéristique en fonction de dopage.

L'importance du courant inverse observé nous permet de dire qu'il n'est pas simplement dû à une génération dans la zone de charge d'espace comme dans le cas d'une jonction pn classique.

En effet, dans une jonction réalisée en silicium polycristallin, la génération des porteurs dans la zone de charge d'espace est amplifiée d'une part en raison de la forte concentration de pièges aux joints de grain et d'autre part à cause de l'effet du champ électrique sur l'activité électrique de ces pièges [49].

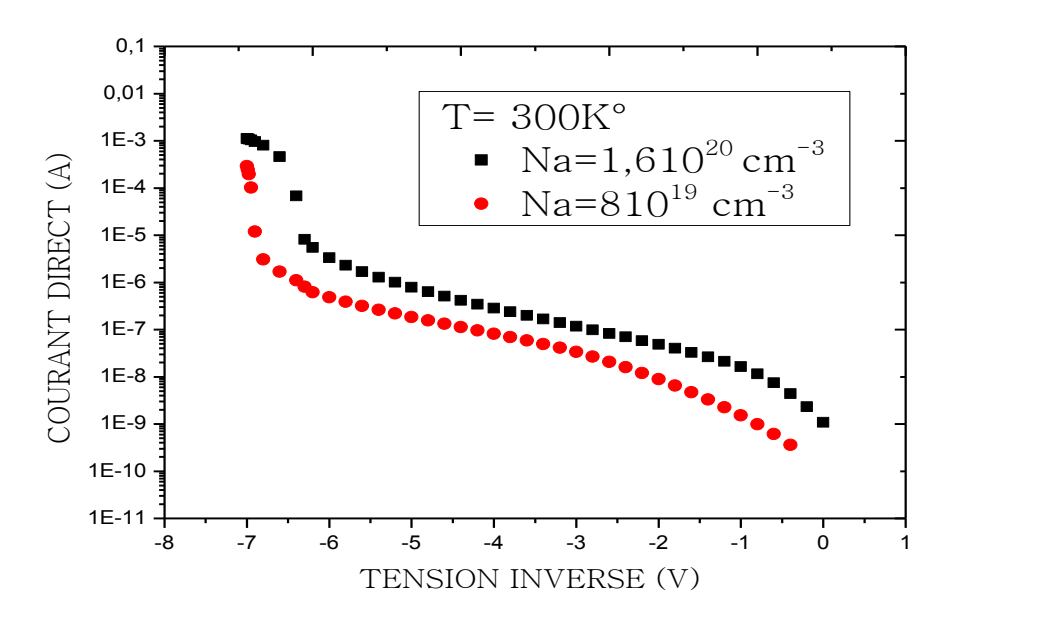

Figure IV-5 Claquage de la diode polycristallin pour des différentes concentrations

# **IV -1-3. Comparaison des résultats pratiques avec ceux de simulation IV -1-3-1. Effet de la température sur la Caractéristiques l(V)**

 Des relevés de caractéristique I(V) à différentes températures montrent que les courants direct et inverse augmentent en fonction de la température comme représentes les figures ci-dessous.

### **a\*. Polarisation inverse**

 En inverse on constate que, le courant augmente et la pente de la caractéristique devient plus importante quand la température s'accroît. Au fur et à mesure que la température, augmente la caractéristique inverse subit un décalage vers le haut (suivant l'axe des courants) quand la température augmente. En réalité, à haute température, l'énergie thermique est suffisante pour que les pièges soient ionisés : dans ce cas, la conduction électrique est contrôlée par une émission thermique de porteurs[49] , à partir des pièges, pardessus les barrières de potentiel. Le champ modifie les barrières de potentiel et permet ainsi la manifestation d'une émission thermique assistée par champ électrique, combinaison entre une activation thermique et un effet tunnel [50-51].

 Une augmentation de la tension inverse met en évidence un claquage de la jonction à des tensions plus élevées à haute température (Figures IV-6-7 et 8 ). Cela conforte l'hypothèse que ce claquage est dû à une avalanche et non pas à un effet tunnel, car la tension de claquage par effet tunnel présenterait un coefficient de température négatif (la tension de claquage diminue avec l'augmentation de la température). La température est donc un paramètre adéquat pour discerner les deux phénomènes de claquage. L'augmentation de la tension de claquage de nos jonctions à haute température est due au fait que les porteurs, traversant la zone de charge d'espace de la jonction, perdent une partie de leur énergie cinétique en échange avec le réseau cristallin des grains et des joints. En conséquence, leur énergie est insuffisante pour générer des paires électron-trou et une avalanche nécessite alors une tension de polarisation plus élevée.

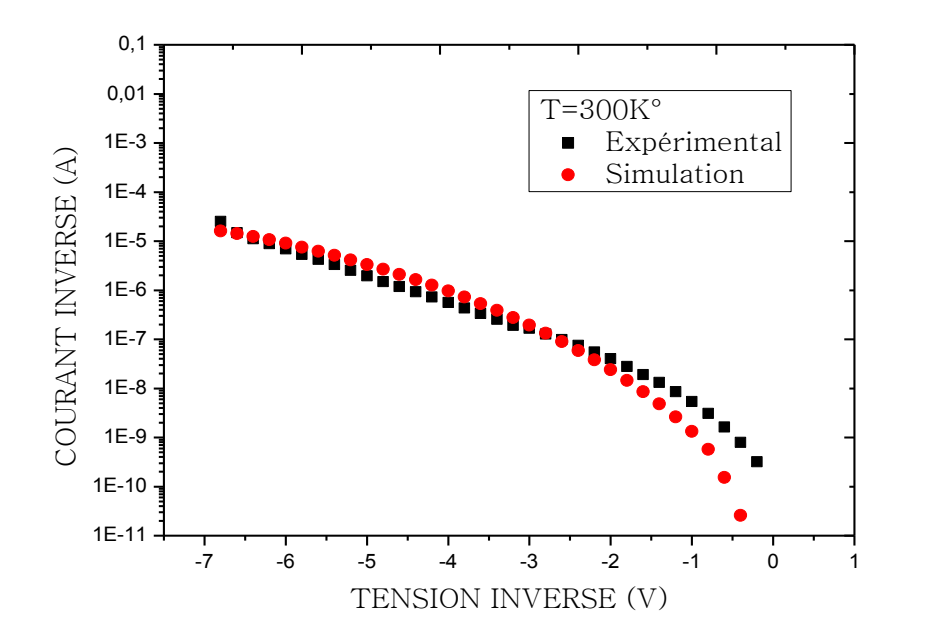

Figure IV-6 Caractéristique inverse courant tension pour une température 300K°

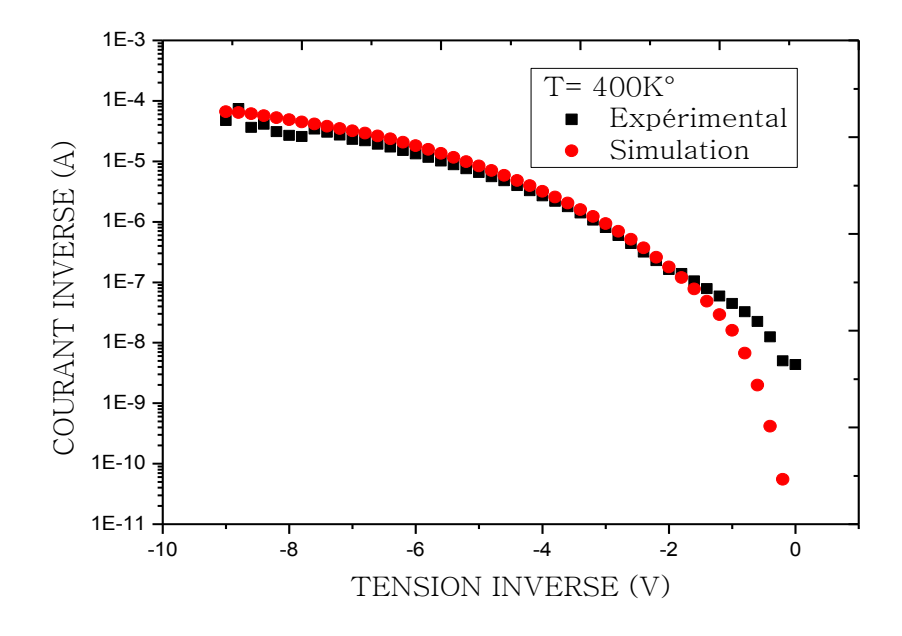

Figure IV-7 Caractéristique inverse courant tension pour une température 400K°

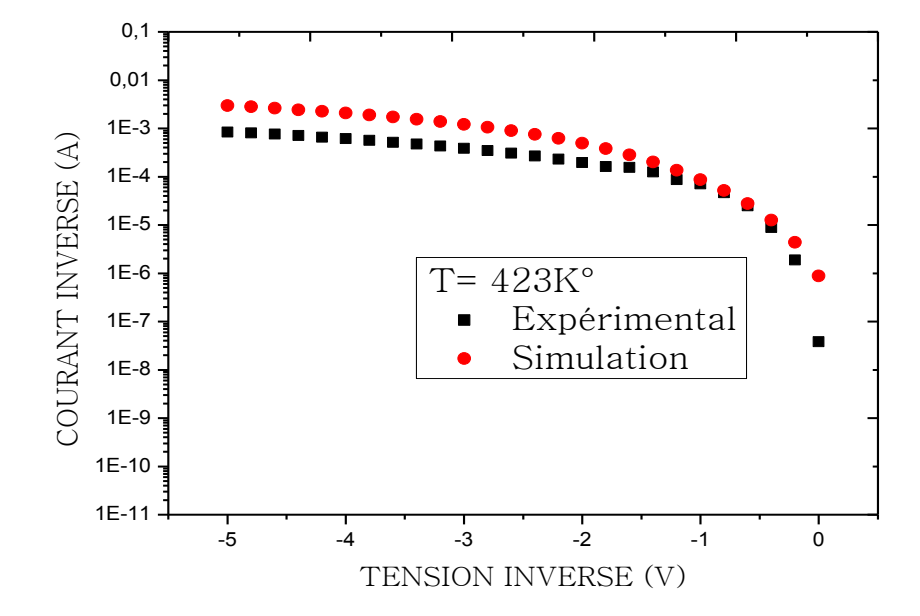

Figure IV-8 Caractéristique inverse courant tension pour une température 423K°

## **b\*. Polarisation directe**

 En analysant les courbes des courants en fonction des températures données par les figures( IV-10-11 et 12). On constate que le courant direct diminue en même temps que la température notamment au voisinage de l'origine de la caractéristique. Cela est confirmé par l'augmentation du facteur d'idéalité (n =1.647 quand T=300 K°) (Tableau IV-1).

On constate que le facteur idéalité en fonction de la température varie entre 1.52à 1.64 pour des température allant de 300 jusqu'a 333.

Les valeurs obtenues par les calculs en se basant sur les mesures pratiques du facteur d'idéalité ont montrés que ce facteur est entre 1.52 et 1.647.

| Température $(K^{\circ})$ | Facteur d'idéalité |
|---------------------------|--------------------|
| 300                       | 1.647              |
| 313                       | 1.643              |
| 323                       | 1.59               |
| 333                       | 1.52               |

Tableau IV-1 Facteur d'idéalité en fonction de la température

 Une analyse du courant direct en fonction de la température met en évidence l'existence de deux processus activés thermiquement (Figure IV-9).

La courbe se présente suivant deux segments de droite de pente différentes qui correspondent a deux processus distincts. le premier présente une énergie  $E_{a1}$  tandis que le deuxiéme présente une energie d'activation  $E_{a2} E_{a1}$ .

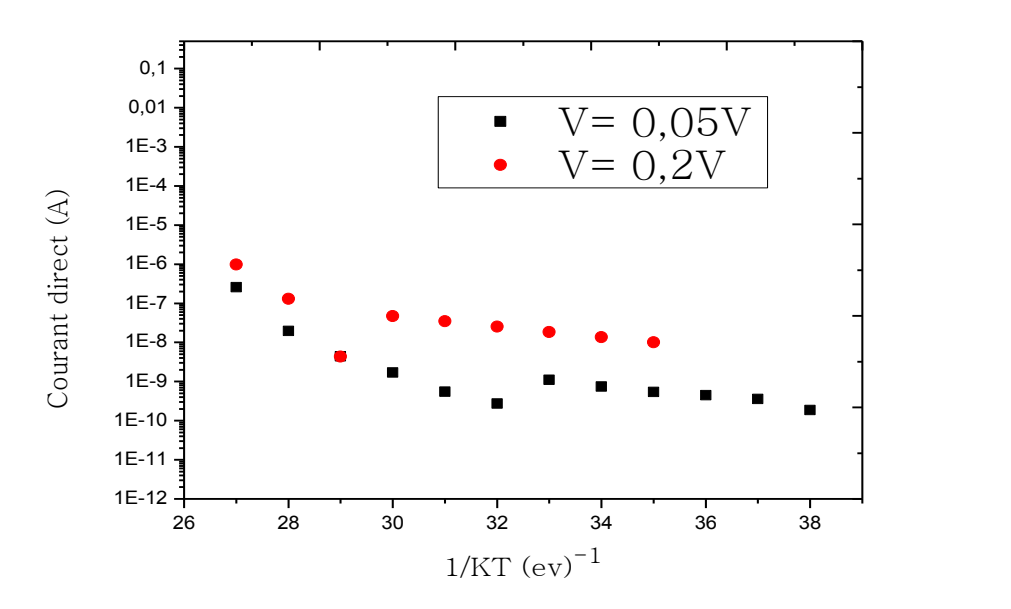

Figure IV-9 Courant direct en fonction de l'inverse de la température (1/KT) pour différentes tensions directes

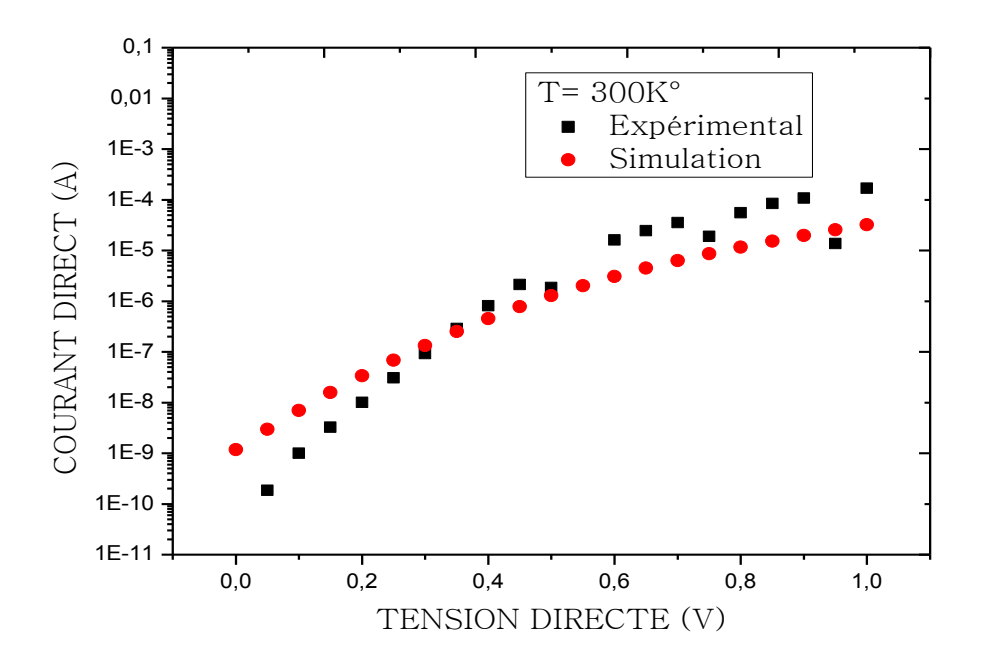

Figure IV-10 Caractéristique directe courant tension pour une température 300K°

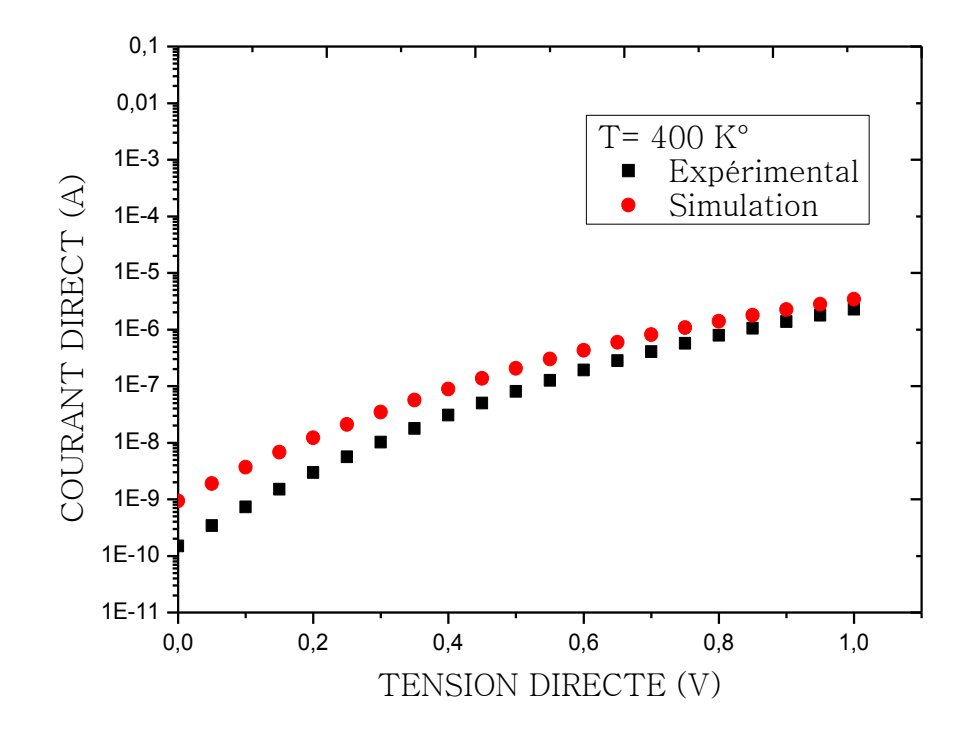

Figure IV-11 Caractéristique directe courant tension pour une température 400K°

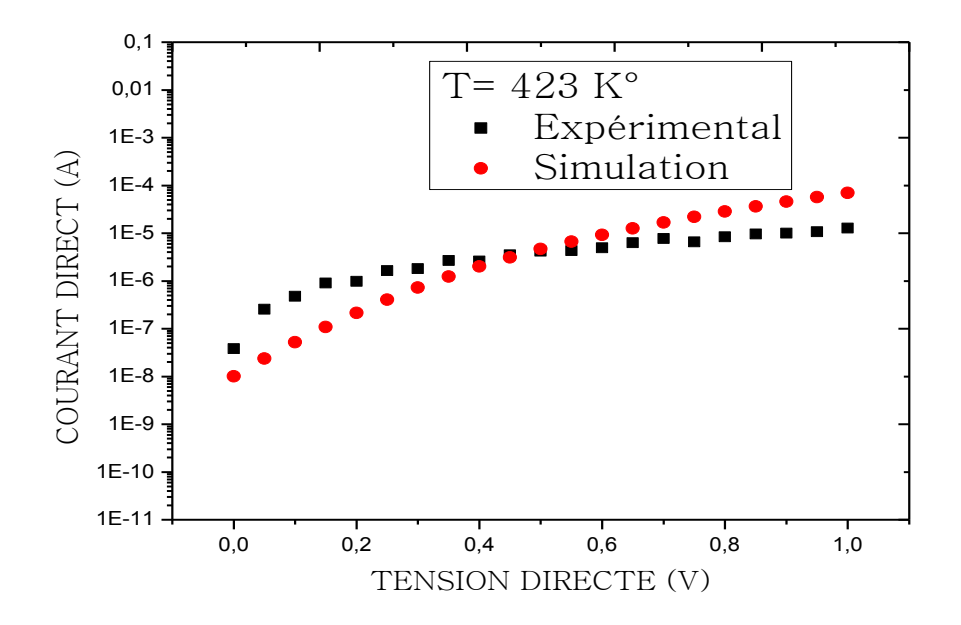

Figure IV-12 Caractéristique directe courant tension pour une température 423K°

## **Conclusion**

Le traitement convenable des diodes polycristallin pour voir leur comportement envers le changement de température s'est divisé en deux étapes . Le premier s'est basé sur la simulation et l'interprétation des courbes obtenus. Le second fait une comparaison des résultats expérimentaux avec ceux de simulation.

Une caractérisation qui à partir des mesures réalisées à des hautes températures, et grâce à des études comparatives pourra mettre en relief l'influence du dopage et la température sur la caractéristique courant tension ainsi que la tension de claquage de la diode polycristallin.

Ce comportement a été interprété comme résultant d'un mécanisme d'émission thermique assisté par champs électrique pour des températures supérieures.

#### Conclusion Générale

Au cours de ce travail, nous sommes intéressés aux diode à jonction latérale pn au silicium polycristallin dans des couches de silicium polycristallin déposées par la technique de composition chimique en phase vapeur à basse pression (L.P.C.V.D) et donné une interprétation des phénomènes de conduction mis en jeu dans ces dernières. Pour la réalisation, de ce genre de diodes nous étions obligés d'expliquer le procédé de fabrication adapté aux couches minces de silicium polycristallin. Nous avons été amenés à choisir les paramètres des différentes étapes technologiques du procédé (températures des recuits, doses et énergie des différentes implantations, épaisseurs d'oxyde de silicium, etc.).

Une explication exhaustive de l'outil SILVACO a été investi, par la suite nous avons exploiter ce dernier pour montrer les différentes étapes technologiques afin de tracer les caractéristiques I(V) en direct et en inverse pour des différentes températures.

On a interpréter les résultats obtenues par simulation et en fin nous avons comparé ses résultats avec ceux de la pratique. L'analyse en fonction de la température a montré qu'il existe un mécanisme d'émission thermique pour des températures plus élevées.

Comme perspectives, les travaux peuvent être axés autour de l'effet de la variation de la couche polycristalline sur la caractéristique I(V). On peut aussi étudier l'effet de la basse température sur la caractéristique I(V) en direct et en inverse.

90

## **Références bibliographiques**

[1] H. C. de GRAFF

"Polycrystalline silicon in integrated circuits"nPolycristalline semiconductors, Sol.Stat.Sci., vol.55,

pp.170-184, 984

[2] J. MANOLIU, T. I. KAMINS

"pn junctions in polycrystalline silicon" Solid. stat. Electron., vol. 15, pp 1103-1106,1972

[3] M. DUTOIT, F. SOLLBERGER

"Latéral polysilicon pn diodes" J. Electrochem. Soc. : Solide-State-Science and Technology, vol.

125, N° 10, pp 1648-1651, October 1978

[4] H. C. DE GRAAF, M. HUYBERS, J. G. DE GROOT

"Grain Boundary states and the characteristics of latéral polysilicon diodes" Solid. Stat. Electron., vol. 25, N° 1, pp 67-71,1982

[5] S.M.SZE

Physics of semiconductors devices

2<sup>nd</sup> Edition. Wiley and Sons Ed. New-York, 1981

[6] C. T. SAH, R N. N, W. SHOCKLEY

"Carrier génération and recombinaison in pn junction characteristics" Procedings ofthe IRE pp 1228-1242, September 1957

[7] W. SHOCKLEY, W.T. READ Jr

"Statistics of the recombinaisons of Holes and Electrons" Phys. Rev., vol. 87, N°5, pp 835-842, September 1952

[8] R. STRATTON

"Theory of field émission from semiconductors" Phys.Rev.,vol. 125,N°. l,pp. 67-82, Jan. 1962

[9] Baya ZEBENTOUT

"Silicium Polycristallin : Conversion Photovoltaïquede l'Energie Solaire et Dispositifs Electroniques". Sidi Bel abbès 2007

[10] R.S .ROSLER " low pressure C.V.D production process for poly . nitride .and oxid"

sol.stat . Technology . PP .63-70,avril 1979

[11] T.I KAMINS.

"chemical vapor deposited pollycristalline – silicon films"

IEEE.Trans on parts , hybrids and packaging , vol .PHP -10,P221-229 , DEC 1974.

[12] M.LABIOD

" mémoire de magistère de l'université de sidi bel abbès,

sidi bel abbès-2004

[13] P.C.PAREKH ,

Arsenic doped polycrystalline silicon film for bipolar integrated circuits , sol.st.Elec,vol 20,PP.883- 889,Nov 1977.

[14] S.HORIUCHI ,

"electrical charactéristics of boron diffused polycristalline silicon layers",

Sol. St . elec,V.18,pp .659-665 , july 1975.

[15] T.TSUCHUMOTO,I.YUDASAKA and T.SHIRASU ,

"ion implantation of impurties into polycristallinesilicon ", PROC. Of the IVint. Conf. on ion impl.

p .605-612, osaka , august 1974 .

[16] M.M.MANDURAH ,K . C . SARASWAT and T.I. KAMINS.

"phosphorus doping of low pressure chemically vapor-diposited silicon films" ,

J.elctrochem.soc. vol. 126(6),p .1019-1023 ,june 1979 .

[17] A.L . FRIPP

Journal of applied physics .46(1975). P.1240-1244

[18] M.E. COHER and T.O. SEDWICK

"chemical vapor deposited polycrystalline silicon"

J. electrochem. Soc, vol.119,pp.1565-1570 .NOV 1972

[19] A. L. FRIPP and L.H. SLACK

"resistévité of doped polycrystalline silicon films"

J .electrochem . soc , vol. 119, pp. 1565-1570, NOV 1972.

[20] J.Y.W.SETO.

Journal of applied physics, 46(1975) .N012 ,p.5247.

[21] J. MARTINEZ , J .PIQUERAS

"on the mobility of polycristalline semiconductors"

Soli.st .electron, vol.23.pp.197-303, apr. 1980.

[22] G. BACCARANI, B, RICCO and G. SPADINI

"transport properties of polycristalline silicon films"

J . Appl. Phys, vol.49 ,pp. 5565-5570, NOV 1978.

[23] J. G. SIMONS

"Generalized formula for the electric tunnel effect between similar électrodes separated by a thin insulating film."

J. Appl Phys., 4, vol. 125, N°6, pp . 1793, 1963

[24] J. G. SIMONS

"Electric tunnel effect between dissimilar électrodes separated by a thin insulating film"

J. Appl. Phys., vol. 34, N°9, pp 2581, 1963

[25] A. SERVINI, A. K. JONSHER

"Electrical conduction in evaporated silicon oxide films" Thin solid films, vol. 3, N°341, 1969

[26] J. FRENKEL

"On pre-breakdown phenomena in insulators and electronic semi-conductors" Phys. Rev., vol. 54, pp 657,1938

[27] R. M. HILL

Phil. Mag., vol 59, 1970

[28] S. F. TIMASHEV

"Thermal ionization of deep centers in the space-charge région of semiconductors"

Sov. Phys. Solid. stat., vol. 14, N°l, July 1972

[29] G. RICKAYZEN

"On the theory of the thermal capture of électrons in semiconductors" Proc. Roy. Soc. A 241, p480,1957

[30] W. FRANZ

Z. Naturforsch,13a, p484,1958

[31] L.V.KELDYSH

"The effect of a strong electric field on the optical properties of insulating crystals."

Sov. Phys., JETP7, p788,1958

[32] E.N. KOROL

"Ionization of impurity states in semiconductors by an electric field" Sov. phys. solid. stat., vol. 19,

N°8, August 1977

[33]G. VINCENT

"Etude des niveaux profonds dans GaAs par analyse des transitoires d'admittance"

Thèse d'Etat, Université Claude Bernard Lyon I, 1978

[34] R.-C.CHEN and J. LIANGLIU

« Monotone iterative methods for the adaptive finite element solution of semiconductor

equations» Journal of Computational and Applied Mathematics 159(2003)341–364.

[35] A. SAKRI

"Réalisation et caractérisation de transistors en couches minces de silicium polycristallin. Effet du dopage et de l'épaisseur du film sur les caractéristiques électriques"

Thèse de doctorat de l'Université de RENNES I, Université de Rennes I, 1989

[36] I. KAMINS

"Oxidation of phosphorus-doped low pressure and atmospheric pressure C.V.D. polycrystallinesilicon films"

J. Electrochem.S oc., vol.126, N°5, pp.838-844, mayl979

[37] K. D. ALLEN, H. H. SAWIN, M. T. MORELLA, M. W. J ENKINS. "The plasma etching of

polysilicon with CF3Cl/argon discharges"

J.Electrochem.Soc, vol. 133, N°.ll,pp.2317, Nov. 1986

[38] M.GUENDOUZ

"Cristallisation thermique en phase solide du silicium amorphe, déposé par

L.P.C.V.D. : effet de la nature du substrat "

Thèse de doctorat de l'Université de RENNES 1, 1990

[39] F. C. HULL, W. J. HOWK J. Metals, pp. 565, 1953.

[40] <http://www.silvaco.com/company/management/index.html>

[41] Razvan negru

« Conception et modélisation de pixels de photodétection Photodiodes PIN en silicium amorphe en vue de leurs utilisations comme détecteurs de particules »

Thèse de doctorat, 2008.

[42] kaghouche bessem

 « Etude par tcad-silvaco d'une structure mos pour La realisation de capteurs isfet : parametres Technologiques et electriques »

Mémoire de magister (2010)

[43] Boumaraf Rami

« Simulation d'un transistor bipolaire hétérojonction (HBT SI/SIGE/SI) »

Mémoire de master en physique 2009/2010

- [44] ATLAS User's Manual device simulation software, September 2004
- [45] Baldomero Garcia, Jr.

« Indium gallium nitride multijunction solar cell simulation using Silvaco Atlas».

Lieutenant Commander, United States Navy B.S., U.S. Naval Academy, 1995.

[46] D. L. LOSEE, J. P. LAVINE , E. A. TRABKA, S. T. LEE, C. M. JARMAN "Phosphorus diffusion in polycrystalline silicon " JAppLPhys, vol.43, N°.l, pp.1218-1220, feb.1984

[47] Y. SATO, K. MURASE,H- HARADA

"A novel method of measure latéral diffusion lenght in polycrystalline silicon "

J. Electochem. Soc., pp.l635-1638,jul. 1982

[48] S VERGHESE, J. R. HAUSSER, J. J. WORTMAN, S. E. KERNS

"Forward-bias conduction of schottky diodes on polycrystalline thin films" I.E.E.E .Trans. Elect. Dev.,vol. 36, N°.7, Jul.1989

[49] M. MARTINI, T. A. McMATH

"Field dépendance of the capture and re-emission of charge carriers by shallow

levels in germanium and silicon"

Sol. Stat. Electron., vol. 16, N°.2, pp.129-141,1972

[50] G. VINCENT, A. CHANTRE, D. BOIS

"Electric field effect on the thermal émission of traps in semiconductors junctions"

J. Appl. Phys., vol. 50, N° 8, August 1979

[51] E. HACKBARCH, D. DUAN, L. TANG

"Inhérent and stress-induced leackage in heavily doped silicon junctions" I.E.E.E. Trans. Elect.

Dev.,vol.35, N°.12, Dec. 1988

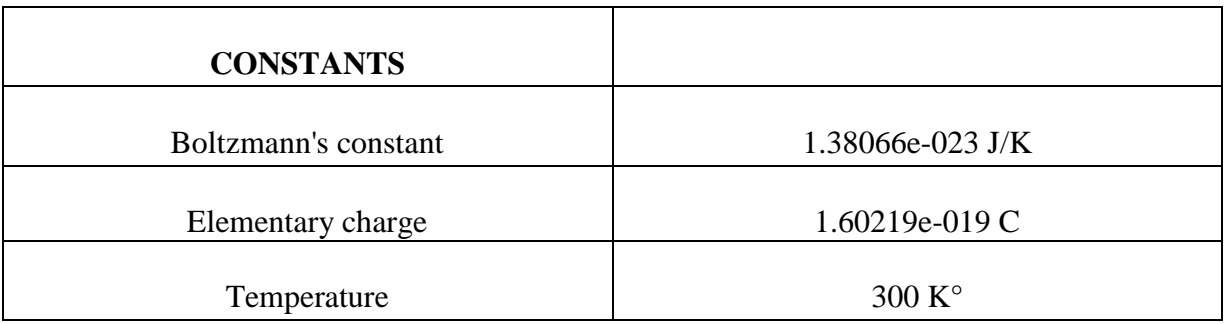

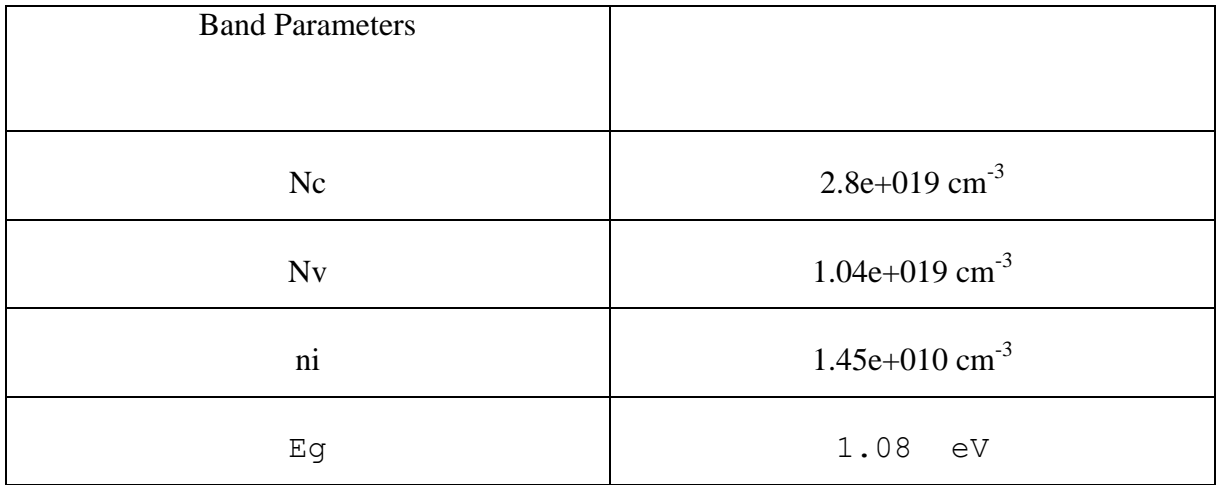

Ce mémoire décrit une étude du comportement électrique de jonctions PN réalisées dans un film mince de silicium polycristallain par un procède technologique L.P.C.V.D. Ces composantes sont caractérisé par des mesures I(V) pour différentes températures.

Dans notre travail ont s'y basé sur le logiciel (SILVACO), pour faire la simulation électrique d'une diode latérale polycristallain telles que les étapes technologiques , les caractéristiques I(V), la tension de claquage.

**Mots clés** : diode latérale, silicium polycristallain, zone de charge d'espace, joints de grains, SILVACO.

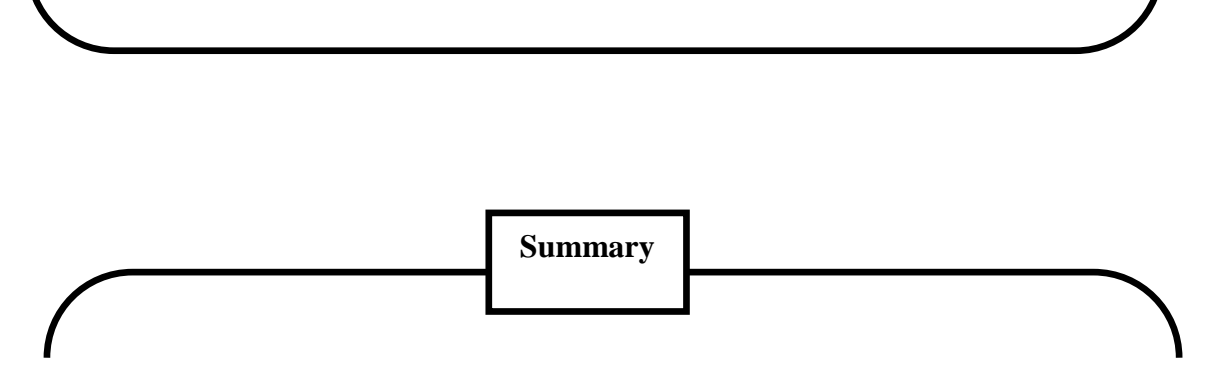

This memoir, describes a study of the electrical behavior of PN junctions made of a thin film silicon technology makes polycristallain by L.P.C.V.D These components are characterized by steps of I (V) at different temperatures

In our work there are based on the software (SILVACO), to the electric simulation of a lateral diode polycristallain such as technological steps, characteristics I (V), the breakdown voltage.

**keywords :** lateral diode, polycrystalline silicon, space charge zone, the grain boundaries, SILVACO.